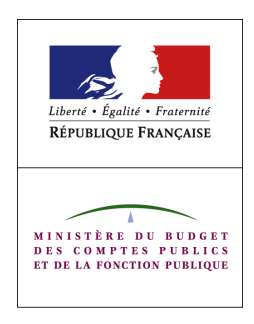

# Exécution des recettes non fiscales Macro processus n°5

Fascicule descriptif à macro maille Edition de janvier 2009

# Table des Matières

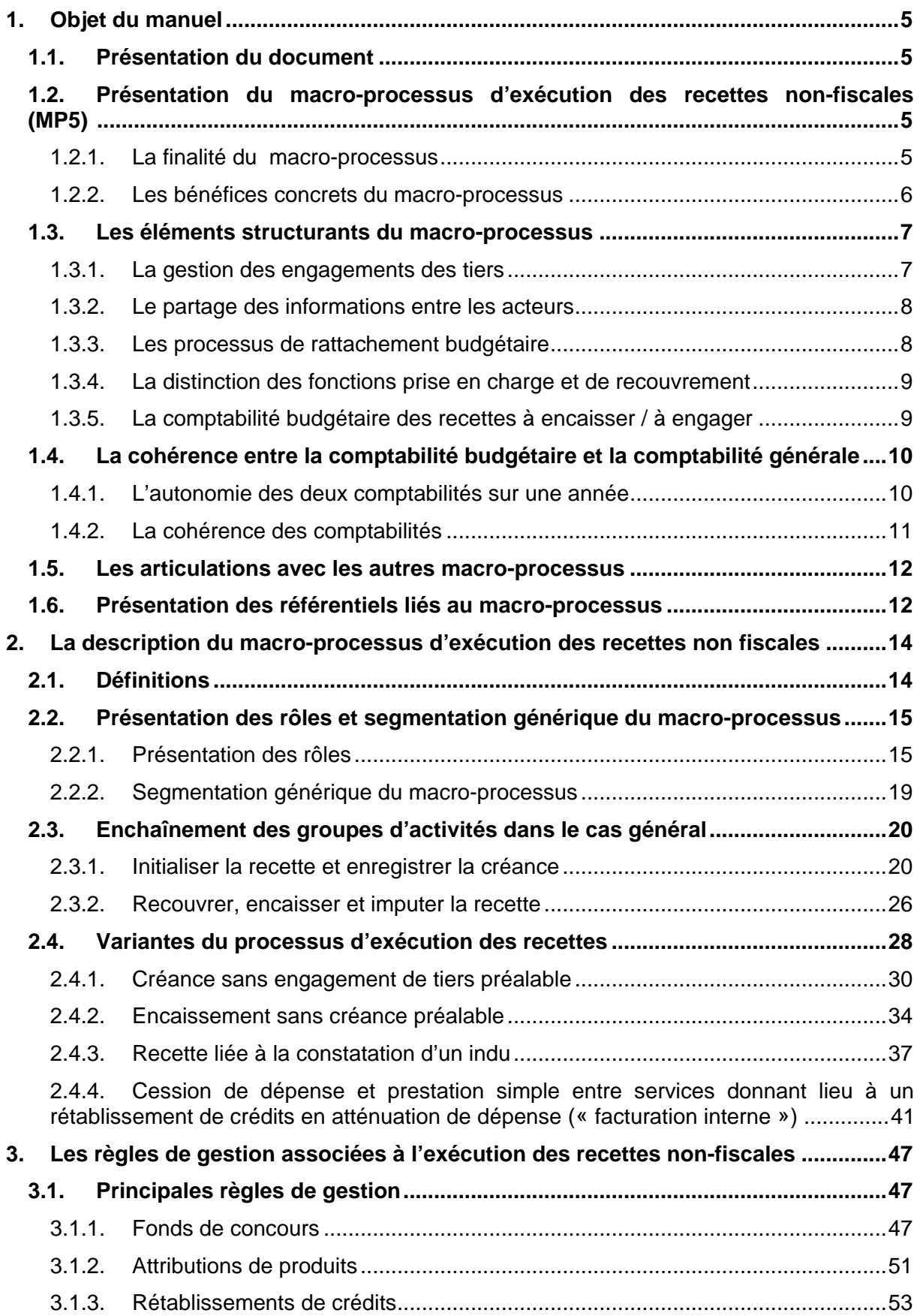

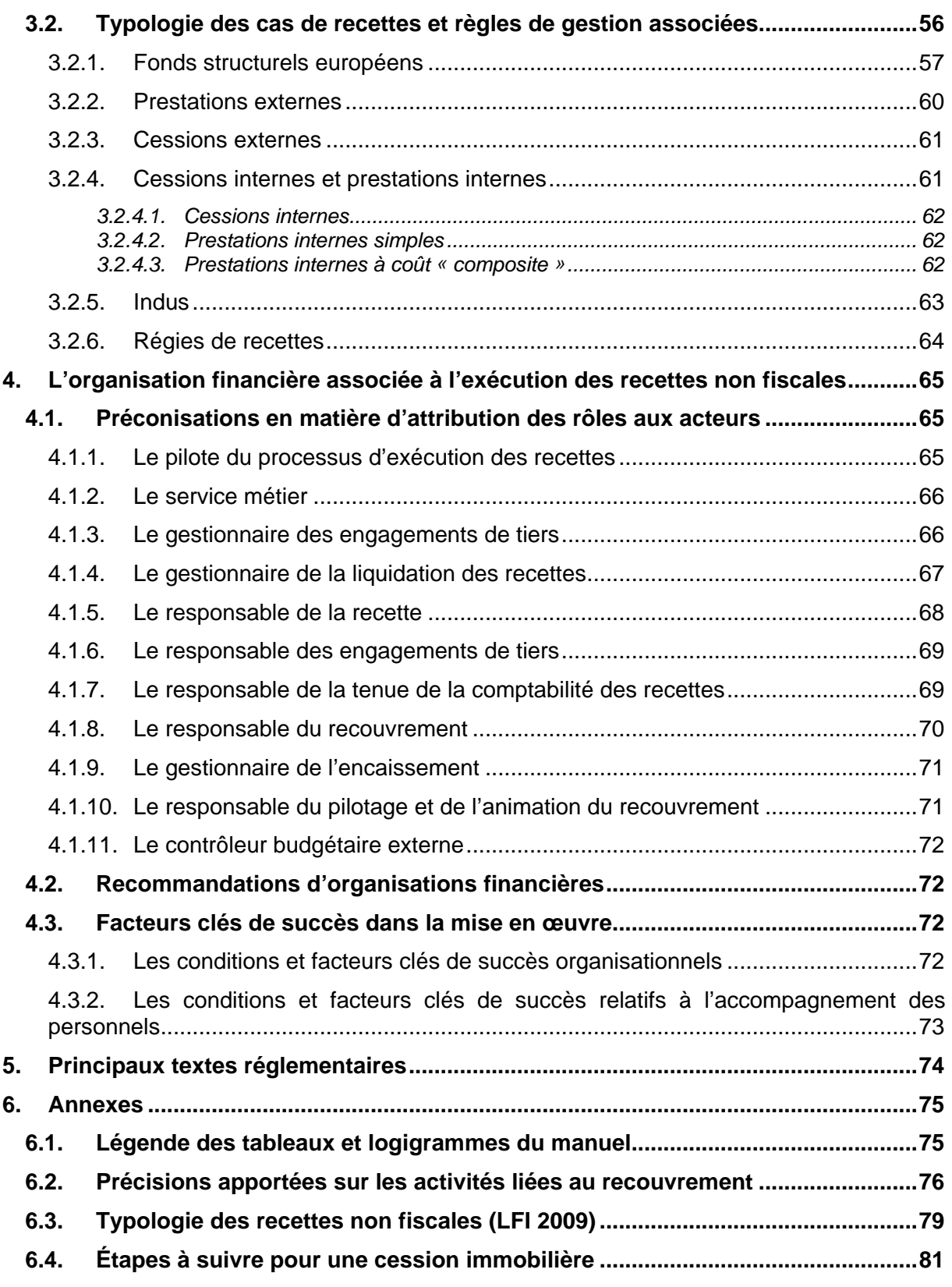

# 1. Objet du manuel

### 1.1. Présentation du document

Ce document a pour objet la description à macro maille du macro-processus exécution des recettes non fiscales.

Il est organisé comme suit :

- cette première partie détaille la finalité et les bénéfices attendus du macro-processus, ainsi que ses principaux éléments structurants ;
- la partie 2 présente le macro-processus, à travers une description détaillée des processus qui le composent et des rôles intervenant dans les différentes activités ;
- la partie 3 présente les règles de gestion liées au macro-processus ;
- la partie 4 présente des recommandations en termes d'organisation
- la partie 5 récapitule les textes règlementaires sur lesquels s'appuie le macroprocessus ;
- enfin, les annexes contiennent des fiches thématiques permettant d'aller plus loin sur certaines thématiques.

### 1.2. Présentation du macro-processus d'exécution des recettes non-fiscales (MP5)

#### 1.2.1. La finalité du macro-processus

Le macro-processus exécution des recettes non-fiscales vise à :

- **initialiser la recette et constater la créance**, que les produits soient attendus et identifiés ou non préalablement à la créance,
- **recouvrer, encaisser et imputer la recette**,
- **enregistrer une recette sans créance préalable** dans le cas où l'encaissement est préalable à toute constatation de recette,
- assurer le traitement des impacts comptables et budgétaires et produire les informations nécessaires au contrôle de gestion.

D'origines très variées, les recettes non fiscales proviennent par exemple des revenus du patrimoine de l'État, de ses exploitations commerciales, industrielles et financières (participation de l'État dans le capital des entreprises), du produit des amendes ou des jeux (casino, PMU, etc.). Dans le projet de loi de finances pour 2009, les recettes non fiscales de l'État représentent 22,7 milliards d'euros, soit près de 10 % de l'ensemble des recettes nettes de l'État, fiscales et non fiscales.

Par assimilation, certains cas de gestion sont traités dans ce manuel alors même qu'ils ne relèvent pas du strict champ des recettes non-fiscales de l'État. Il s'agit notamment de la récupération d'indus et de la facturation entre services de l'État.

### 1.2.2. Les bénéfices concrets du macro-processus

Les principaux bénéfices concrets de la bonne mise en œuvre du macro-processus sont les suivants :

- Améliorer la prévision et le pilotage des recettes.
	- Améliorer la prévision et le suivi des recettes. Inciter et responsabiliser les gestionnaires à mieux initier les recettes.
	- Mettre en place un suivi du délai de constatation des recettes et prévoir des modes d'incitation à la réduction des délais de traitement.
- Améliorer le suivi des créances.
	- Améliorer l'identification du redevable.
	- Améliorer la comptabilité auxiliaire des tiers pour la partie recettes.
	- **Partager les informations entre les acteurs.**
	- Améliorer la visibilité des gestionnaires sur l'encaissement des titres.
	- Réduire les délais de prise en charge (validation/enregistrement de la créance).
- Améliorer le suivi des produits.
	- Mettre en place le principe des droits constatés.
	- Simplifier les procédures liées aux opérations internes.
- Améliorer le recouvrement des recettes.
	- Améliorer l'identification du redevable.
	- **Professionnaliser le recouvrement.**
	- Simplifier et harmoniser les règles portant sur les créances supplémentaires.
	- Développer les moyens modernes de paiement.
- Simplifier les procédures comptables.
	- Simplifier les procédures d'admission en non-valeur et de remise gracieuse.
	- Simplifier la procédure d'enregistrement comptable en cas d'encaissement préalable.
- Simplifier les procédures budgétaires.
	- Préciser, dans le cadre de l'application de la LOLF les règles d'ouverture des AE et des CP sur fonds de concours.
	- Simplifier les procédures de rattachement et de rétablissement de crédits.
	- Améliorer le suivi de l'emploi des crédits attribués par voie de fonds de concours.

Au-delà de ces axes d'amélioration, l'ambition est de mettre en œuvre, à travers la formalisation de ce processus, les principes de la LOLF, de permettre le pilotage du processus, le suivi de la performance et l'implication des acteurs.

La bonne mise en œuvre de ce processus présage des gains financiers significatifs, par une meilleure gestion des intérêts patrimoniaux de l'État d'une part et de la chaîne du recouvrement d'autre part.

### 1.3. Les éléments structurants du macro-processus

**Le processus d'exécution des recettes est articulé autour de cinq éléments structurants.** 

- **la gestion des engagements des tiers (en symétrie des engagements juridiques de la dépense),**
- **le partage des informations entre les acteurs, le suivi des créances par tiers et la dématérialisation des flux,**
- **les processus de rattachement des crédits budgétaires,**
- **la séparation des fonctions « prise en charge » et « recouvrement »,**
- **la comptabilité des recettes à encaisser / à recouvrer.**

#### 1.3.1. La gestion des engagements des tiers

Toutes les recettes de l'État reposent sur des dispositions de droit, qu'elles relèvent du pouvoir régalien, de la manifestation de sa qualité de prestataire de biens ou de services ou de l'expression de ses droits patrimoniaux. Au-delà des prévisions de recettes, les responsables de programmes de l'ensemble des ministères ont en charge, chacun pour ce qui les concerne, de constater, liquider et mettre en recouvrement les recettes attendues en couverture des dépenses du budget, que ces produits soient versés au budget général ou rattachés à un programme.

À partir des dispositions réglementaires ou, le cas échéant, contractuelles, il est préconisé que les produits attendus et identifiés fassent a minima (règle de prudence) l'objet d'un enregistrement dans le système d'information par lequel seront identifiés :

- le ou les tiers redevables concernés,
- le montant de la recette attendue,
- les conditions d'exigibilité de la créance,
- son ou ses échéances prévisionnelles,
- son imputation comptable et sa destination budgétaire,
- le niveau organisationnel responsable de la recette et, le cas échéant, bénéficiaire de l'impact budgétaire (rattachement ou rétablissement sur un programme).

Cet enregistrement, dénommé « engagement de tiers » (ET) devient l'élément clé de la gestion des recettes, par symétrie avec l'engagement juridique pour les dépenses. Relèvent notamment de ce cadre, les fonds de concours, les contrats de ventes et prestations de services, les autres produits centralisés en provenance de divers institutionnels, les contrats entre services de l'État (liste non exhaustive).

L'ensemble de ces informations constitue un portefeuille de créances qui doit faire l'objet d'une gestion attentive et d'un suivi durant l'exercice budgétaire et dans une dimension pluriannuelle le cas échéant. L'exploitation des données permet, dès que les conditions d'exigibilité seront réunies :

- de constater le caractère certain de la recette,
- de procéder aux imputations budgétaires et comptables adéquates,
- de notifier dans les délais les meilleurs la créance au débiteur.

Les créances qui sont matérialisées au terme de cette démarche et dûment enregistrées dans Chorus forment un encours dont le suivi est partagé entre les gestionnaires initialiseurs de la recette et les acteurs chargés du recouvrement.

#### 1.3.2. Le partage des informations entre les acteurs

Le processus d'exécution des recettes non fiscales s'appuie sur un système d'information intégré et partagé par l'ensemble des acteurs pour les aspects budgétaires et comptables (Chorus) et un outil dédié au recouvrement (REP).

Cette gestion partagée contribue à :

- la dématérialisation des flux entre les acteurs de l'État,
- l'accélération des délais de constatation des créances et le suivi systématique de ces délais,
- l'amélioration du suivi des avenants et des annulations,
- une gestion partenariale, au pilotage et à l'audit des processus, et permet de s'assurer de la qualité des dispositifs de contrôle interne mis en œuvre.

### 1.3.3. Les processus de rattachement budgétaire

Le macro-processus d'exécution des recettes facilite la mise en œuvre des règles de rattachement budgétaire. Il s'appuie pour cela notamment sur la gestion des engagements de tiers, ceux-ci étant caractérisés par la possibilité d'y indiquer, outre le tiers, le montant et la nature de la créance :

- l'imputation budgétaire et comptable de la recette ;
- l'affectation du produit rattaché (au niveau du programme, d'un BOP, d'une UO, d'un service, d'une opération spécifique) en fonction de règles de gestion et d'administration selon la nature et la destination de la ressource ;
- Le cas échéant, la procédure de rattachement :
	- **fonds de concours,**
	- **EXECUTE:** attribution de produits,
	- rétablissement de crédits en atténuation de dépense.

Le détail des règles de rattachement budgétaire est décrit dans le chapitre 3 du manuel.

### 1.3.4. La distinction des fonctions prise en charge et de recouvrement

Il convient de distinguer les fonctions prise en charge et recouvrement selon les principes suivants :

- **La fonction prise en charge** constitue l'interlocuteur privilégié des gestionnaires et responsables du processus recettes d'un ministère. Elle est aujourd'hui représentée par le CBCM (Contrôleur Budgétaire et Comptable Ministériel) pour l'ensemble des opérations réalisées en administration centrale et par les trésoreries générales, pour les opérations réalisées par les services déconcentrés. L'acteur chargé de la prise en charge est responsable des contrôles liés à l'enregistrement de la prise en charge et des écritures comptables.
- Le comptable de la prise en charge transmet la créance à l'acteur chargé du recouvrement.
- **La fonction recouvrement** est située au plus proche du lieu de résidence du débiteur et en est son interlocuteur unique (l'organisation cible des acteurs du recouvrement n'est pas encore définie). Elle met en œuvre les procédures adéquates du recouvrement.
- Le comptable chargé du recouvrement est destinataire des encaissements des produits dont il a la charge, soit directement, soit via un « centre d'encaissement ».

Cette séparation des fonctions n'impose pas nécessairement qu'elles soient assurées par des personnes physiques distinctes.

### 1.3.5. La comptabilité budgétaire des recettes à encaisser / à engager

Les prévisions de recettes sont constituées des prévisions de recettes à engager et de prévisions de recettes à encaisser. Celles-ci se distinguent donc totalement des ouvertures prévisionnelles d'AE et de CP à partir des recettes, qui elles concernent les budgets de dépenses. Dans Chorus, les recettes à engager et les recettes à encaisser sont portées respectivement par la catégorie budgétaire « budget d'engagement » et « budget d'encaissement ».

L'alimentation des budgets prévisionnels de recettes dans Chorus, intervient uniquement dans le cadre de la LFI. Contrairement aux budgets de dépenses, il n'y a donc pas d'alimentation des prévisions de recettes dans Chorus à partir du PLF, dans le cadre de la gestion anticipée.

Dans la mesure où la programmation permet d'établir et de suivre précisément les prévisions de recettes à engager et à encaisser pour les recettes du budget général – au niveau de finesse défini librement par les ministères en fonction de leurs besoins de suivi et de pilotage des recettes –, il a été retenu de n'intégrer dans Chorus que les prévisions de recettes à encaisser pouvant être transmises par Farandole à partir des informations contenues dans la LFI. Il s'agit donc uniquement des prévisions de recettes à encaisser « voies et moyens », que ce soit pour les recettes fiscales ou les recettes non fiscales.

Aucun contrôle de disponible n'est instrumenté sur le budget prévisionnel de recettes à encaisser.

Le fait de ne pas alimenter Chorus avec les prévisions de recettes à engager ne remet aucunement en cause l'existence d'un budget de recettes à engager et de recettes à encaisser retraçant l'exécution des recettes et permettant donc d'effectuer des restitutions sur les différents statuts d'exécution de la recette :

- « recette engagée »,
- « recette facturée »,
- « recette encaissée ».

La comptabilité budgétaire des recettes à engager et à encaisser fonctionne selon le schéma suivant :

- Un service budgète les recettes qu'il prévoit de recouvrer au cours de l'année suivante. Il prévoit à la fois le montant des recettes « à engager » sur l'année (par exemple les recettes pour lesquelles une convention sera signée), et le montant des recettes « à encaisser » sur l'année.
- Chaque engagement de tiers met à jour la comptabilité des recettes en réduisant le montant du budget de recettes (restant) « à engager » sur l'année. En contrepartie, cette recette apparaît comme une « recette engagée ».
- Chaque encaissement met à jour la comptabilité des recettes en réduisant le montant du budget de recettes (restant) « à encaisser » sur l'année. En contrepartie, cette recette apparaît comme un « recette encaissée ».

Comme pour la dépense, où la budgétisation en AE peut différer de la budgétisation en CP, le budget annuel de recettes « à engager » n'est pas nécessairement égal au budget de recettes « à encaisser ».

Comme pour la dépense, une recette peut être facturée sans pour autant être encaissée. La prise en charge de la facture par le comptable entraîne une écriture en comptabilité générale, et met à jour la comptabilité des recettes à engager / à encaisser.

Toujours comme pour la dépense, le budget de recettes à engager / à encaisser doit faire l'objet d'une reprogrammation le cas échéant.

### 1.4. La cohérence entre la comptabilité budgétaire et la comptabilité générale

#### 1.4.1. L'autonomie des deux comptabilités sur une année

#### **La comptabilité générale et la comptabilité budgétaire sont autonomes.**

- Les règles de rattachement à l'exercice sont différentes, ce qui peut entraîner un décalage d'exercice entre l'enregistrement d'une opération en comptabilité générale et son enregistrement en comptabilité budgétaire
- Les montants enregistrés pour une même opération peuvent être différents. Par exemple, un produit mis en recouvrement en N impactera nécessairement le résultat comptable de N pour son montant total alors qu'il n'impactera le résultat budgétaire qu'à hauteur du montant effectivement recouvré.
- Il existe des opérations spécifiques à la comptabilité générale comme les reprises sur provisions et dépréciations d'actif, les produits à recevoir ou constatés d'avance qui n'ont pas d'impact en comptabilité budgétaire.

#### **L'exemple des produits à recevoir et des produits constatés d'avance**

Les produits à recevoir et les produits constatés d'avance sont des modalités de rattachement à l'exercice des produits qui impactent la comptabilité générale mais n'ont pas d'équivalent en comptabilité budgétaire.

Les produits à recevoir sont des produits pour lesquels le service fait est intervenu sur l'exercice mais les titres correspondants n'ont pas été émis ni les créances enregistrées. Ces produits doivent être rattachés à l'exercice écoulé même s'ils n'ont pas encore suivis le processus standard d'imputation du produit et de la créance (P1-2 Constater la créance).

Par exemple, une prestation de service est effectuée par les services de l'État le 20/12/N et le titre exécutoire n'est pas émis au 31/12/N. Le service fait étant intervenu avant la date de clôture de l'exercice, le produit de prestation de service doit être comptabilisé au titre de l'exercice N par la constatation d'un produit à recevoir.

Les produits constatés d'avance sont des produits comptablement constatés sur l'exercice au vu des pièces justificatives afférentes mais pour lesquelles le service fait n'est pas intervenu sur l'exercice. Ces produits ne doivent pas être rattachés à l'exercice écoulé.

Par exemple, l'État a facturé, suite à l'émission d'un titre de perception en date du 15/12/N, des produits de location à un tiers occupant afférents à la période du 01/01/N+1 au 31/03/N+1. L'enregistrement d'un produit constaté d'avance permet de ne pas prendre en compte ce produit au titre de l'exercice N mais au titre de N+1, période sur laquelle interviendra le service fait.

### 1.4.2. La cohérence des comptabilités

Les comptabilités budgétaire et générale ne répondant pas aux mêmes objectifs, leurs résultats sont différents.

Pour la comptabilité budgétaire, on parlera de résultat budgétaire ou solde d'exécution des lois de finances.

Pour la comptabilité générale, on parlera de résultat comptable ou patrimonial, ou encore de solde des opérations de l'exercice. Les règles propres à chaque comptabilité permettent d'expliquer le passage d'un résultat à l'autre.

La cohérence entre les deux comptabilités est réalisée dans Chorus à partir d'une saisie unique qui met à jour les deux comptabilités et assure la traçabilité des opérations.

D'un point de vue pratique :

- L'articulation entre la comptabilité générale et la comptabilité budgétaire est réalisée à partir de la nomenclature budgétaro-comptable : il s'agit d'une suite de découpages communs des catégories budgétaires et des comptes du PCE pour les niveaux plus fins.
- Un tableau décrit les modalités de passage du solde d'exécution des lois de finances au résultat patrimonial. Il est présenté en annexe du compte général de l'État ainsi que dans le rapport de présentation des comptes annexé au projet de loi de règlement.

### 1.5. Les articulations avec les autres macro-processus

Les processus d'exécution des recettes sont articulés avec les autres macro-processus. Les principaux points d'intégration identifiés sont les suivants.

- Macro-processus 1, élaboration d'un budget ministériel : prévisions de recettes, évaluation et prise en compte des ressources affectées (fonds de concours et attribution de produits).
- Macro-processus 2, mise à disposition des ressources : programmation des recettes par activités (recettes à encaisser et à émettre), ouverture des crédits (impact en AE et CP) suite à l'enregistrement des engagements des tiers en matière de fonds de concours et au recouvrement des recettes des fonds de concours, produits attribués et rétablissements de crédits.
- Macro-processus 3, exécution des dépenses : constatation d'indus, de dépenses faites à titre provisoire, facturation et cessions internes entre services de l'État, suivi en dépenses des opérations cofinancées par voie de fonds de concours (gestion de projet).
- Macro-processus 9, gestion des actifs et des immobilisations : suivi des opérations d'investissements cofinancés par voie de fonds de concours (gestion de projet / suivi d'opération), cession d'actifs immobilisés, gestion des stocks (ventes de l'INSEE).
- Macro-processus 4, traitement des opérations de fin de gestion : centralisation des comptes, contrôles des comptes, rattachement des produits à l'exercice, dépréciation des créances.
- Macro-processus 7, restitutions et tableaux de bord.

### 1.6. Présentation des référentiels liés au macro-processus

Certains référentiels utilisés dans le cadre de ce macro-processus sont décrits dans le manuel de lecture des macro-processus :

- le référentiel « Mission programme action »,
- le référentiel « Titres Catégories Comptes »,
- le référentiel de tiers,
- le référentiel d'activités,
- le référentiel de programmation « OS / OP / OB / activités »,
- le référentiel « Programme BOP UO »,

A ces référentiels s'ajoute le référentiel « Catégories de produits » décrit ci-dessous.

#### **Catégories de produits**

Une refonte importante de la nomenclature des recettes non fiscales est intervenue à partir de la LFI 2009. Cette réforme a pour double objectif d'adapter le périmètre de cette nomenclature avec celle des recettes fiscales d'une part, et de la simplifier des informations disponibles par ailleurs dans les systèmes d'information source (mode et réseau de recouvrement).

Les recettes sont réparties en 6 catégories :

- 1. Dividendes et recettes assimilées
- 2. Produits du domaine de l'État
- 3. Produits de la vente de biens et services
- 4. Remboursements et intérêts des prêts, avances et autres immobilisations financières
- 5. Amendes, sanctions, pénalités et frais de poursuites
- 6. Divers

La liste complète des types de recettes non fiscales est reprise en annexe 3.

## 2. La description du macro-processus d'exécution des recettes non fiscales

Le présent chapitre présente les processus d'exécution des recettes non fiscales. Il précise tout d'abord la segmentation générique du macro-processus et la définition des rôles intervenant dans l'exécution des recettes. Il formalise ensuite l'enchaînement des groupes d'activités dans le cas général, avant de décrire les variantes dans le processus d'exécution des recettes.

Plusieurs schémas et tableaux viennent illustrer les processus décrits dans ce chapitre. Les éléments de lecture de ces schémas se trouvent en annexe du manuel.

### 2.1. Définitions

#### **Créance**

Le terme « créance » employé dans le manuel permet d'identifier un droit de nature financière de l'État sur un tiers (ou inversement une obligation d'un tiers envers l'État).

#### **Titre**

Le titre de perception, qui matérialise la créance que l'État détient à l'encontre d'un tiers, constitue le titre exécutoire permettant au comptable d'engager le recouvrement à l'encontre du débiteur.

Cette définition s'appuie sur :

- la loi du 9 juillet 1991 portant réforme des procédures civiles d'exécution :
	- Art 2 : « Le créancier muni d'un titre exécutoire constatant une créance liquide et exigible peut en poursuivre l'exécution forcée sur les biens de son débiteur [...]. »
	- Art 3, 6°: « [...] constituent des titres exécut oires […] les titres délivrés par les personnes morales de droit public qualifiés comme tels par la loi »
- l'article L 252 A du Livre des Procédures fiscales :

« Constituent des titres exécutoires les […] titres de perception […] que l'État, […] délivrent pour le recouvrement des recettes de toute nature qu'ils sont habilités à recevoir. »

Dans certains cas, les créances peuvent être acquittées spontanément par le débiteur. Dans cette hypothèse, l'émission d'un titre exécutoire n'est pas nécessaire. La recette et le produit correspondants pourront être enregistrés directement dans le SI Chorus.

#### **Recettes**

Le terme « recettes » est pris dans son sens budgétaire, ensemble des moyens assurant la couverture des « dépenses ».

#### **Produits**

Le terme « produits » est pris dans son sens comptable et vise selon sa nature l'exploitation (classe 7 ou classe 6 pour une atténuation de charges), la cession d'immobilisations (classe 2) ou des imputations au passif (classe 1).

#### **Fonds de concours**

La LOLF de 2001 précise ainsi le périmètre des fonds de concours : « Les fonds de concours sont constitués, d'une part, par des fonds à caractère non fiscal versés par des personnes morales ou physiques pour concourir à des dépenses d'intérêt public et, d'autre part, par les produits de legs et donations attribuées à l'État. »

#### **Attribution de produits**

La LOLF de 2001 précise ainsi le périmètre d'application des attributions de produits : « les recettes tirées de la rémunération de prestations régulièrement fournies, par un service de l'État, peuvent, par décret pris par le ministre chargé des finances, faire l'objet d'attributions de produits. »

### 2.2. Présentation des rôles et segmentation générique du macroprocessus

#### 2.2.1. Présentation des rôles

Schématiquement, le cas général du macro-processus 5 «exécution des recettes» et l'articulation des différents rôles et fonctions peuvent être représentées par le schéma cidessous :

#### **Articulation des rôles et fonctions dans le cas général du MP5**

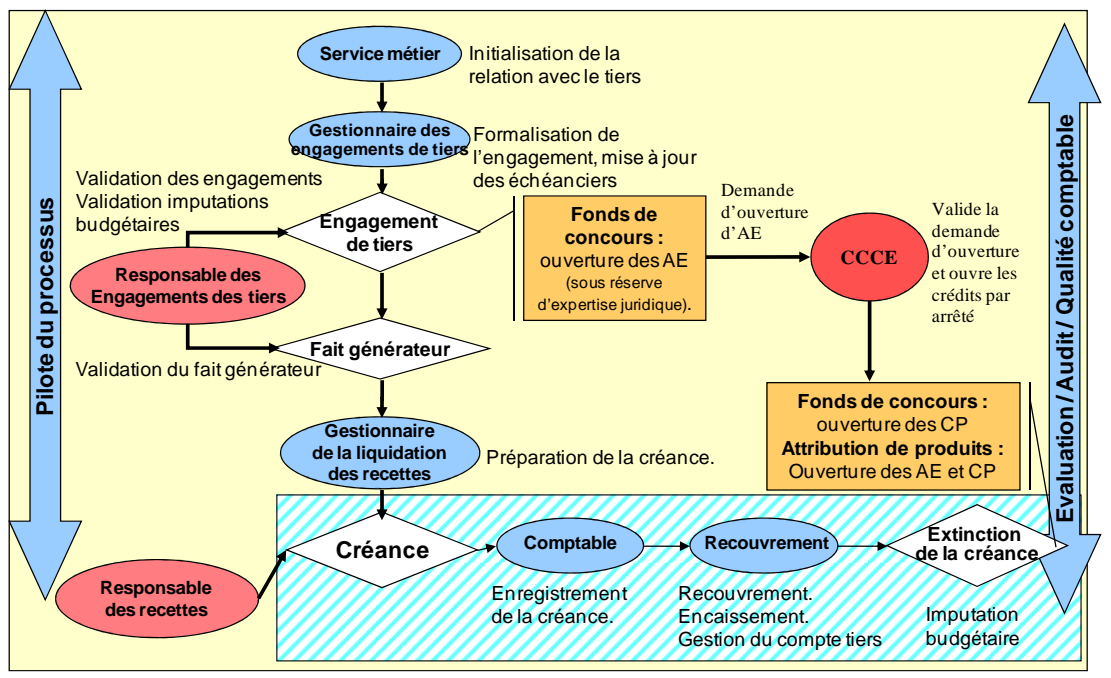

CCCE : Comptable Centralisateur des Comptes de l'Etat

Ce schéma présente le cas le plus général du macro-processus 5. Il s'agit de l'enregistrement et du suivi d'un engagement de tiers avec génération des créances en référence à cet engagement. Les rôles et fonctions intervenant dans ce processus sont les mêmes que ceux intervenant dans ses variantes. Pour chaque variante, un schéma identique présente l'articulation entre les rôles / fonctions.

Les rôles intervenant dans les différents cas de gestion de l'exécution des recettes non fiscales, sont les suivants :

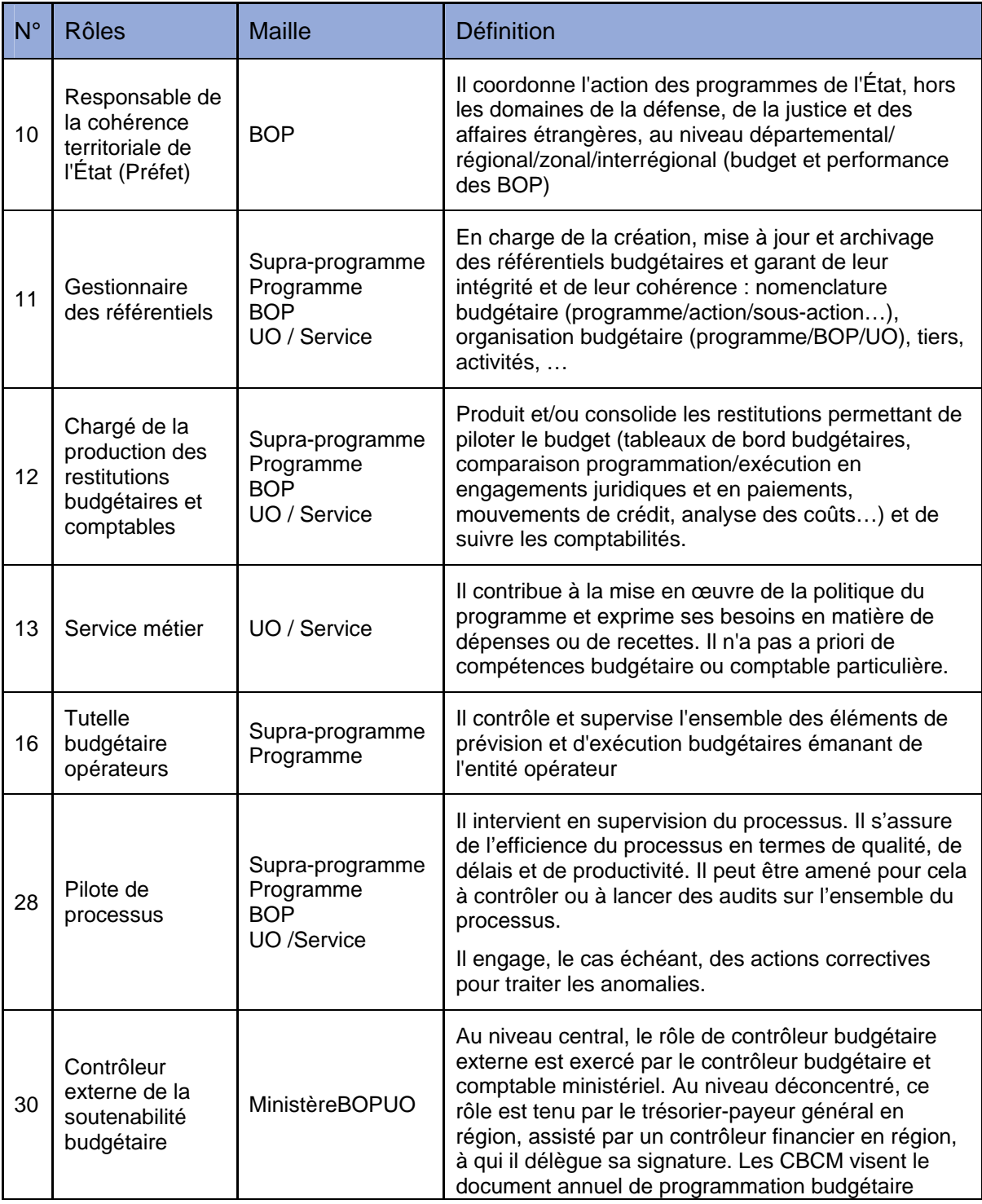

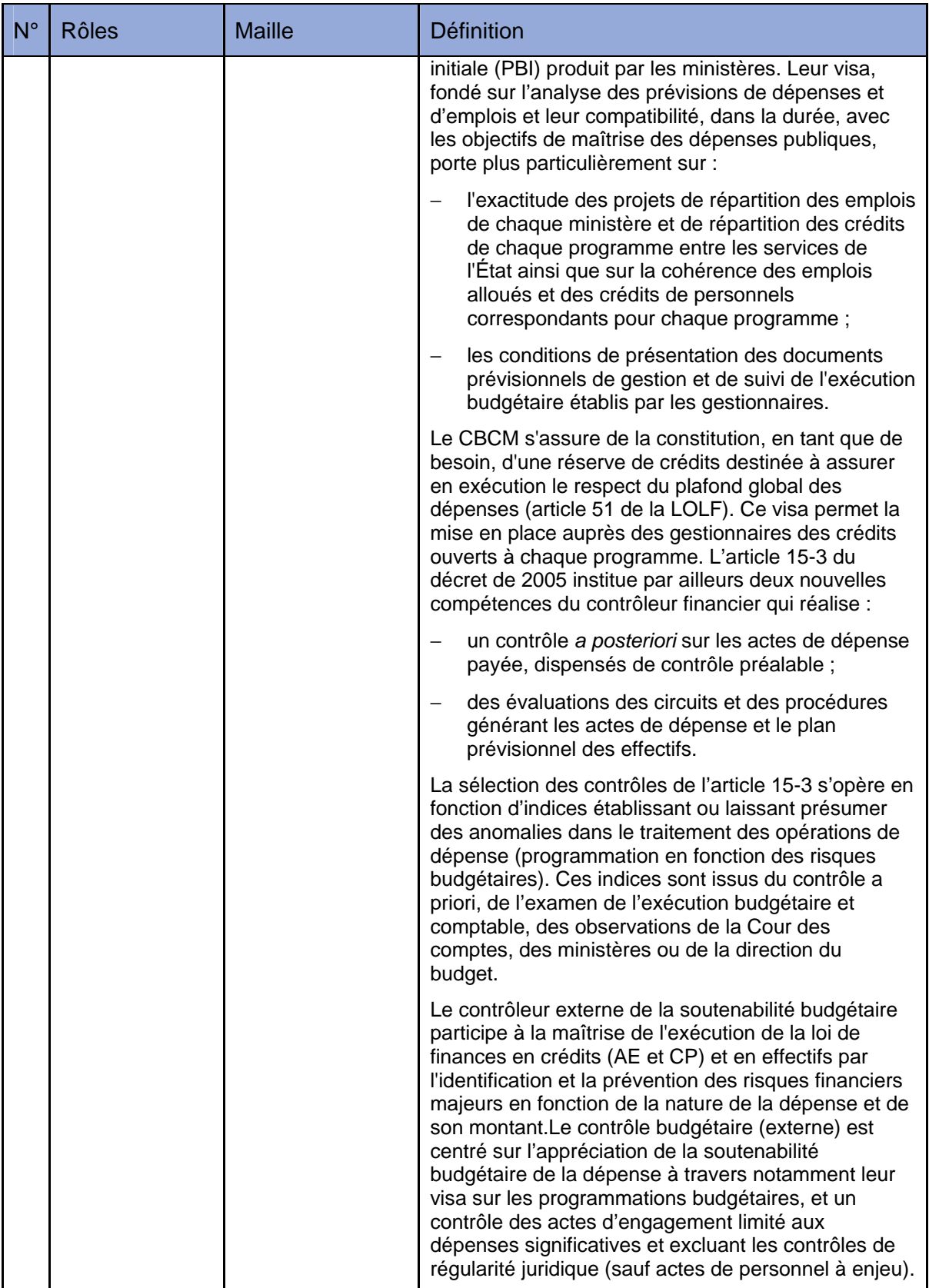

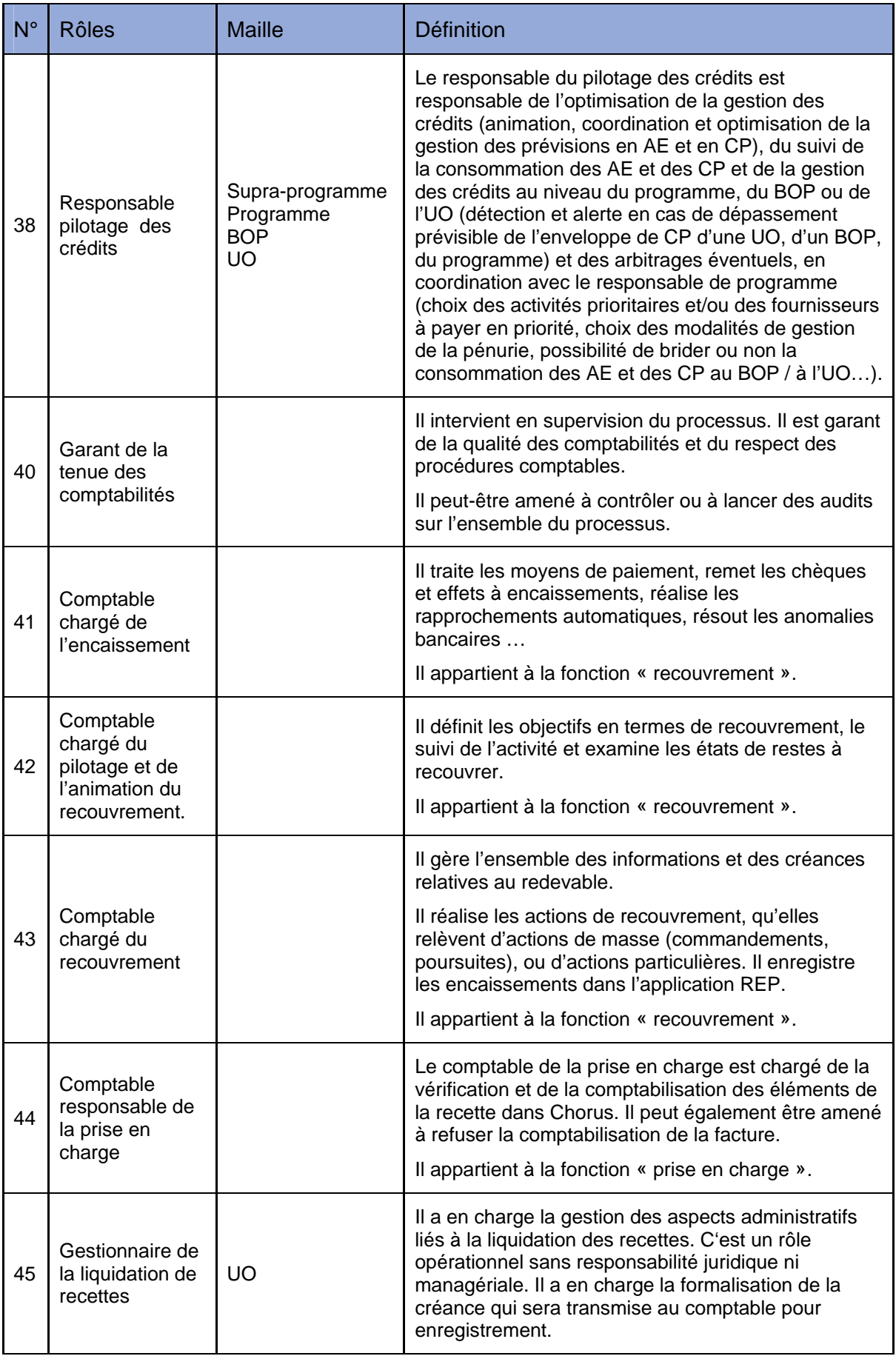

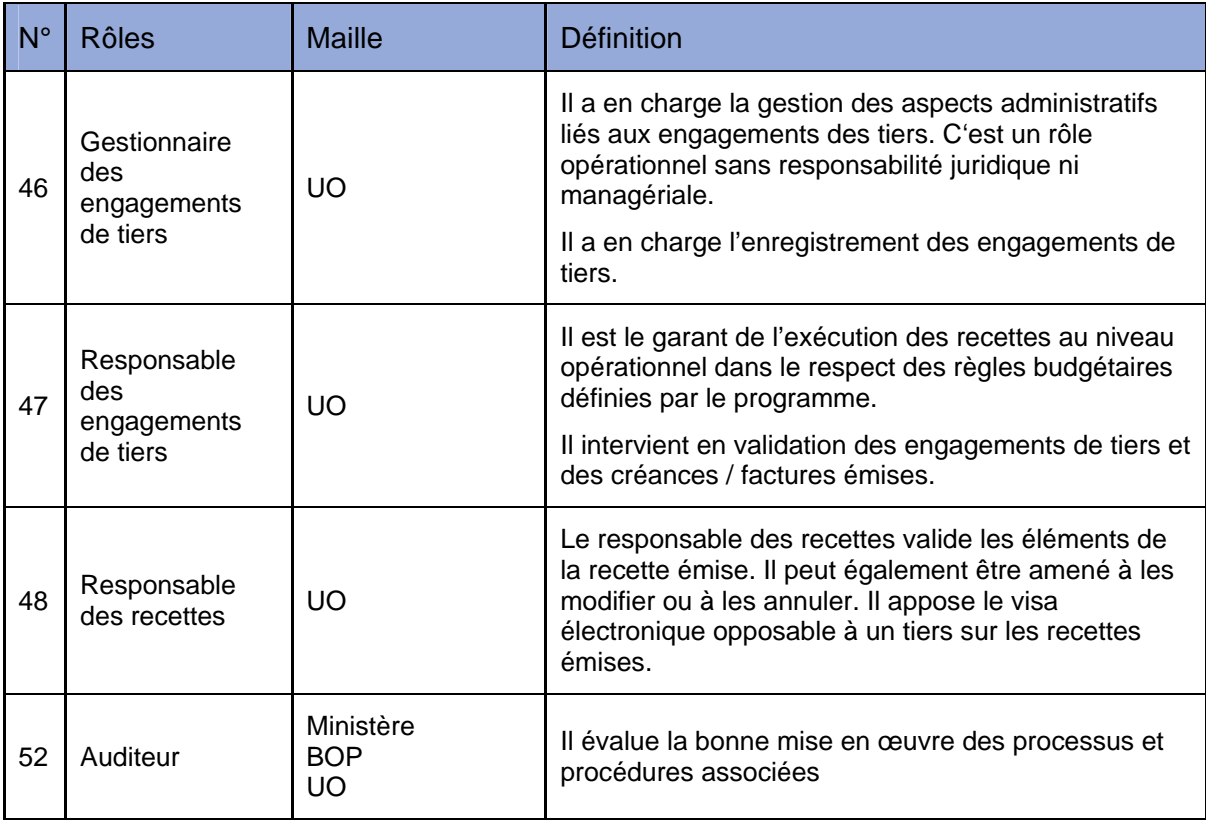

En termes d'organisation, ces rôles peuvent être distribués de différentes manières entre les acteurs existants et en fonction des ministères. Ainsi, le responsable des engagements de tiers pourra, selon les programmes, voire selon le type d'engagement concerné être un gestionnaire local ou central (cas des conventions d'intérêt national par exemple). Un tel engagement devra cependant pouvoir être « exécuté » en local (enregistrement des faits générateurs, appels de fonds par exemple).

Les différentes options en termes d'organisation sont reprises dans le chapitre 4 sur les recommandations d'organisation financière associée à l'exécution des recettes.

### 2.2.2. Segmentation générique du macro-processus

Le macro-processus 5 d'exécution des recettes est segmenté en deux processus majeurs : P1 et P2. Le processus P1 a deux déroulements possibles (variantes) :

- P1 Initialiser la recette et constater la créance.
- P1-VAR1 : avec suivi de l'engagement du tiers.
- P1-VAR 2 : sans suivi de l'engagement du tiers.
- P2 Recouvrer, encaisser et imputer la recette.

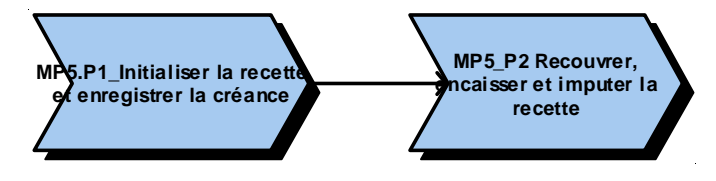

Un troisième processus répond au cas de gestion particulier où l'encaissement est préalable à toute constatation de créance (Cas de gestion 3)

Dans ce cas, le macro-processus se résume en un seul processus consistant en l'encaissement et à l'imputation de la recette.

– P3 – Enregistrer une recette sans créance préalable.

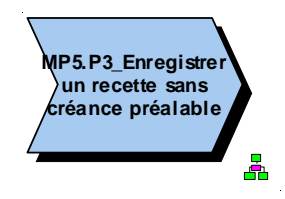

### 2.3. Enchaînement des groupes d'activités dans le cas général

### 2.3.1. Initialiser la recette et enregistrer la créance

Le cas le plus général d'exécution des recettes est celui où il existe un **engagement préalable**. C'est le cas correspondant au schéma p.12.

L'engagement préalable peut être de formes différentes : il peut s'agir d'un contrat dans le cadre de prestations de services ou de vente par exemple, d'une commande de produits ou de prestations, d'une convention dans le cadre de cofinancement, d'une lettre d'intention signée par la partie versante.

L'engagement du tiers comporte en particulier :

- l'identification de la « partie versante »,
- les montants attendus et les échéanciers,
- les « conditions » de réalisation (faits générateurs),
- les imputations comptables et budgétaires des recettes attendues :
	- l'imputation comptable prévue de la recette (celle-ci pourra, le cas échéant, être modifiée par le comptable au moment de l'enregistrement de la recette en comptabilité générale),
	- l'imputation budgétaire par nature selon la nomenclature des voies et moyens,
	- l'imputation budgétaire par destination (sur la nomenclature Mission/programme/ action /activités). Cette imputation permet l'analyse des produits par programme,
- pour les fonds de concours, un compte rendu périodique à la partie versante sur l'utilisation des fonds.

L'enregistrement de l'engagement du tiers est structurant pour la suite du processus. Sur la base de ces éléments, validés par les acteurs ad hoc, peuvent être déclenchés :

- les ouvertures et la mise à disposition des autorisations d'engagements pour les conventions de cofinancement (fonds de concours),
- l'enregistrement des faits générateurs et la génération des appels de fonds et l'enregistrement des créances en comptabilité,
- l'initialisation du contrat impacte la comptabilité budgétaire sur le budget des recettes à engager / à encaisser :
- diminution du budget de recettes restant « à engager »,
- augmentation du montant des « recettes engagées ».

Cet enregistrement permet un véritable pilotage et suivi des recettes, notamment pour les recettes liées au programme (fonds de concours et attribution de produits) ce qui augmente la visibilité du responsable de programme sur les crédits attendus ainsi que la qualité de la programmation.

Par ailleurs, le suivi d'un budget de recettes prévisionnelles permet de piloter la passation des engagements de tiers ou de piloter l'émission de créances notamment quand des engagements de tiers ne peuvent être passés (tiers non identifié avec certitude par exemple).

Enfin, l'enregistrement des engagements des tiers permet, à échéance, de lancer des appels de fonds, voire d'enregistrer automatiquement les créances. Cette gestion améliorera sensiblement les délais de constatation et de notification des créances.

Le déroulement du processus est le suivant :

- L'engagement du tiers est communiqué, discuté, négocié avec le service métier qui a en charge la réalisation proprement dite de l'acte « fondant la recette ».
- Le service métier transmet ces informations au gestionnaire des engagements de tiers qui prend en charge la gestion administrative et l'enregistrement de l'engagement du tiers.
- Le gestionnaire des engagements de tiers vérifie l'existence du tiers dans la base de données ou assure sa création. Un responsable de l'intégrité du référentiel tiers participe à cette création en contrôlant la qualité et la non redondance.
- Le gestionnaire des engagements de tiers enregistre les données de l'engagement (type, montant, échéancier, imputation comptable et budgétaire, conditions de déclenchement des appels de fonds).
- L'engagement du tiers est ensuite soumis à la validation de plusieurs acteurs :
	- Un responsable de l'engagement des tiers, qui garantit la cohérence de cet engagement avec le programme et les règles d'imputation budgétaire.
	- Si l'engagement est de type « fonds de concours » (convention de cofinancement), il peut entraîner l'ouverture des autorisations d'engagements afférentes. Dans ce cas, il donne lieu à une demande d'ouverture anticipée d'autorisations d'engagement, qui suit un circuit de validation pouvant mener à un arrêté d'ouverture de crédits.
	- Si l'engagement est de type « interne prestations entre programmes », il est aussi validé par des responsables internes habilités puisqu'il conduira à des rétablissements de crédits par atténuation de dépense entre programmes.
	- Le pilote du processus d'exécution des recettes du programme peut, à tout moment, vérifier les imputations budgétaires des engagements des tiers, les ouvertures de crédits réalisées et l'ensemble des données relatives à l'engagement.
- La validation de l'engagement de tiers met à jour la comptabilité budgétaire des recettes à engager / à encaisser :
	- **Diminution du budget de recettes restant « à engager »**
- Augmentation du montant des « recettes engagées »
- Le contrat est exécuté par le service métier qui demande, le cas échéant, des modifications de l'engagement, notamment en cas de décalage des échéanciers.
- Le fait générateur (service fait par exemple ou simple arrivée à échéance de la convention) est enregistré par le gestionnaire de la liquidation des recettes, suite aux informations transmises par le service métier. Ce service fait, qui va déclencher les appels de fonds et l'enregistrement de la créance, est visé par le responsable des recettes. Au cas où la clôture de l'exercice intervient entre le service fait et l'enregistrement de la créance, le service fait déclenchera également une écriture d'inventaire de produit à recevoir.
- La validation du fait générateur par le responsable des recettes génère la créance.
- La créance ainsi générée est prise en charge par le comptable responsable de la prise en charge et enregistrée en comptabilité. La date comptable de la créance en comptabilité générale correspond à la date de prise en charge par le comptable. A chaque échéance un titre est initié pour le montant concerné par le cas de recette, signé par le responsable des recettes (en l'absence de signature électronique), pris en charge par le comptable de la prise en charge, et transmis au comptable du recouvrement.
- La prise en charge de la facture déclenche une mise à jour du budget des recettes à engager et à encaisser.

Il ne s'agit ici que d'une mise à jour des budgets de recettes à engager et à encaisser. Le réel impact en comptabilité budgétaire se faisant au paiement de la facture.

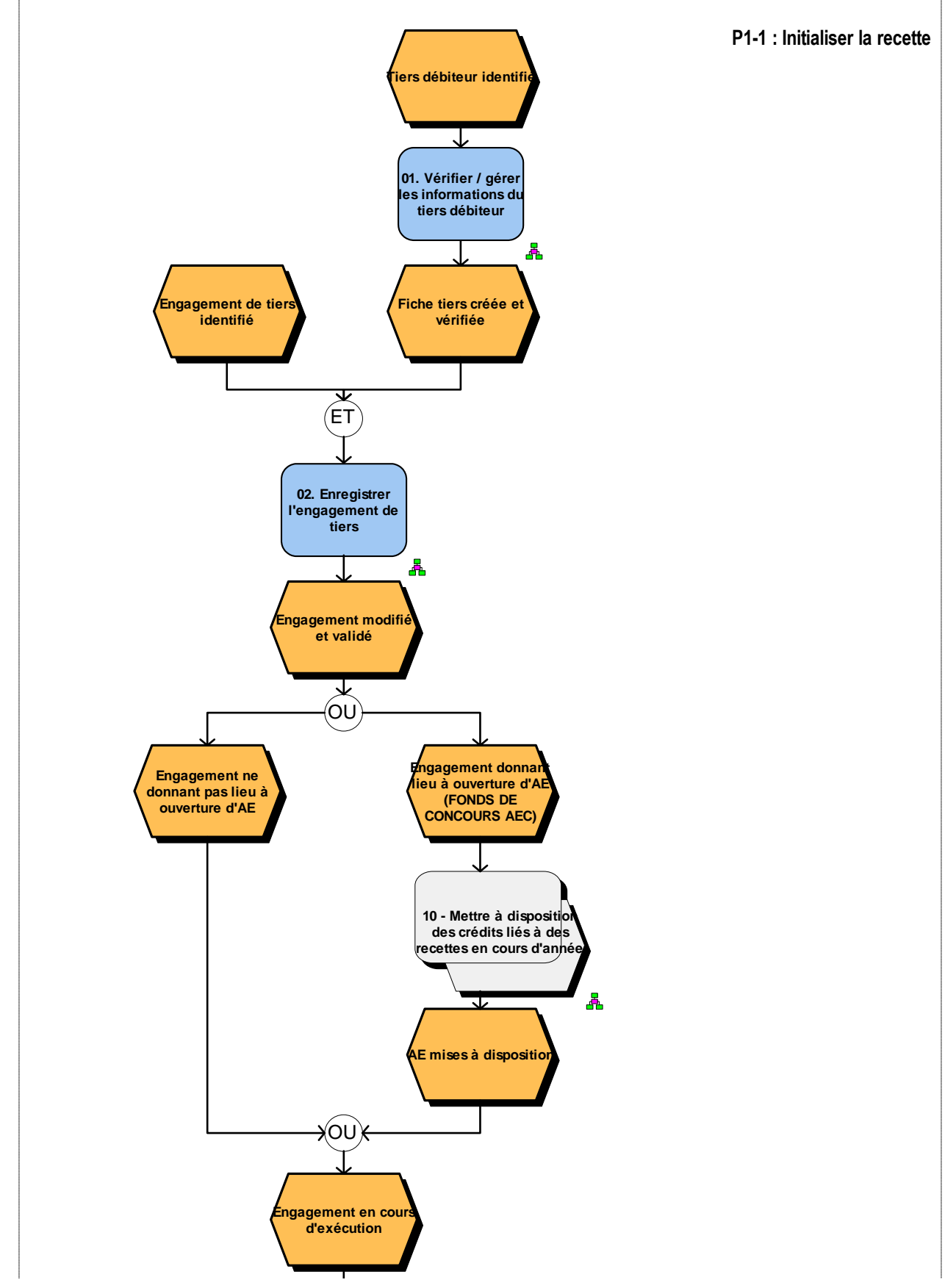

**Le logigramme des groupes d'activités est le suivant :** 

(\*) AEC : Autorisation d'Engagement sur Contrat

#### **Suite du logigramme :**

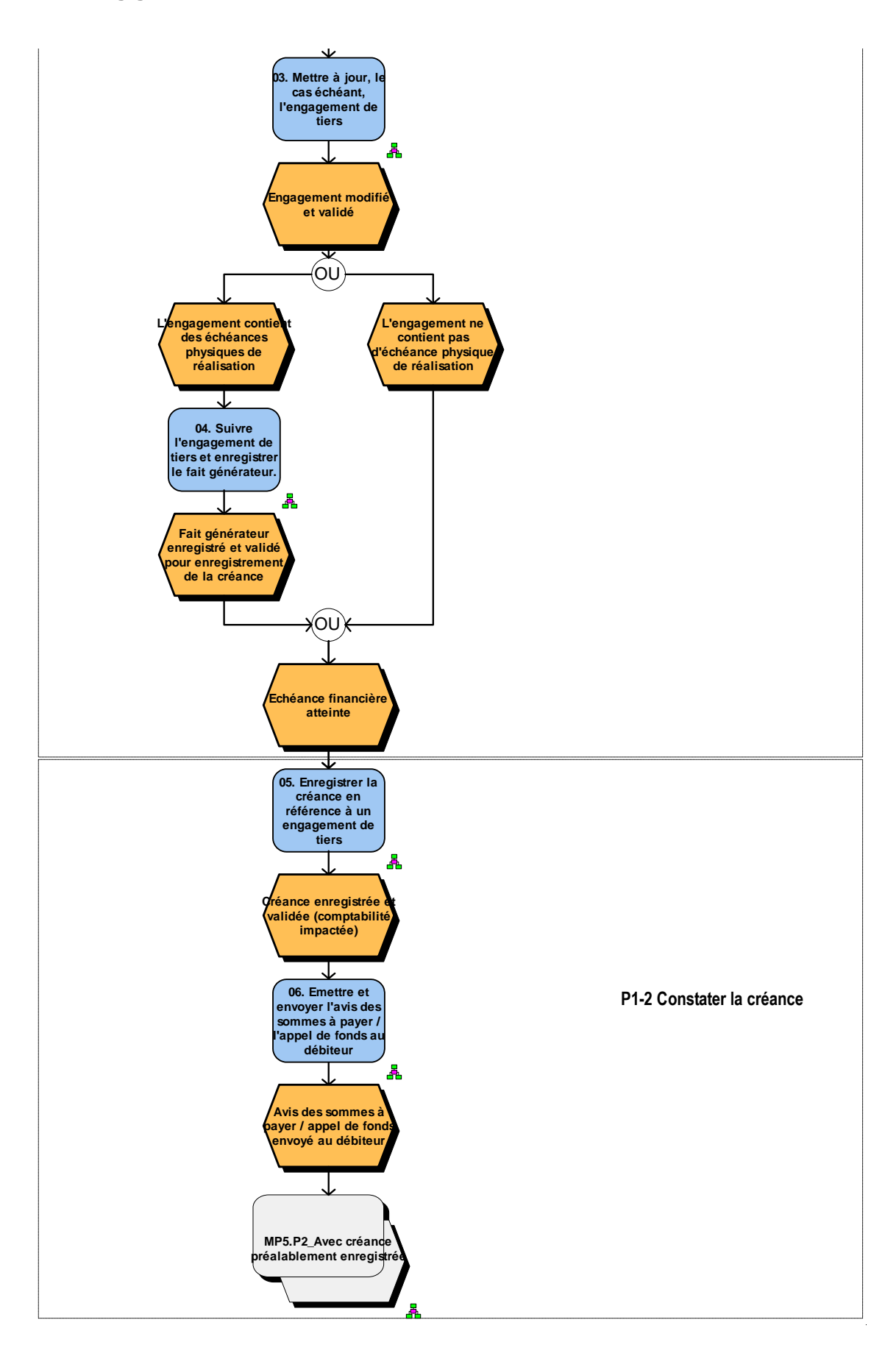

**La matrice des groupes d'activités et rôles complétant ces logigrammes est la suivante :** 

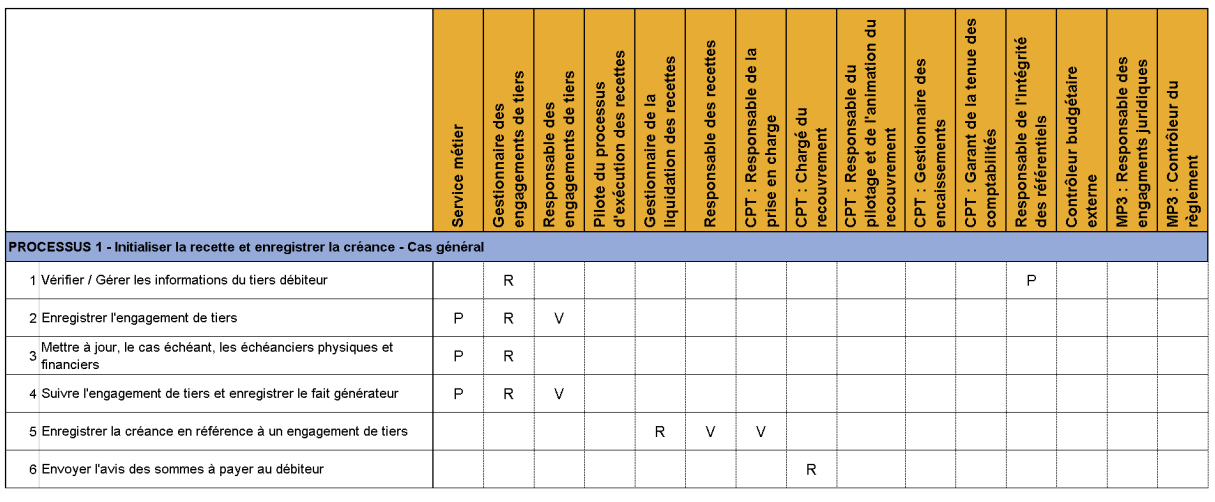

R = Réalise (responsable) ; P = Participe ; V = Valide

#### **Les rôles associés au processus**

Les rôles structurants dans le déroulement de ce processus sont les suivants :

- **Le pilote du processus d'exécution des recettes du programme** définit les règles d'affectation des recettes rattachées au programme (fonds de concours et attribution de produits) et exerce un contrôle de supervision.
- **Le service métier**, à l'origine de l'acte fondant la recette.
- **Le gestionnaire des engagements de tiers** est en charge de la gestion administrative de l'engagement du tiers. Il lui appartient notamment :
	- de vérifier l'exhaustivité des enregistrements constituant son portefeuille de créances prévues et attendues,
	- d'enregistrer immédiatement les avenants entraînant la modification des dates d'exigibilité ou des montants,
	- d'opérer un rapprochement entre le portefeuille des recettes attendues et la constatation des créances,
	- de suivre le versement des produits et de vérifier les modalités de rattachement budgétaire quand elles s'appliquent.
- **Le responsable de l'engagement des tiers** est responsable à la fois de la validation de l'engagement et des demandes d'ouverture d'AE. Il est également responsable des services faits.
- **Le responsable de la recette** est responsable de l'émission de la recette. Il signe le titre papier que lui envoie le comptable de la prise en charge.
- **Le gestionnaire de la liquidation des recettes** a en charge la gestion administrative (gestion dans l'outil) des services faits et la génération des créances. Chorus permet aux gestionnaires, au sein des ministères, de générer et d'enregistrer les créances. Celles-ci seront validées par le comptable avant d'impacter la comptabilité.
- **Le comptable responsable de la prise en charge** contrôle, enregistre et comptabilise la créance.
- **Le comptable chargé du recouvrement** notifie le titre au tiers et mène les actions de recouvrement adaptées.

### 2.3.2. Recouvrer, encaisser et imputer la recette

Ce processus s'applique dès qu'une créance est enregistrée. Dans le cas général décrit ici, ce processus fait suite au cas d'une créance avec engagement de tiers préalable. Il peut également faire suite au cas où la créance est enregistrée sans engagement de tiers préalable (variante 2 du processus).

La créance une fois créée donne lieu à validation (Workflow) puis à facturation. La facture est créée puis prise en charge (comptabilisation de la facture). La facture est ensuite transmise par interface à REP dans lequel est effectué le recouvrement. L'encaissement est ensuite constaté dans Chorus par interface retour depuis REP.

La créance est intégrée au processus de recouvrement des recettes non fiscales.

Le partage des informations permet aux gestionnaires de suivre la situation des émargements (admissions en non valeur) sur les créances enregistrées.

De la même façon, le comptable a une vision sur les activités des gestionnaires et les recettes attendues. Ce partage conduit à une gestion « partenariale » du processus.

Ce partage des informations facilite la mise en œuvre d'un audit du processus, qui suivra notamment les délais de constatation et d'extinction des créances.

Le déroulement du processus est le suivant.

– **Soit le tiers adresse son paiement :** le moyen de paiement est traité, le tiers est identifié et l'encaissement est enregistré. Le compte du tiers est soldé, la créance éteinte et la recette imputée budgétairement.

La comptabilité des recettes à engager et à encaisser est mise à jour :

- diminution du budget des recettes restant « à encaisser »,
- augmentation du montant des « recettes encaissées ».

Le niveau des crédits disponibles (AE, CP et ETPT) est mis à jour selon les modalités décrites dans la partie 3 du manuel.

- **Soit le tiers n'adresse pas le règlement attendu** et des actions de recouvrement doivent être engagées. Celles-ci peuvent être variées et s'articuler de plusieurs manières et de façon complexe (les grandes natures d'actions de recouvrement sont reprises en dehors du logigramme). Les actions de recouvrement déclenchent, de la même manière, la gestion de créances supplémentaires (frais divers de poursuite, majoration, intérêts de retard). Dès que le moyen de paiement du tiers est réceptionné, retour au processus d'encaissement décrit plus haut.
- Les créances supplémentaires (frais de poursuite, majoration, intérêts de retard) sont enregistrées dans REP. L'interface REP / Chorus crée dans Chorus les pièces et les mouvements en comptabilité générale.
- Dans le cas d'une facture émise en devise étrangère, l'encaissement ne peut être pris en compte qu'en Euros dans REP. L'écart de change entre la créance et le paiement est donc traité dans REP et enregistré dans Chorus par interface retour depuis REP. L'écart de change est enregistré sur le Compte d'Opération Monétaire (COM) « Pertes et bénéfices de changes ».

**Le logigramme des groupes d'activités est le suivant :** 

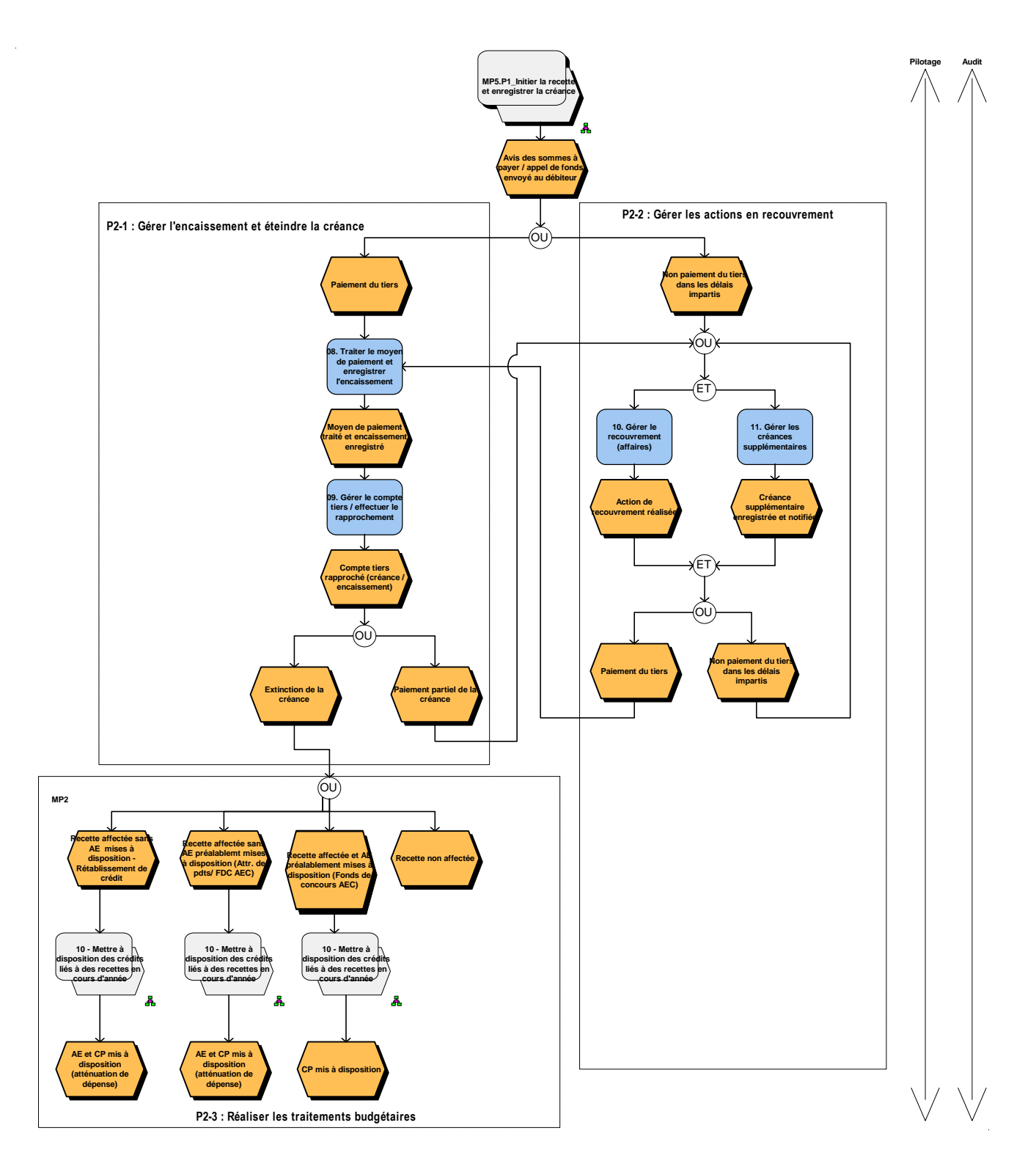

**La matrice des groupes d'activités et rôles complétant ces logigrammes est la suivante :** 

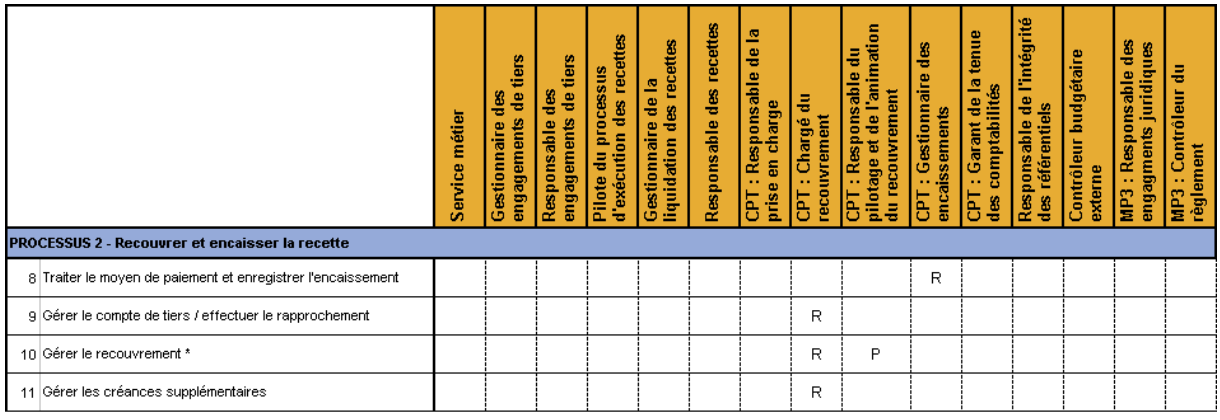

R = Réalise (responsable) ; P = Participe ; V = Valide

\* Traité en dehors du logigramme. Des précisions sur les activités liées au recouvrement sont apportées en annexe 2 du manuel.

#### **Les rôles associés au processus**

Les rôles structurants dans le déroulement de ce processus sont les suivants :

- **Le comptable chargé du recouvrement,** responsable de la gestion des affaires du recouvrement. Il est chargé de la relation avec le débiteur, met en place des actions de recouvrement adaptées et veille à la cohérence globale des actions engagées pour l'ensemble des créances dues par un même débiteur.
- **Le comptable chargé de l'encaissement,** traitant les moyens de paiement. Ce rôle est, le plus souvent, assumé par l'acteur déjà responsable du recouvrement.
- **Le comptable chargé du pilotage et de l'animation du recouvrement,** participe aux processus complexes.

### 2.4. Variantes du processus d'exécution des recettes

Les variantes du processus d'exécution des recettes sont présentées synthétiquement dans le tableau ci-après. Ces variantes peuvent représenter en nombre d'actes de gestion une part aussi importante, voire plus importante, que le cas général de la créance avec engagement de tiers préalable.

Le tableau ci-dessous présente, pour chaque variante du processus, les spécificités relatives à l'initialisation de la recette et à la constatation de la créance d'une part, et relatives au recouvrement et à l'encaissement d'autre part.

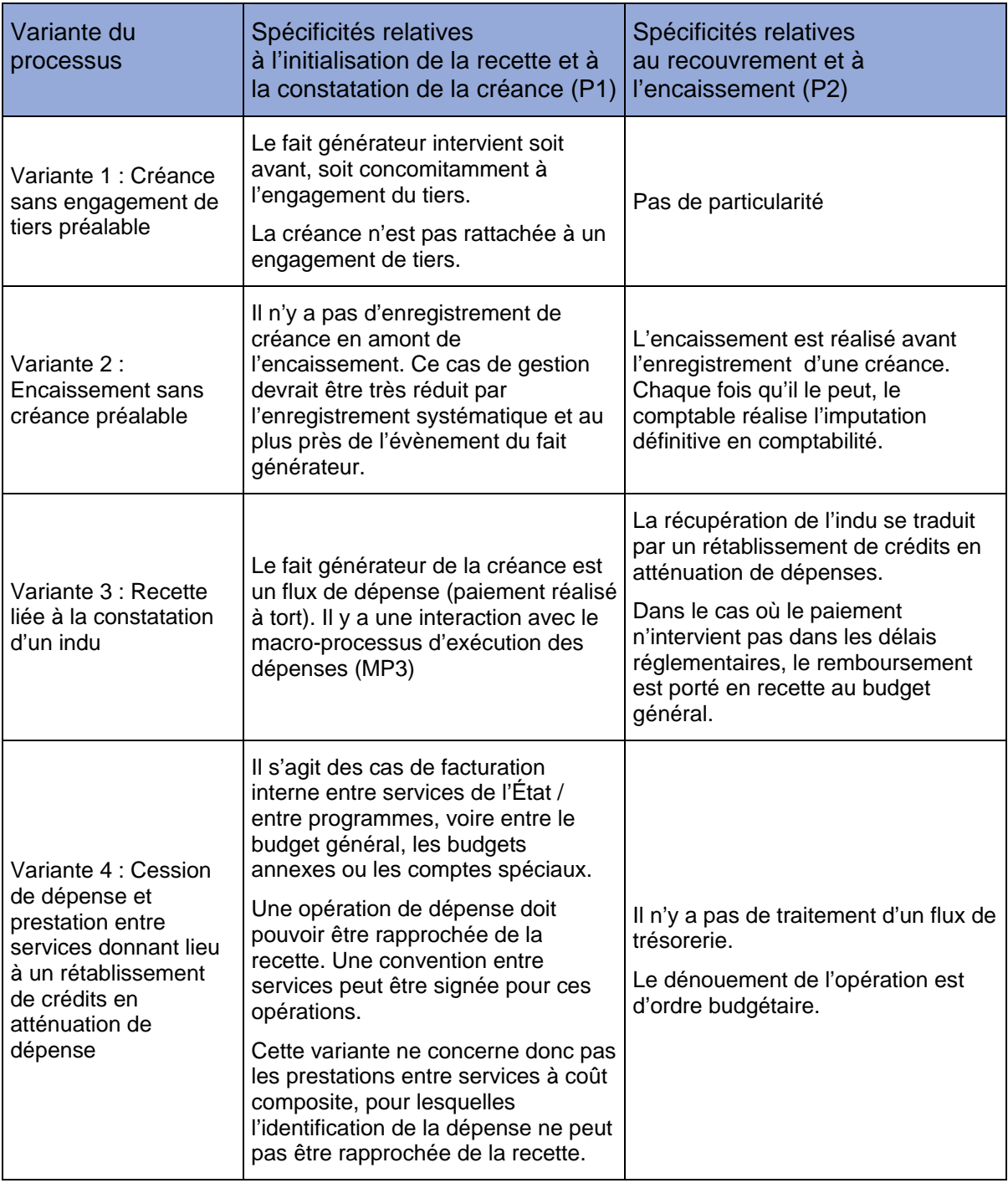

### 2.4.1. Créance sans engagement de tiers préalable

Toutes les recettes de l'État ne peuvent faire l'objet d'un enregistrement préalable. Il s'agit par exemple des amendes, des ventes de produits ou de services au comptant dont la survenance ne peut être raisonnablement anticipée. Toutefois des objectifs en termes d'activité, sinon de performance, peuvent être établis sur des bases statistiques à partir desquelles peuvent s'organiser un suivi et un pilotage.

Schématiquement, le processus pour le cas d'une créance sans engagement de tiers préalable et l'articulation des différents rôles et fonctions peuvent être représentées par le schéma ci-dessous :

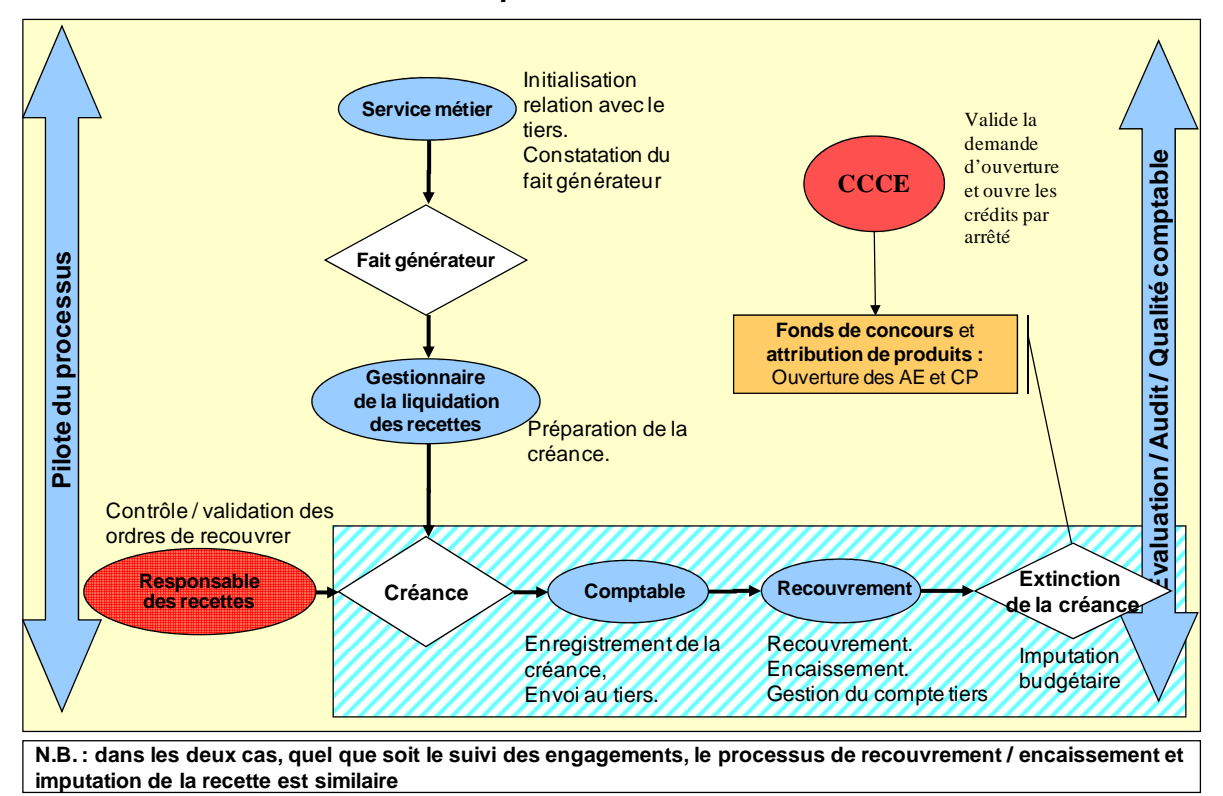

#### **Articulation des rôles et fonctions dans la variante sans engagement de tiers préalable du MP5**

Cette variante du processus d'initialisation de la recette et d'enregistrement de la créance s'applique par défaut à toutes les recettes pour lesquelles l'engagement du tiers n'a pas fait l'objet d'un enregistrement préalable. Il s'agit des recettes pour lesquelles l'accord formalisé du tiers (son « engagement ») intervient très peu de temps avant le fait générateur permettant l'enregistrement de la créance (pas d'échéancier à suivre, pas de conditions de réalisation…) ou des recettes qui ne nécessitent pas d'accord préalable. Il peut s'agir également de recettes prévues pour lesquelles le tiers n'est connu que lors du fait générateur.

Ainsi, les recettes non contractuelles comme une vente ponctuelle (vente mobilière ou immobilière par exemple), une amende, suivent cette variante du processus. Il s'agit de procéder (comme actuellement) à l'enregistrement de la créance sur la base d'un dossier de recettes fondant le fait générateur.

L'enjeu de cette variante du processus est d'enregistrer la créance au plus tôt, dès le fait générateur constaté. La date du fait générateur devra être systématiquement renseignée afin de contrôler les délais d'enregistrement et de permettre un audit interne du processus. Elle permettra également d'effectuer, le cas échéant, les écritures d'inventaire permettant de rattacher les produits à l'exercice au cours duquel intervient ce fait générateur.

Le déroulement du processus est le suivant.

- Le service métier constate le fait générateur d'une créance (amende, prestation, vente…) et constitue un dossier en reprenant les éléments (identification du tiers et document fondant la créance).
- Il le transmet au gestionnaire de la liquidation des recettes qui enregistre les éléments de la créance et de la recette. La date du fait générateur devra être systématiquement enregistrée afin de mesurer le délai de traitement des créances. Ce suivi de la performance du processus pourra inciter les gestionnaires à déclencher le processus au plus près du fait générateur et à mettre en œuvre des mesures correctives le cas échéant.
- La créance est typée afin de répondre aux besoins d'analyse des recettes et de permettre d'enclencher les traitements budgétaires, une fois l'encaissement effectué :
	- **fonds de concours,**
	- **EXECUTE:** attribution de produits,
	- rétablissement de crédits par atténuation de dépenses.
- Le gestionnaire de la liquidation des recettes indique sur la création l'imputation budgétaire (nature et destination).
- Ces éléments sont validés par le responsable des recettes, qui garantit la cohérence de cette créance avec le programme et valide la créance.
- La créance ainsi produite est enregistrée en comptabilité générale par le comptable responsable de la prise en charge. La date comptable de la créance en comptabilité générale correspond à la date de prise en charge par le comptable. Un titre est initié pour le montant concerné par le cas de recette, pris en charge par le comptable de la prise en charge, signé par le responsable des recettes (en l'absence de signature électronique) et transmis au comptable du recouvrement.
- La comptabilité des recettes à engager et à encaisser est mise à jour avec :
	- une baisse du budget de recettes restant « à engager »,
	- une augmentation du montant des « recettes engagées ».

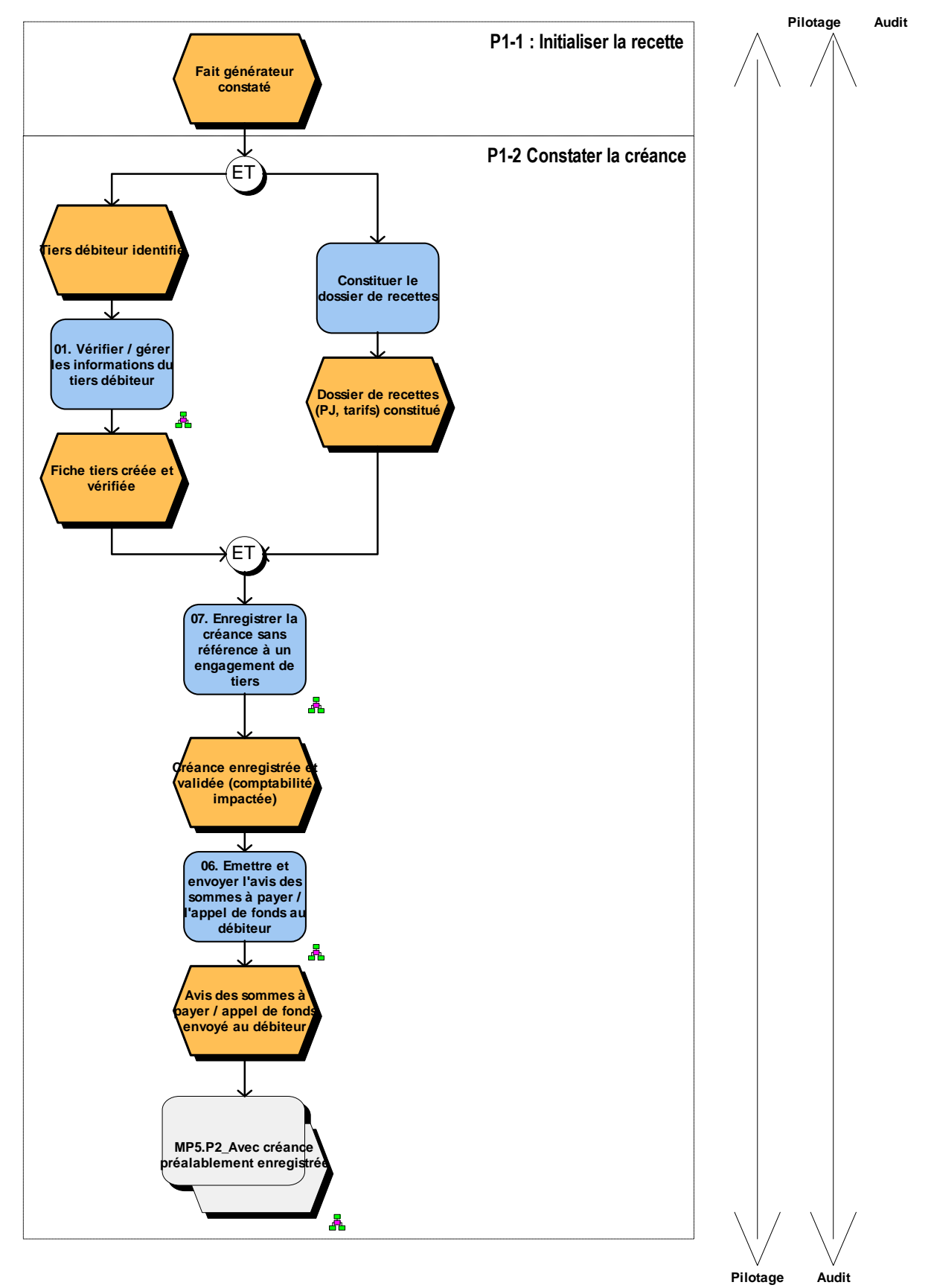

#### **Le logigramme des groupes d'activités est le suivant :**

**La matrice des groupes d'activités et rôles complétant ces logigrammes est la suivante :** 

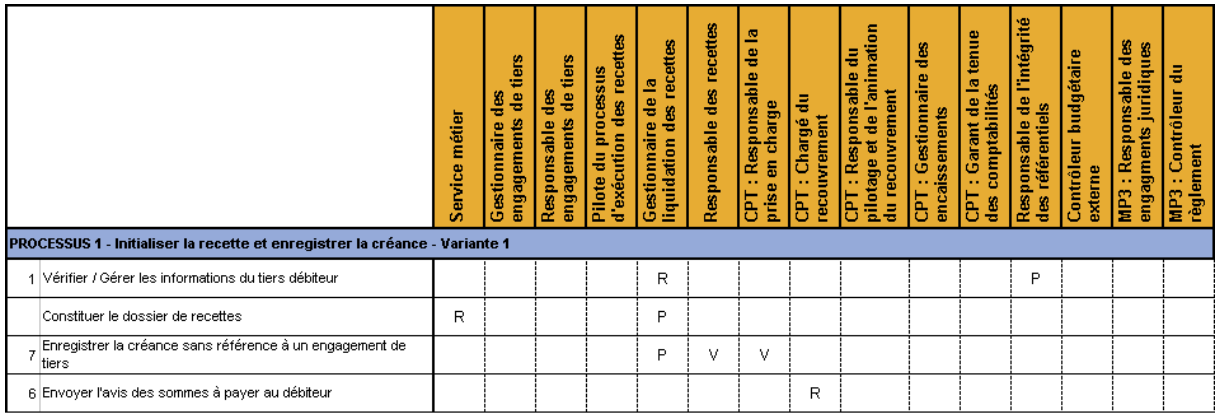

R = Réalise (responsable) ; P = Participe ; V = Valide

#### **Les rôles associés au processus**

Les rôles structurants dans le déroulement de ce processus sont les suivants :

- **Le pilote du processus d'exécution des recettes du programme**, ayant un contrôle de supervision.
- **Le service métier**, à l'origine de l'acte fondant la recette.
- **Le gestionnaire de la liquidation des recettes**, ayant en charge l'enregistrement des éléments de la créance (liquidation).
- **Le responsable des recettes**, responsable de la validation des éléments de cette créance. **Le comptable responsable de la prise en charge** prend en charge la créance.
- **Le comptable chargé du recouvrement** notifie le titre au tiers et mène les actions de recouvrement adaptées.

### 2.4.2. Encaissement sans créance préalable

Schématiquement, le processus pour le cas d'un encaissement sans créance préalable et l'articulation des différents rôles et fonctions peuvent être représentés par le schéma cidessous :

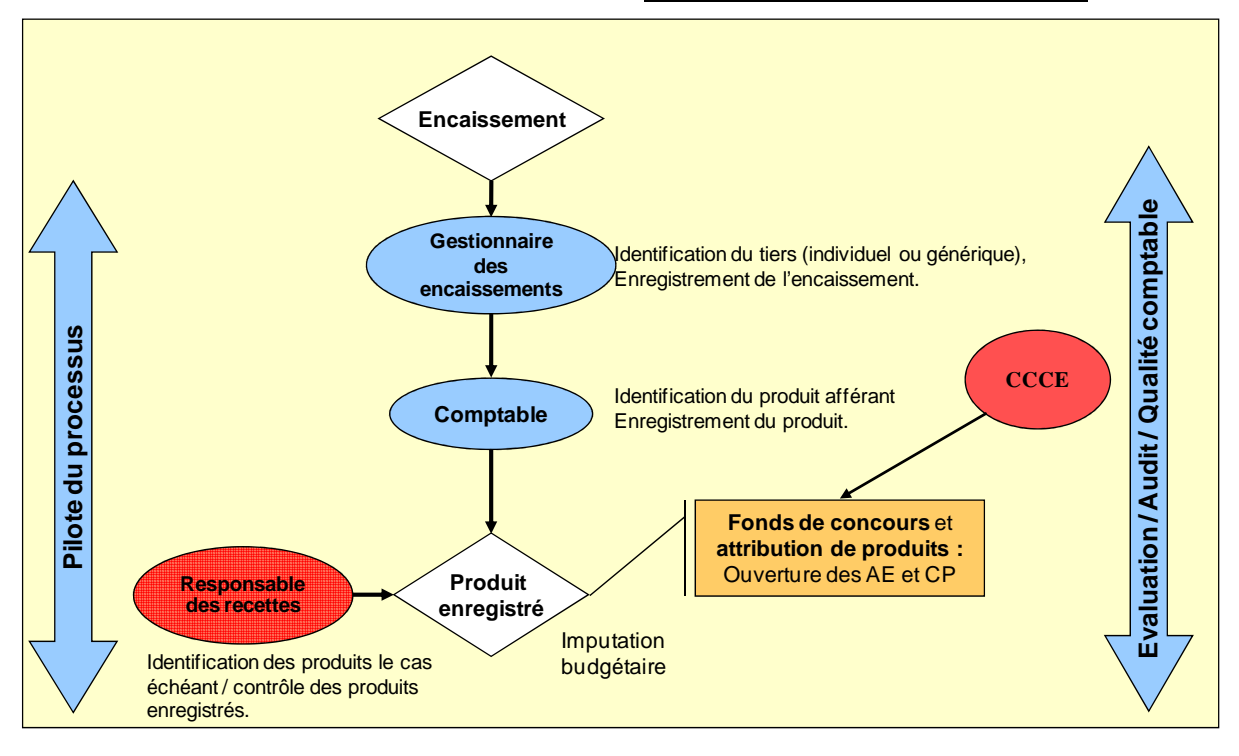

**Articulation des rôles et fonctions dans la variante sans créance préalable du MP5** 

Cette variante s'applique à chaque fois qu'il est constaté un encaissement qui ne correspond pas à une créance préalablement enregistrée (et donc un appel de fonds émis). Il faut préciser que ces cas devraient se réduire significativement puisque l'enregistrement des engagements des tiers permettra d'enregistrer les créances au plus tôt et donc avant l'encaissement de la recette.

S'il détient toutes les informations nécessaires, le comptable chargé de la comptabilité peut imputer directement la recette. Le « responsable » des recettes du ministère constate les produits enregistrés mais n'a pas d'intervention systématique. Un circuit de validation peut cependant être déclenché pour que les informations d'imputations soient complétées si nécessaire.

#### **Le déroulement du processus est le suivant :**

- Le gestionnaire des encaissements reçoit le paiement, traite le moyen de paiement, identifie le tiers et enregistre l'encaissement.
- Aucune créance relative à cet encaissement n'étant enregistrée, le comptable chargé de la comptabilité saisit l'information dans Chorus et chaque fois qu'il le peut réalise l'imputation définitive en comptabilité budgétaire et générale de ces versements en classe 7 (ou autre compte de bilan ou d'exploitation) sans devoir solliciter systématiquement l'émission d'une pièce ou d'un acte par le gestionnaire. En effet, et dans la plupart des cas, le comptable dispose de toutes les informations nécessaires

pour procéder à la régularisation en comptabilité générale et budgétaire de l'opération enregistrée en caisse.

- S'il lui manque des informations, il déclenche un circuit de validation à destination du responsable des recettes pour complément ou validation des informations relatives à la recette. Certaines de ces recettes peuvent être rattachées à des engagements de tiers pour lesquels le versement est constaté avant l'enregistrement de la créance (arrivée à échéance).
- La comptabilité des recettes à engager et à encaisser est mise à jour avec :
	- une baisse du budget de recettes restant « à engager »,
	- une augmentation du montant des « recettes engagées »,
	- une baisse du budget de recettes restant « à encaisser »,
	- une augmentation du montant des « recettes encaissées ».

#### **Le logigramme des groupes d'activités est le suivant :**

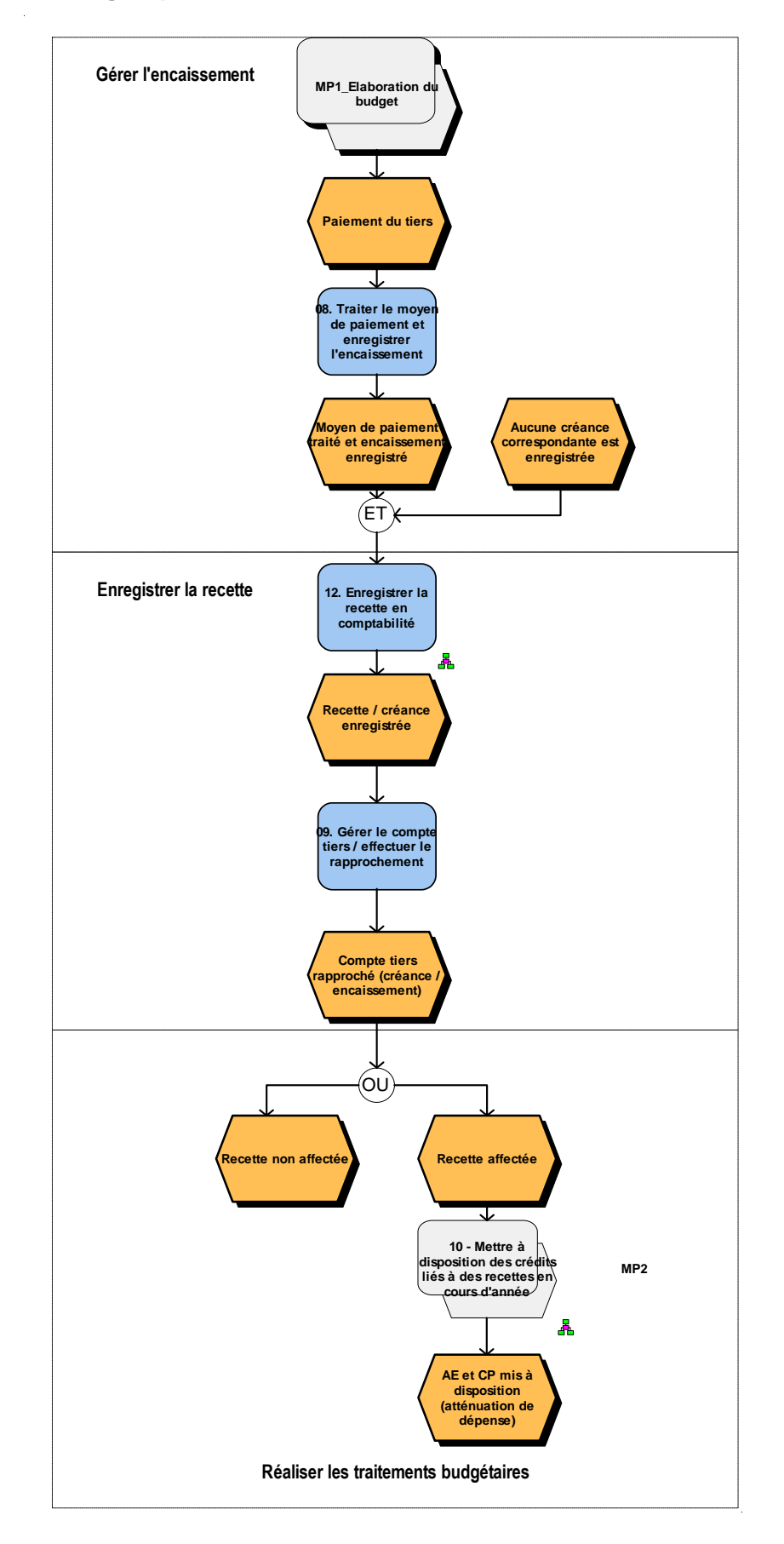
**La matrice des groupes d'activités et rôles complétant ces logigrammes est la suivante :** 

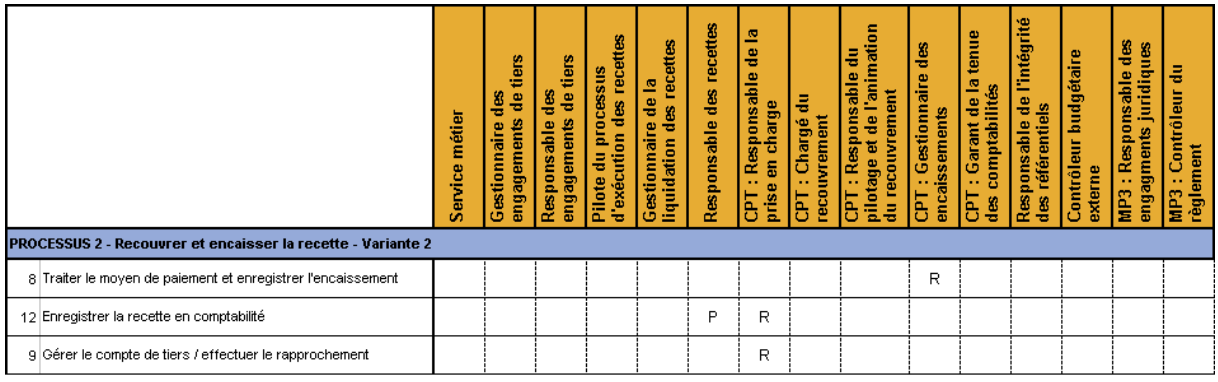

R = Réalise (responsable) : P = Participe : V = Valide

#### **Les rôles associés au processus**

Les rôles clés du déroulement de ce processus sont les suivants :

- **Le comptable chargé de l'encaissement.**
- **Le garant de la tenue des comptabilités.**
- **Le responsable des recettes.**
- **Le comptable responsable de la prise en charge.**

## 2.4.3. Recette liée à la constatation d'un indu

La constatation d'un indu conduit à l'enregistrement d'une créance. Cette créance est typée et peut donner lieu, sous réserve de délais, à un rétablissement de crédits en atténuation de dépense. Celle-ci fait référence à la dépense d'origine (traçabilité).

Dans le cas le plus général, si l'engagement juridique n'est pas soldé (et si le solde est suffisant pour en déduire l'indu), le gestionnaire peut enregistrer un avoir. Le cas des avoirs, liés à un engagement de tiers et sans engagement de tiers, sera décrit dans les fiches opérationnelles détaillées du MP5.

Si l'avoir ne peut pas être utilisé, il s'agit d'enregistrer une créance (processus classique d'enregistrement de créance sans engagement de tiers préalable). Le schéma général est le suivant.

**Articulation des rôles et fonctions dans la variante constatation d'un indu du MP5** 

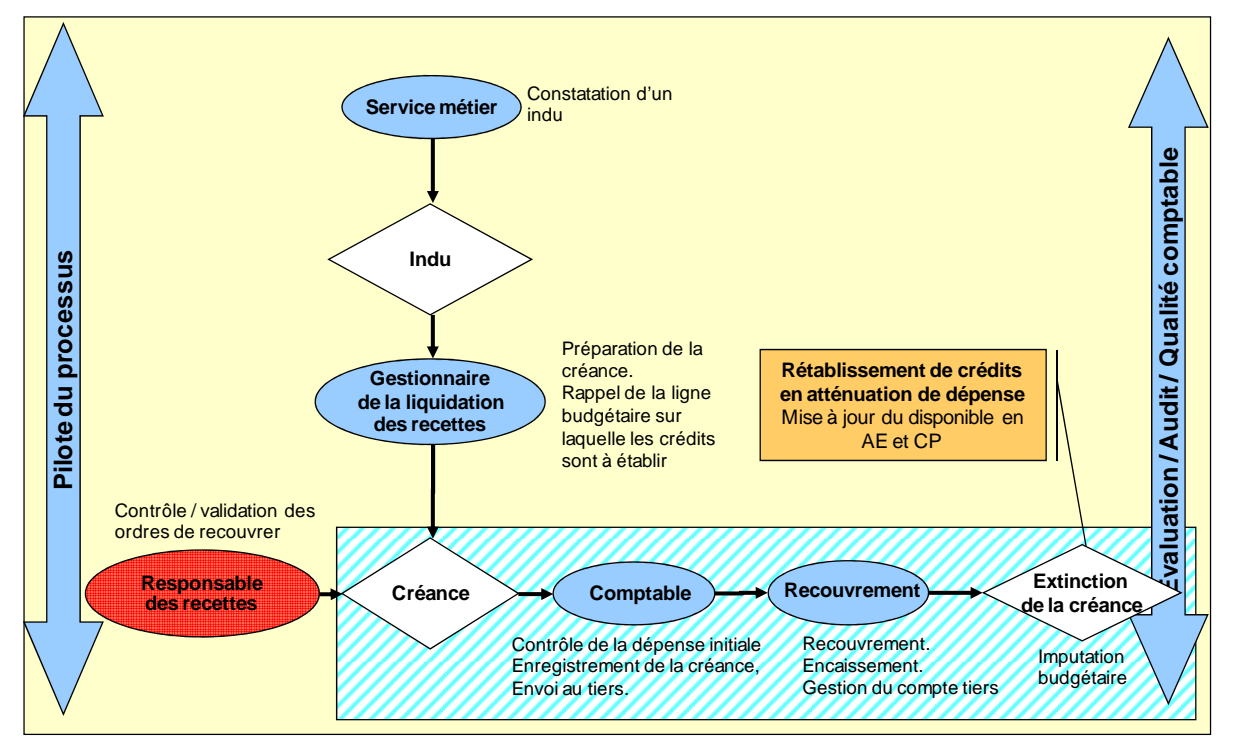

Ce cas de gestion s'applique lorsqu'un indu est constaté et que la dépense d'origine fait référence à un engagement de dépenses soldé ou pour lequel le solde est insuffisant pour compenser l'indu. La récupération de l'indu donne lieu à un rétablissement de crédits en atténuation de dépense.

Le déroulement du processus est le suivant :

Cas des récupérations d'indus lorsque les délais ne sont pas forclos :

- Un acteur de la chaîne de la dépense constate un indu et en transmet les éléments au gestionnaire de la liquidation de la recette.
- Le gestionnaire de la liquidation de la recette enregistre une créance :
	- Il renseigne les lignes budgétaires sur lesquelles doit porter l'atténuation de dépense dans le cas où les délais sont respectés.
	- Il référence la dépense initiale (lien avec la pièce ou saisie du numéro de référence d'origine). Il s'agit d'assurer une piste d'audit entre les différents évènements et permettre au comptable de vérifier ces éléments dans Chorus.
	- Les champs d'imputation doivent être identiques à ceux de la dépense initiale.
- Le responsable des recettes valide cette créance.
- Le processus d'enregistrement de la créance / recouvrement / encaissement est classique.
- Les soldes de crédits disponibles sont mis à jour sur l'imputation budgétaire précisée dans la créance, quelle que soit la date de la dépense initiale.
- L'écriture est typée « indu » afin de permettre la mise à jour du disponible après encaissement. L'écriture budgétaire est typée « rétablissement de crédits ». L'indu donne lieu à l'émission d'une facture, l'avoir fournisseur est envoyé par interface à l'application REP qui réalise son recouvrement. L'encaissement effectué dans REP est intégré dans Chorus par interface pour comptabilisation. L'écriture générée porte au débit le compte de trésorerie et au crédit le compte tiers fournisseur. L'impact budgétaire (mise à jour de la pièce budgétaire au statut payé) est réalisé lors de la comptabilisation de la facture et de son encaissement.
- Le schéma comptable diffère selon que l'indu est constaté sur le même exercice que la dépense d'origine ou bien sur un exercice postérieur à celui de la dépense d'origine :
	- débit du compte tiers fournisseur et crédit d'un compte de classe 6 pour les indus constaté sur le même exercice que la dépense d'origine,
	- débit du compte tiers fournisseur et crédit d'un compte de classe 609 pour les indus constatés sur un exercice postérieur à celui de la dépense d'origine.
- L'indu étant typé comme une créance et donnant lieu à l'émission d'une facture, son encaissement est réalisé dans REP, puis est intégré dans Chorus par interface pour comptabilisation.

#### Cas des récupérations d'indus lorsque les délais sont forclos :

– Si dans le cas général le recouvrement des fonds sur facture d'indu donne lieu à un rétablissement de crédits par atténuation de dépense, en revanche lorsque les délais réglementaires de rétablissement de crédits (cf. 3.1.3) sont forclos au moment de l'encaissement, la procédure de rétablissement de crédits ne peut plus être mise en œuvre et le remboursement des fonds est porté en recette du budget général.

**Le logigramme des groupes d'activités est le suivant :** 

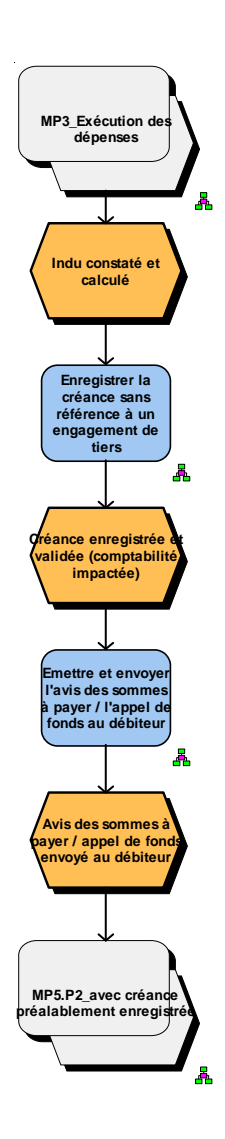

**La matrice des groupes d'activités et rôles complétant ces logigrammes est la suivante :** 

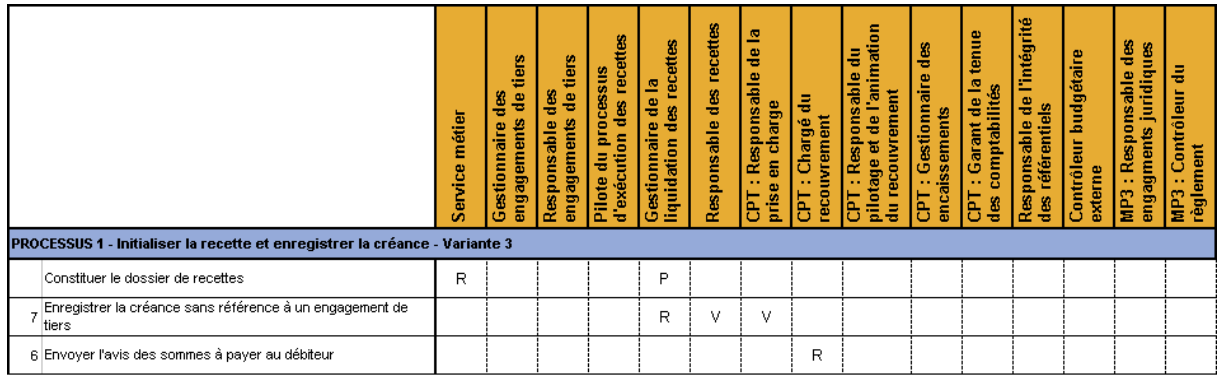

R = Réalise (responsable) : P = Participe : V = Valide

#### **Les rôles associés au processus**

Les rôles associés à ce cas de gestion sont identiques à l'enregistrement d'une créance « classique » :

- **Le service métier**, à l'origine de l'acte fondant la créance. Les divers rôles de l'exécution de dépenses qui peuvent être à l'origine de la constatation de l'indu, jouent le rôle de **« service métier » de la recette**.
- **Le gestionnaire de la liquidation des recettes**, ayant en charge l'enregistrement des éléments de la créance (liquidation).
- **Le responsable des recettes**, responsable de la validation des éléments de cette créance.
- **Le comptable responsable de la prise en charge** enregistrant la créance.

## 2.4.4. Cession de dépense et prestation simple entre services donnant lieu à un rétablissement de crédits en atténuation de dépense (« facturation interne »)

Il s'agit du cas où un service refacture à un autre service une dépense bien identifiée, mais non prévue, et assumée budgétairement « à titre provisoire ».

Le dénouement de l'opération permet de rétablir du disponible sur les crédits sur le service « cédant ».

Schématiquement, le processus pour le cas d'une cession de dépense et l'articulation des différents rôles et fonctions peuvent être représentés par le schéma ci-dessous :

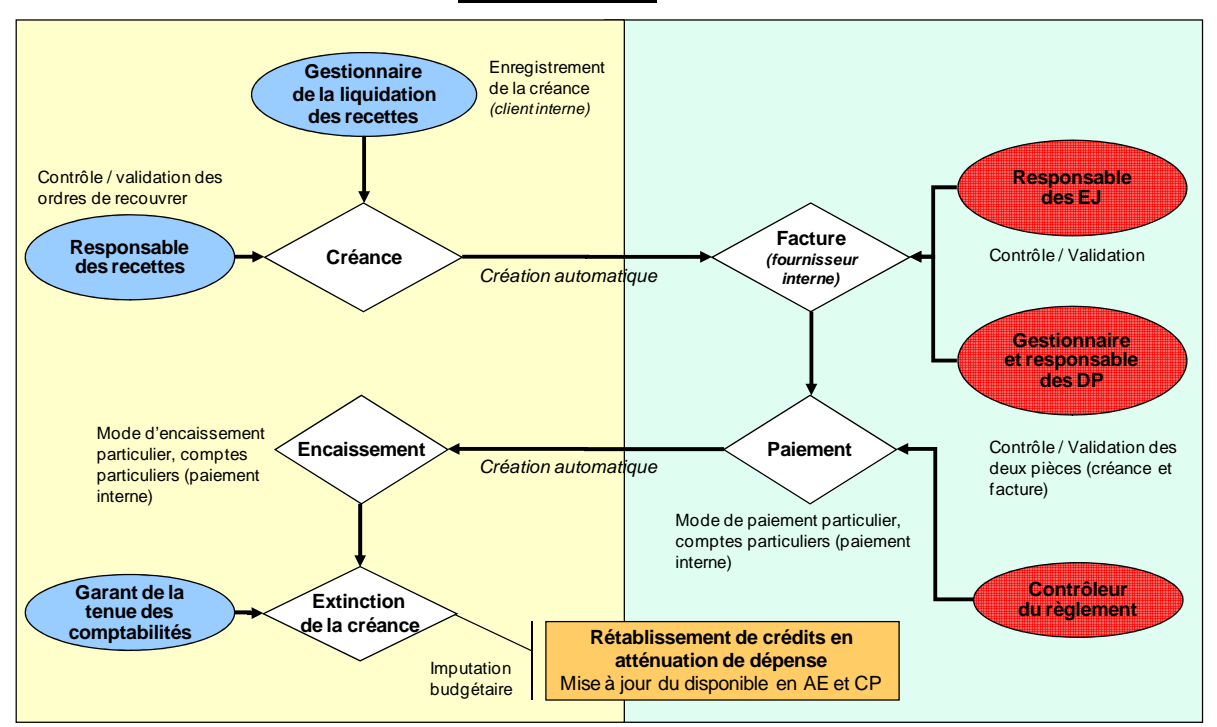

#### **Articulation des rôles et fonctions dans la variante cession de dépense et prestation interne simple du MP5**

#### **Le déroulement du processus est le suivant :**

- C'est une refacturation entre des clients et des fournisseurs internes.
	- Le gestionnaire de la liquidation des recettes enregistre une créance client :
	- sur un client interne matérialisant le service « acheteur ».
	- la créance est typée « rétablissement de crédits cession de dépenses ».
	- la créance client porte l'imputation budgétaire sur laquelle les dépenses doivent être annulées et fait référence à l'acte d'achat d'origine (ou les actes).
- La validation de la créance par le responsable des recettes permet l'enregistrement automatique d'une « facture » fournisseur.
- Le budget de recette (à encaisser / à engager) est mis à jour (diminution du budget de recettes restant « à engager », augmentation des montants des « recettes engagées »).
- La facture fournisseur ainsi générée est validée par le responsable des engagements du service acheteur puis soumise au contrôleur du règlement.
- La validation par le contrôleur du règlement permet de valider les deux flux (la créance et la facture fournisseur). Le contrôleur du règlement peut contrôler l'acte d'achat d'origine. La créance doit être automatiquement « invalidée » si le comptable en charge de la dépense refuse la facture (symétrie stricte des actes).
- Le comptable contrôleur du règlement déclenche le dénouement de l'opération (règlement). le mode de règlement de la facture est « budgétaire ».
- L'enregistrement du virement interne sur le compte tiers débiteur (Recettes) et son rapprochement avec la créance permet de procéder à la mise à jour du disponible en AE, en CP et en ETPT par atténuation de dépense. L'écriture budgétaire est typée « rétablissement de crédits ».
- Le rapprochement va permettre de mettre à jour le budget de recette (à engager / à encaisser) du cédant avec une diminution du budget des recettes restant « à encaisser » et une augmentation des « recettes encaissées ».
- En comptabilité, la charge est annulée sur le cédant et imputée sur le cessionnaire ou une écriture de transfert de charge est enregistrée.

La cession de dépense comme la facturation de prestations simples peuvent faire l'objet d'un engagement de tiers « interne » à l'État.

- l'enregistrement de cet engagement de tiers interne par le gestionnaire des engagements de tiers intervient alors en amont du processus décrit ici,
- le responsable des engagements de tiers valide l'engagement,
- le gestionnaire de la liquidation des recettes enregistre la créance client interne en lien avec l'engagement de tiers existant,
- la suite du processus est identique au cas sans engagement de tiers interne.

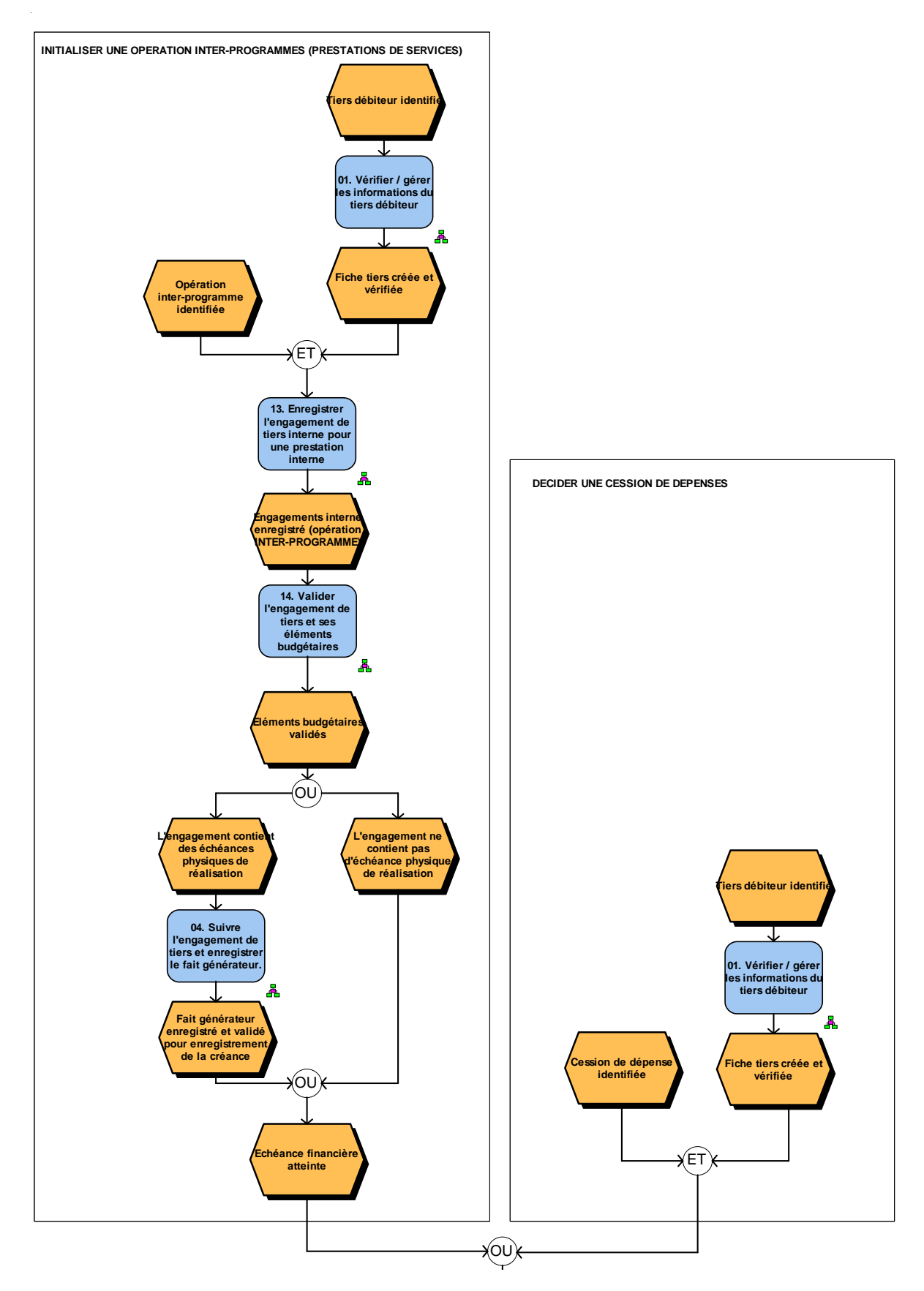

#### **Le logigramme des groupes d'activités est le suivant :**

**Suite du logigramme :** 

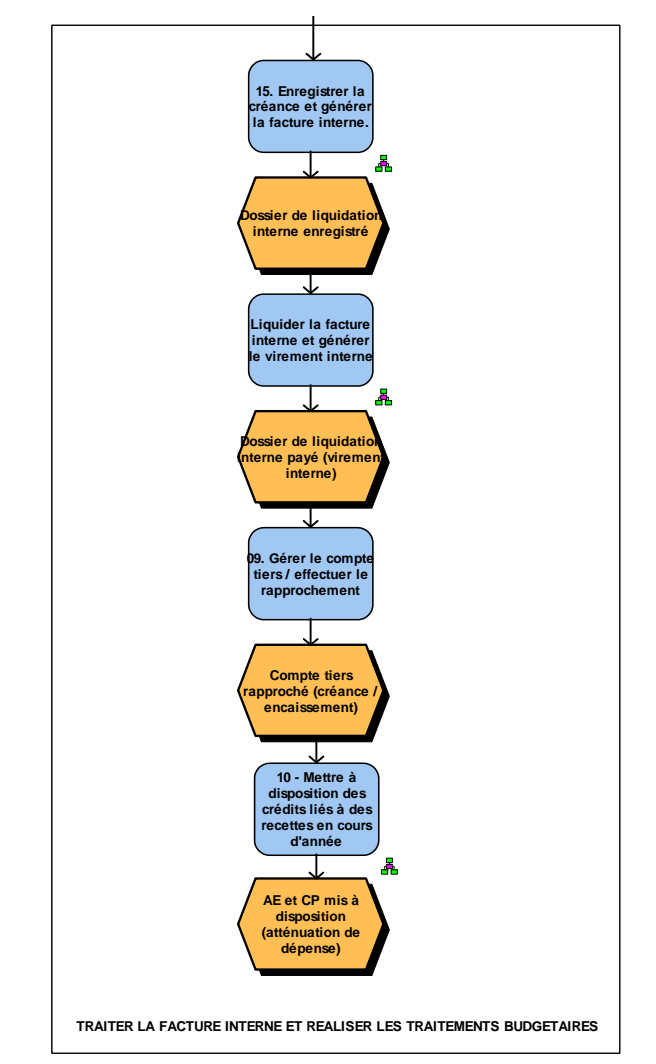

**La matrice des groupes d'activités et rôles complétant ces logigrammes est la suivante :** 

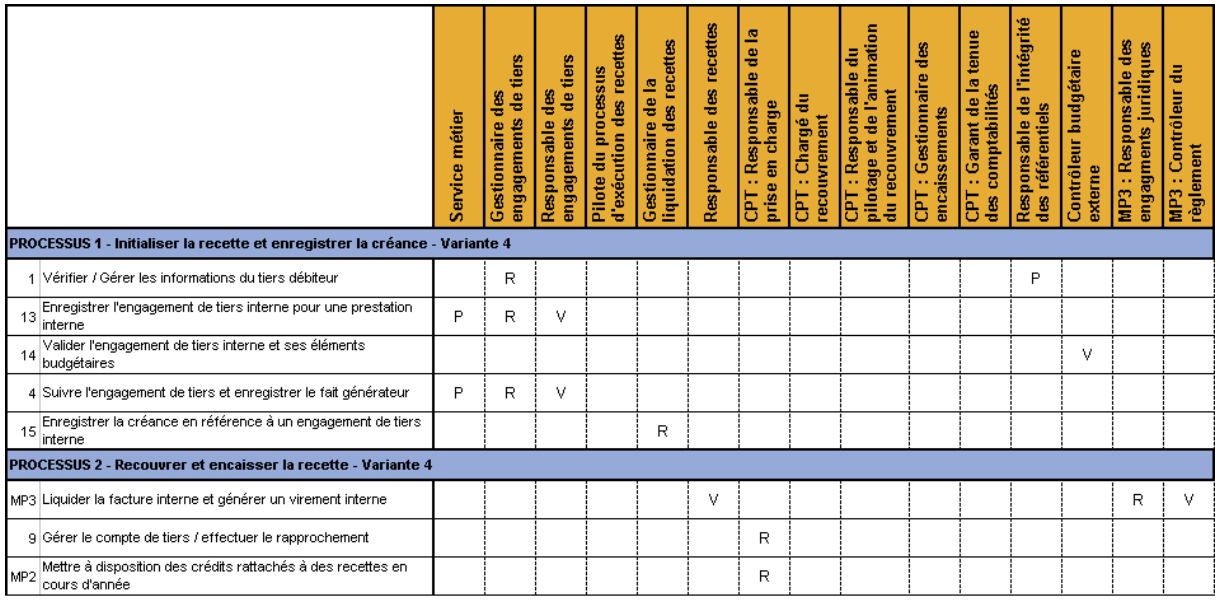

R = Réalise (responsable) ; P = Participe ; V = Valide

#### **Les rôles associés au processus**

Les rôles associés à ce cas de gestion sont pour partie des rôles d'exécution de la dépense :

- **Le service métier**, à l'origine de du protocole entre services de l'État. En cas de cession de dépenses, il peut s'agir de rôles MP3.
- **Le gestionnaire des engagements de tiers** est en charge de la gestion administrative des engagements de tiers et de leur enregistrement.
- **Le responsable de l'engagement des tiers** est responsable à la fois de la validation de l'engagement interne et des services faits déclenchant les factures internes.
- **Le responsable de l'engagement juridique du service « acheteur » -rôle MP3** valide l'engagement interne et la facture interne.
- **Le gestionnaire de la liquidation des recettes** a en charge la gestion administrative des services faits et l'enregistrement des créances (à l'origine des factures internes) en cas de cession de dépenses.
- **Le contrôleur du règlement** contrôle et prend en charge la facture interne. Il déclenche le virement interne et la comptabilisation des écritures en comptabilité générale.
- **Le garant de la tenue des comptabilités** contrôle les écritures comptables et budgétaires et garantit leur qualité ainsi que leur cohérence. Il constate le virement interne, effectue le rapprochement avec la créance d'origine et déclenche le rétablissement des crédits.

# 3. Les règles de gestion associées à l'exécution des recettes non-fiscales

## 3.1. Principales règles de gestion

Ce chapitre traite des fonds de concours l'attribution de produits et du rétablissement de crédits en atténuation de dépense.

Les mouvements de crédits autres que ces trois procédures réglementaires ne sont pas traités dans ce document mais dans le manuel MP2 (Allocation et mise à disposition des ressources).

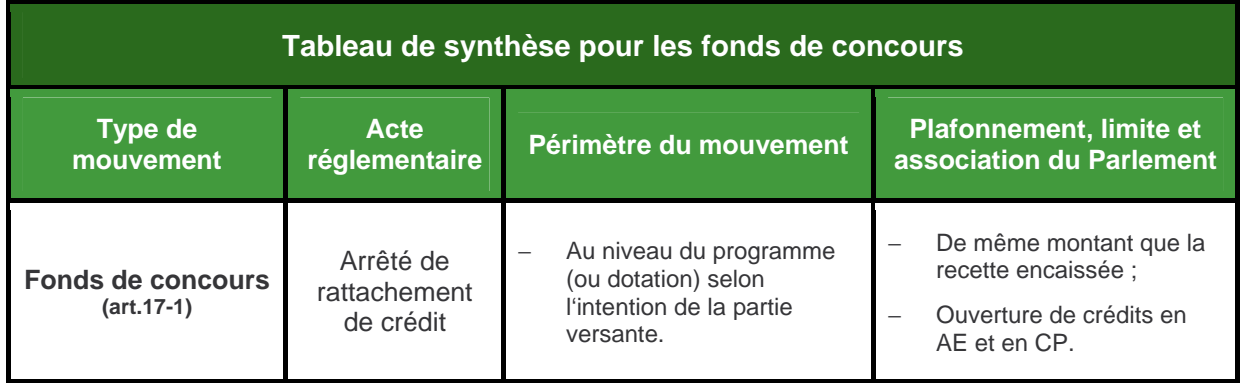

## 3.1.1. Fonds de concours

Le rattachement des fonds de concours est régi par l'article 17 : « Les fonds de concours sont constitués, d'une part, par des fonds à caractère non fiscal versés par des personnes morales ou physiques pour concourir à des dépenses d'intérêt public et, d'autre part, par les produits de legs et donations attribués à l'État. »

« Les fonds de concours sont directement portés en recettes au budget général, au budget annexe ou au compte spécial considéré. Un crédit supplémentaire de même montant est ouvert par arrêté du ministre chargé des finances sur le programme ou la dotation concernée. »

« Les recettes des fonds de concours sont prévues et évaluées par la loi de finances. Les plafonds de dépenses et de charges prévus au 6° du I de l'article 34 incluent le montant des crédits susceptibles d'être ouverts par voie de fonds de concours. »

« L'emploi des fonds doit être conforme à l'intention de la partie versante. A cette fin, un décret en Conseil d'État définit les règles d'utilisation des crédits ouverts par voie de fonds de concours. »

La procédure de rattachement de fonds de concours fait partie, avec l'attribution de produits et les rétablissements de crédits, des trois procédures réglementaires permettant d'assurer une affectation de recette à une dépense au sein du budget général, d'un budget annexe ou d'un compte spécial. Le rattachement d'un fonds de concours permet d'ouvrir sur un programme un crédit supplémentaire d'un montant égal à la recette encaissée.

Les fonds de concours sont versés par des personnes morales ou physiques distinctes de l'État (la « partie versante ») pour concourir à des dépenses d'intérêt public ou au titre de legs et donations attribués à l'État. Il s'agit de fonds à caractère non fiscal.

La création d'un nouveau fonds de concours s'effectue sur la base d'une demande écrite du ministère précisant l'objet et la durée éventuelle à la direction du budget qui indique en retour les modalités de rattachement (programme et titre) ainsi que le code et le libellé du fonds.

Les comptables sont chargés de l'encaissement des fonds de concours qui sont « directement portés en recette au budget de l'État ».

L'art.51-5° prévoit de faire figurer « une estimation des crédits susceptibles d'être ouverts par voie de fonds de concours » dans les bleus budgétaires annexés aux PLF. Cette estimation est présentée par programme et par titre ainsi que, sur l'axe par destination, par action.

- Le rattachement des crédits de fonds de concours se fait par un arrêté du ministre chargé des Finances qui permet l'ouverture de crédits supplémentaires sur les programmes « de même montant » en autorisations d'engagement et en crédits de paiement à l'exception des opérations d'investissement cofinancées pour lesquelles les ouvertures d'AE peuvent être réalisées dès l'émission du titre de perception et les CP après l'encaissement des fonds. Ce dispositif d'autorisations d'engagement préalables est prévu par le décret n° 2007-44 du 11 janvier 20 07, pris pour l'application du II de l'article 17 de la LOLF.
- L'emploi des fonds ainsi rattachés doit respecter l'intention de la partie versante dans les conditions fixées par le décret précité. En particulier, sauf stipulation contraire, un compte rendu de gestion est établi annuellement par l'ordonnateur intéressé. Il est adressé à la partie versante à la fin du mois suivant la fin de chaque exercice budgétaire. A cet effet, une restitution est prévue dans Chorus.
- L'arrêté de rattachement est réalisé par programme et en indiquant la répartition entre le « titre 2 » et les « autres titres ».
- Le rattachement peut concerner tous les programmes du budget de l'État (y compris les budgets annexes et les comptes spéciaux) et les dotations.
- Le rattachement de fonds de concours peut s'opérer sur tous les titres. S'agissant du rattachement sur le titre 2, le Conseil d'État, dans son avis du 7 juillet 2005, a en effet estimé qu'il n'existait plus d'obstacle à ce que les fonds de concours puissent concourir au financement de dépenses de personnel dès lors que les trois conditions suivantes sont remplies :
	- « a) les dépenses, objet de ces fonds de concours, devront avoir été prévues dans la loi de finances de l'année et les emplois concernés devront avoir été intégrés dans les plafonds d'emplois spécialisés par ministère prévus par le III de l'article 7 et dans le plafond d'autorisation des emplois mentionné au 6° du I de l'article 34 ;
	- « b) les crédits ouverts en cours d'année ne pourront excéder les plafonds fixés par le Parlement ;
	- « c) les prévisions de recettes de fonds de concours figurant en loi de finances et concourant à l'équilibre financier devront se conformer au principe de sincérité budgétaire énoncé par l'article 32 de la loi organique. »
- Une récapitulation périodique des ouvertures de crédits au titre du rattachement des fonds de concours est mentionnée au Journal Officiel.

– Exception faites des dotations, l'utilisation des crédits ouverts au titre du rattachement de fonds de concours est justifiée dans le rapport annuel de performances (RAP) : l'art.54 prévoit que les RAP devront comporter la « justification pour chaque titre, des mouvements de crédits et des dépenses constatées » et que des annexes explicatives présenteront « l'écart entre les estimations et les réalisations au titre des fonds de concours ». Au moment des collectifs, des tableaux récapitulant les mouvements réglementaires de crédits comprendront également les rattachements de crédits par voie de fonds de concours (art.53-3).

Les crédits de fonds de concours non utilisés sont reportés de droit en AE-CP sur le même programme ou, à défaut, sur un programme poursuivant les mêmes objectifs.

#### **L'affectation des crédits au budget de dépense :**

Les règles d'affectation des crédits au budget de dépense sont gérées par le système d'information grâce à l'utilisation de clés de répartition (imputations destinataires pour chaque fonds de concours) définies et formalisées par la direction du Budget.

Cette affectation se fait à hauteur du montant total de la convention, de la facture ou des encaissements constatés au budget de prévision des recettes selon les cas.

#### **L'ouverture des autorisations d'engagements :**

Les règles d'ouverture de crédits diffèrent selon que le fonds de concours est éligible ou non à une procédure d'AEC (Autorisation d'Engagement sur Contrat).

#### – Cas des fonds de concours « éligible AEC » :

Lors de la création du fonds, la Direction du Budget lui attribue un code, définit la clé de répartition associée et le cas échéant, le qualifie ou non « d'éligible AEC ».

Après validation de la convention ou émission de la facture, le gestionnaire ministériel peut, dans le cas d'un fonds de concours éligible AEC, demander une ouverture anticipée des AE sur production de la copie du titre de perception émis. Il doit auparavant vérifier la solidité financière du tiers afin d'éviter une défaillance de celui-ci.

Lorsqu'il existe plusieurs parties versantes, les titres de perception correspondants sont accompagnés d'un tableau récapitulatif en cumul par fonds de concours et par programme. Cette demande est adressée au CCCE (Comptable Centralisateur des Comptes de l'État), qui produit l'arrêté d'ouverture des autorisations d'engagement.

Pour les fonds de concours éligibles AEC, les autorisations d'engagements sont ouvertes au moment de la validation de l'engagement du tiers. Le décret conditionne le recours aux ouvertures anticipées d'AE au respect de la prévision et de l'évaluation des recettes de fonds de concours qui figurent dans la loi de finances.

En cas de diminution du montant de la participation attendu, il appartient au gestionnaire, le cas échéant, de demander à la DB l'annulation par décret de l'AE préalable excédentaire.

Cas des fonds de concours « non éligible AEC » :

Les crédits en AE ne sont ouverts qu'après l'encaissement des appels de fonds et signature de l'arrêté par le CCCE en AE-CP.

Le schéma ci-dessous offre une description synthétique du processus afférent aux fonds de concours :

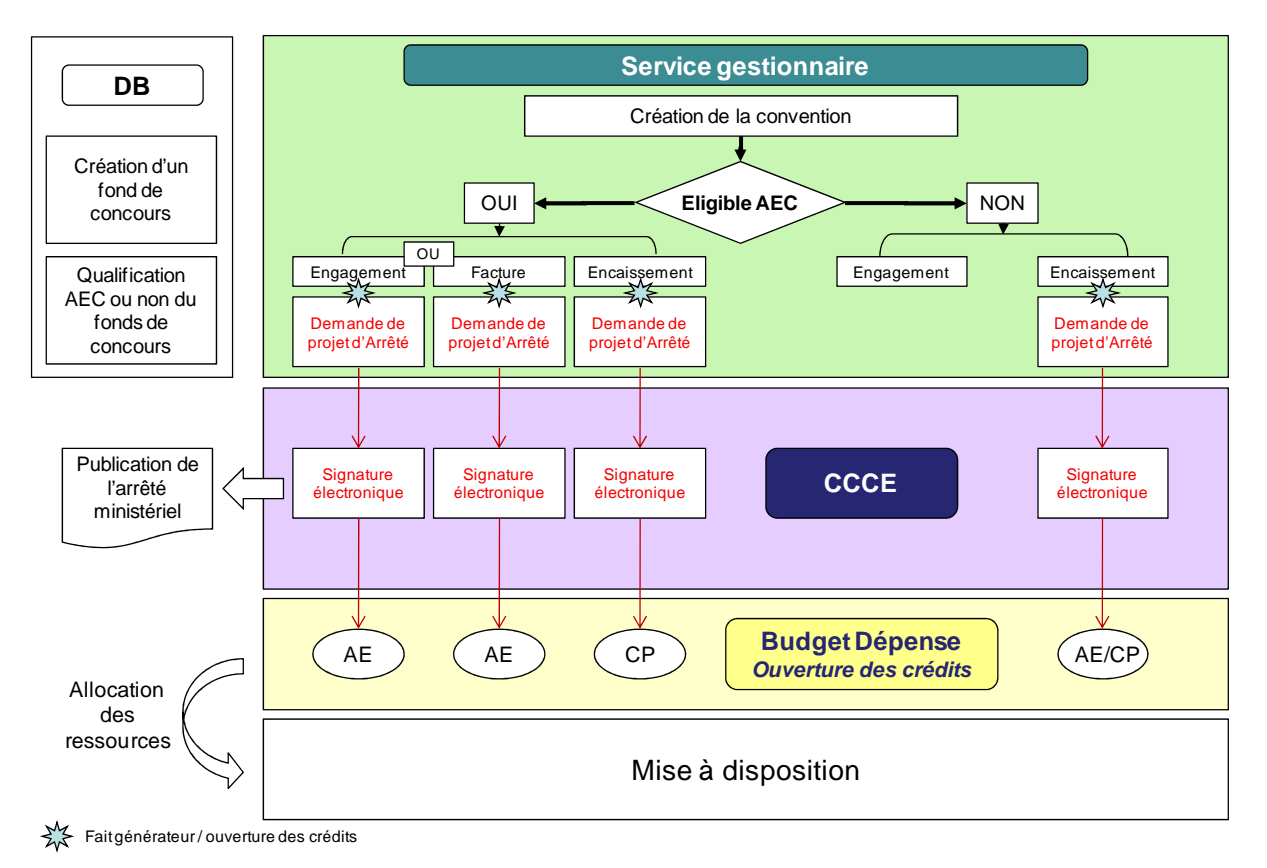

## **La mise à disposition des autorisations d'engagements :**

Les autorisations d'engagements sont ouvertes au niveau du programme et automatiquement mises à disposition au niveau organisationnel précisé dans la convention, conformément aux dispositions arrêtées (sur une opération ou un projet, avec une ventilation sur les services bénéficiaires ou par nature de dépenses le cas échéant). La mise à disposition des crédits au sein des programmes (AE et CP) est assurée, sous l'autorité du responsable de programme, auprès des bénéficiaires (RBOP) en fonction des termes de la convention (sur une opération ou un projet, avec une ventilation sur les services bénéficiaires ou par nature de dépenses le cas échéant).

#### **La mise à disposition des crédits de paiement :**

Dans tous les cas et conformément aux règles actuelles, les crédits de paiement sont ouverts après l'encaissement des fonds, à hauteur du montant total des encaissements constatés. Ces crédits de paiement, étant mis à disposition au niveau du budget opérationnel de programme ou de l'unité opérationnelle, il appartiendra au pilote des crédits de s'assurer de l'encaissement des fonds aux échéances prévues, d'accepter une consommation anticipée des ressources ou au contraire de revoir la planification de l'opération avec le

gestionnaire concerné. Le pilote des crédits pourra, le cas échéant, bloquer la réalisation des opérations de dépenses liées à ces recettes si l'engagement du tiers s'avère non respecté.

Ce processus repose, en outre, sur le rôle du responsable des recettes, qui pourra vérifier les imputations budgétaires des différents engagements de tiers et suivre leur avancement (échéance financière non validée pour cause de retard dans la réalisation, appel de fonds non réalisé, problèmes liés au recouvrement).

Enfin le comptable, pilote ou responsable du recouvrement devra s'assurer du bon recouvrement des appels de fonds émis et informer les différents gestionnaires de la situation du recouvrement.

#### **Les schémas comptables associés et le suivi de l'emploi des fonds :**

Les schémas comptables propres à l'enregistrement des fonds de concours versés et aux dépenses réalisées sur ces fonds permettent la comptabilisation des cofinancements comme des produits du programme et leur emploi comme des charges. Le suivi de l'exécution se fait globalement sur l'opération, toute origine de financement confondue.

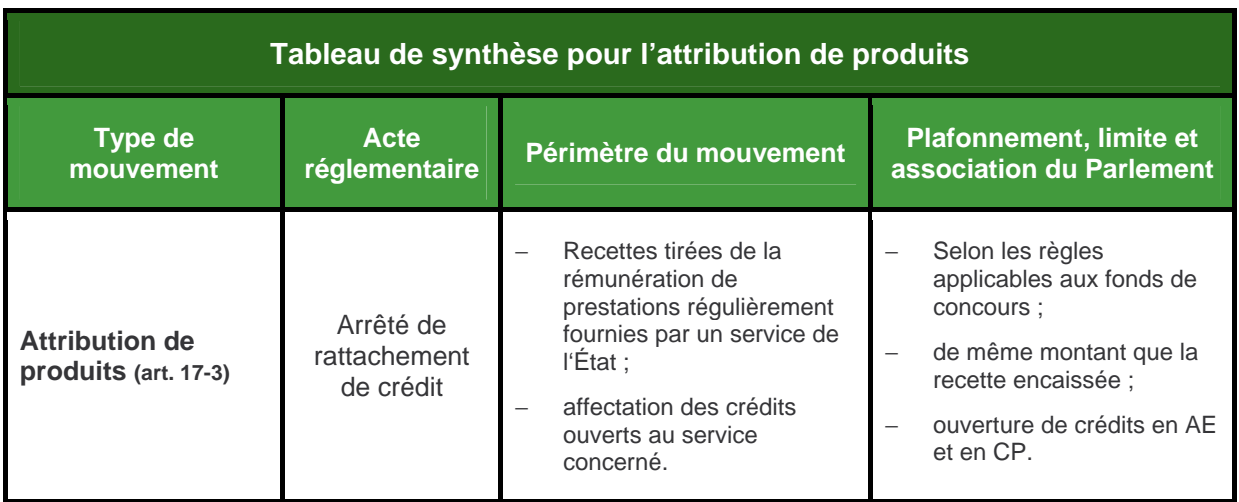

## 3.1.2. Attributions de produits

Le rattachement des attributions de produits est régi par l'article 17-III : « Les recettes tirées de la rémunération de prestations régulièrement fournies par un service de l'État peuvent, par décret pris sur le rapport du ministre chargé des finances, faire l'objet d'une procédure d'attribution de produits. Les règles relatives aux fonds de concours leur sont applicables. Les crédits ouverts dans le cadre de cette procédure sont affectés au service concerné. »

La création d'une attribution de produits s'effectue après publication des textes réglementaires :

– un décret en Conseil d'État autorisant la perception d'une rémunération au titre des prestations régulièrement fournies par un service de l'État (art. 4 de la LOLF) ; ce décret doit, sous peine de caducité, être ratifié dans la plus prochaine loi de finances afférente à l'année concernée ;

– un décret simple, pris sur le rapport du ministre chargé des finances (en pratique, par le ministre chargé du budget, conformément au décret d'attributions), attribuant le produit des recettes correspondantes au ministère concerné (article 17-III).

Les règles relatives aux fonds de concours leur sont applicables, à l'exception de celles prévues par le décret n°2007-44 du 11 janvier 2007 (ouverture d'AE préalables et comptes rendus de gestion à la partie versante). Ainsi :

- le rattachement d'attribution de produits se fait par un arrêté du ministre chargé des Finances qui permet l'ouverture de crédits supplémentaires sur les programmes « de même montant » en autorisations d'engagement et en crédits de paiement ;
- l'arrêté de rattachement est réalisé par programme et en indiquant la répartition entre le « titre 2 » et les « autres titres » ;
- le rattachement peut concerner tous les programmes du budget de l'État (y compris les budgets annexes et les comptes spéciaux) et les dotations ;
- le rattachement peut s'opérer sur tous les titres, et s'agissant du titre 2 sous les mêmes conditions que pour les fonds de concours, conditions définies par le Conseil d'État dans son avis du 7 juillet 2005 :
	- « a) les dépenses, objet de ces fonds de concours, devront avoir été prévues dans la loi de finances de l'année et les emplois concernés devront avoir été intégrés dans les plafonds d'emplois spécialisés par ministère prévus par le III de l'article 7 et dans le plafond d'autorisation des emplois mentionné au 6° du I de l'article 34 ;
	- « b) les crédits ouverts en cours d'année ne pourront excéder les plafonds fixés par le Parlement ;
	- « c) les prévisions de recettes de fonds de concours figurant en loi de finances et concourant à l'équilibre financier devront se conformer au principe de sincérité budgétaire énoncé par l'article 32 de la loi organique. »

Les reports de crédits d'attributions de produits non consommés sont soumis au plafond de 3 % des crédits de LFI par programme (article 15-III de la LOLF).

Toutefois, les outils informatiques ne permettant pas de distinguer la consommation des crédits d'attributions de produits, les règles de reports des crédits de fonds de concours sont appliquées aux attributions de produits. Les crédits non utilisés sont reportés de droit en AE-CP sur le même programme.

#### **Le rattachement des fonds de concours et attributions de produits dans Farandole**

**En pratique, l'ordonnateur du programme bénéficiaire du fonds de concours émet un ordre de recettes à l'encontre de la partie versante qui effectue le versement auprès du comptable chargé du recouvrement. Toutefois, lorsque le versement est effectué spontanément par la partie versante, le comptable du domicile du débiteur demande l'émission de l'ordre de recettes à l'ordonnateur ; pour les fonds européens sous maîtrise d'ouvrage de l'État, le CBCM du MINEIE, unique point d'entrée des flux, transfère les fonds au CBCM du ministère bénéficiaire, lequel demande l'émission de l'ordre à l'ordonnateur.** 

**Les rattachements de fonds de concours et d'attributions de produits sont ensuite effectués par arrêté du ministre chargé des finances sur le programme ou la dotation concernée. Par délégation de signature, les arrêtés sont signés par le comptable centralisateur des comptes de l'État (CCCE) qui en informe les ministères concernés. Les rattachements sont calculés dans l'application GFC, gérée par le département informatique du CCCE, puis, après ouverture des crédits correspondants, déversés dans l'application Farandole gérée par la direction du budget, qui procède ensuite au déversement dans le système d'information Chorus (ACCORD-LOLF en trajectoire).** 

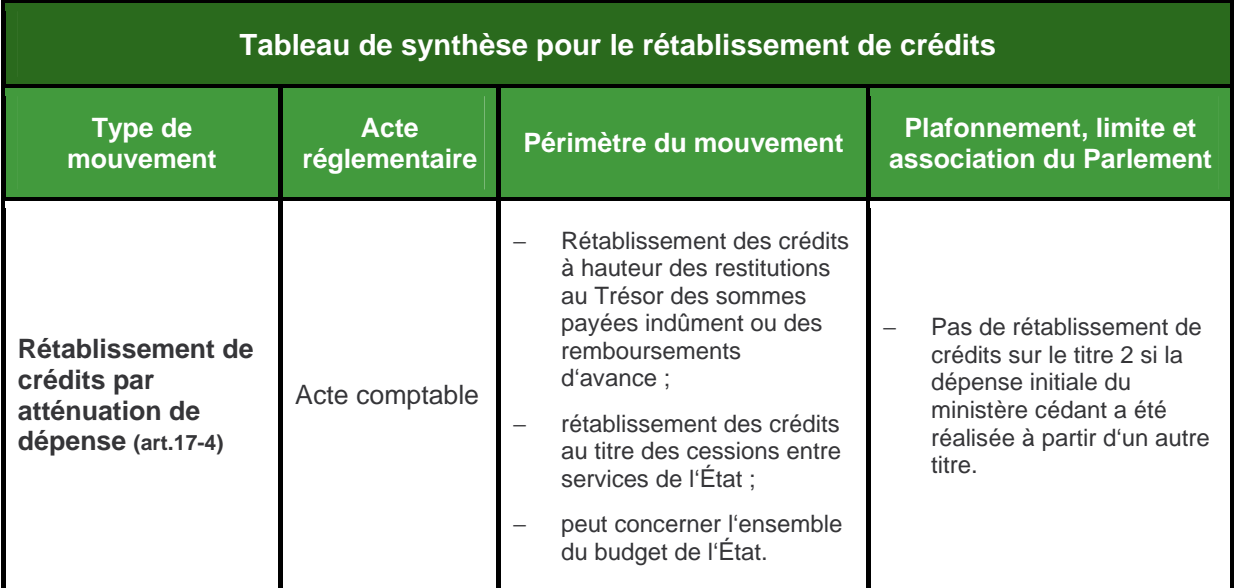

## 3.1.3. Rétablissements de crédits

Les rétablissements de crédits sont régis par l'article 17-4 : « *peuvent donner lieu* à rétablissement de crédits dans des conditions fixées par arrêté du ministre chargé des finances :

1° Les recettes provenant de la restitution au Trés or de sommes payées indûment ou à titre provisoire sur crédits budgétaires ;

2° Les recettes provenant de cessions entre service s de l'État ayant donné lieu à paiement sur crédits budgétaires. »

La procédure de rétablissement de crédits fait partie, avec les fonds de concours et les attributions de produits, des procédures réglementaires permettant d'assurer une affectation de recette à une dépense au sein du budget général, d'un budget annexe ou d'un compte spécial.

Le rétablissement de crédits n'est pas un mouvement de crédits, mais **une procédure comptable d'annulation d'une dépense sur un programme donné qui reconstitue le disponible, en AE et CP, à hauteur des remboursements obtenus**. Le service créancier ne bénéficie d'aucune augmentation de ses crédits. La recette ne fait pas l'objet d'une ouverture de crédits mais vient annuler la dépense préalable et reconstituer les crédits consommés à hauteur des remboursements obtenus. Le montant du disponible est mis à jour suite à l'encaissement de la recette.

Cette procédure concerne :

- les remboursements par des tiers ou des services de l'État de sommes payées indûment ou à titre provisoire,
- les cessions et prestations entre services de l'État. En revanche, les prestations fournies à des tiers relèvent de la procédure d'attributions de produits.

Au sein de l'administration, la procédure du rétablissement de crédits intervient entre services d'un même ministère, entre ministères au sein du budget général ou entre le budget général et un budget annexe ou un compte spécial. Le rétablissement de crédits n'est pas assimilé à un versement tel que mentionné à l'article 21-I et 21-II de la LOLF. Par conséquent, il peut intervenir au profit ou à partir d'un compte spécial.

Pour les budgets annexes, il ne peut y avoir rétablissement de crédits en ce qui concerne leur activité économique essentielle. Dans ce cadre, l'affectation est réalisée par inscription du remboursement à une ligne de recettes du budget annexe.

Le rétablissement de crédits est exécuté par le département comptable ministériel en administration centrale, par le TPG en service déconcentré. Cette procédure, qui ne change ni la nature, ni la destination de la dépense initiale, n'est soumise à aucun plafond, aucune information préalable ou obligation de publication.

#### **Imputation budgétaire :**

Le rétablissement de crédits peut s'opérer sur tous les titres de charges budgétaires, sous réserve de l'existence d'une dépense initiale sur le même titre. En matière de dépenses de personnel, la procédure du rétablissement de crédits concerne principalement le reversement de sommes payées indûment (remboursement par un agent) et le remboursement de mises à disposition.

Le « remboursement » par le service débiteur :

- s'impute sur la même nature de dépense que le service créancier,
- s'impute ligne de compte par ligne de compte sur la même nature de dépense que le service créancier (ou encore annule ligne de compte par ligne de compte les dépenses initiales du service créancier). En cas de rétablissement de crédits sur un exercice ultérieur à celui de la dépense initiale, il peut y avoir une consommation négative de crédits.

#### **Délais pour l'exécution de la procédure selon la nature de la dépense initiale :**

- Dépenses de personnel : Le rétablissement de crédit peut intervenir sans limitation de durée par rapport à la dépense initiale.
- Dépenses d'investissement : au plus tard l'année de la constatation de la recette et avant la clôture de l'opération<sup>1</sup>,
- Autres dépenses : au plus tard, avant la clôture de gestion suivant celle de la dépense initiale.

Les délais pour l'émission des titres de perception (ou ordres de reversement) résultent des délais fixés pour l'exécution du rétablissement de crédits.

#### **Date limite pour l'exécution :**

 $\overline{a}$ 

Une date limite de fin de gestion est fixée chaque année par la circulaire de fin de gestion de la direction du budget. Par exemple, les rétablissements de crédits au titre de la gestion 2008 sont pris en compte par les comptables jusqu'au 12 janvier 2009, en application de la circulaire de fin de gestion pour 2008 (cf. 6. Écritures de régularisation).

Le rétablissement de crédits en atténuation de dépenses présente des avantages et des inconvénients :

- L'atténuation de dépense ne permet pas de refléter la réalité de la dépense : en cas d'atténuation de dépense, on réduit en effet une dépense en réalité plus importante (sauf lorsque l'atténuation de dépense n'est en fait une qu'une correction, rectification de la dépense). Par conséquent, cette modalité comporte le risque de rendre inexact le pilotage de la masse salariale s'il n'y a pas de retraitement.
- En revanche, les rétablissements de crédits par atténuations de dépense comportent un certain nombre d'avantages dans leurs modalités :
	- Il s'agit d'opérations simples et rapides. Elles permettent donc de réaliser le rétablissement dans un délai relativement court.
	- Par ailleurs, dans le cas du rétablissement d'un indu de paye constaté dans l'année, l'atténuation de dépense permet de régler le décalage entre l'exécution réelle et sa traduction dans les comptes sans fausser ces derniers.

<sup>1</sup> Dans les outils informatiques, la clôture d'une opération s'effectue lorsque l'intégralité des dépenses a été réalisée. Elle est effectuée, le cas échéant, avec un retrait d'engagements et d'affectations d'AE.

**Les rétablissements de crédits par atténuation de dépense dans Chorus (ACCORD-LOLF et/ou NDL en trajectoire)** 

**Dans Chorus, le rétablissement de crédits par atténuation de dépense est mécanique suite à l'extinction de la créance par le comptable.** 

**En trajectoire, dans ACCORD-LOLF et/ou NDL, la procédure est la suivante :** 

- − **La procédure comptable de rétablissement de crédits par atténuation de dépense est de la compétence du département comptable ministériel qui réalise ces actes comptables dans ACCORD et/ou NDL.**
- − **Il appartient aux services gestionnaires d'un programme de préparer un dossier de demande de rétablissement de crédits par atténuation de dépense qui doit comporter une note de présentation identifiant notamment la dépense d'origine, une fiche de situation des programmes concernés par le rétablissement en distinguant le titre 2 et de l'adresser à l'autorité chargée du contrôle financier dont ils relèvent pour visa.**
- − **Ce dossier est traité par le comptable qui s'assure du respect des règles en matière de rétablissement de crédits par atténuation de dépense. Il procède au rétablissement de crédits ACCORD et/ou NDL et informe le ministère de la réalisation du mouvement.**

## 3.2. Typologie des cas de recettes et règles de gestion associées

Schéma récapitulatif des différents types de recettes en ressources affectées ainsi que de leur traitement :

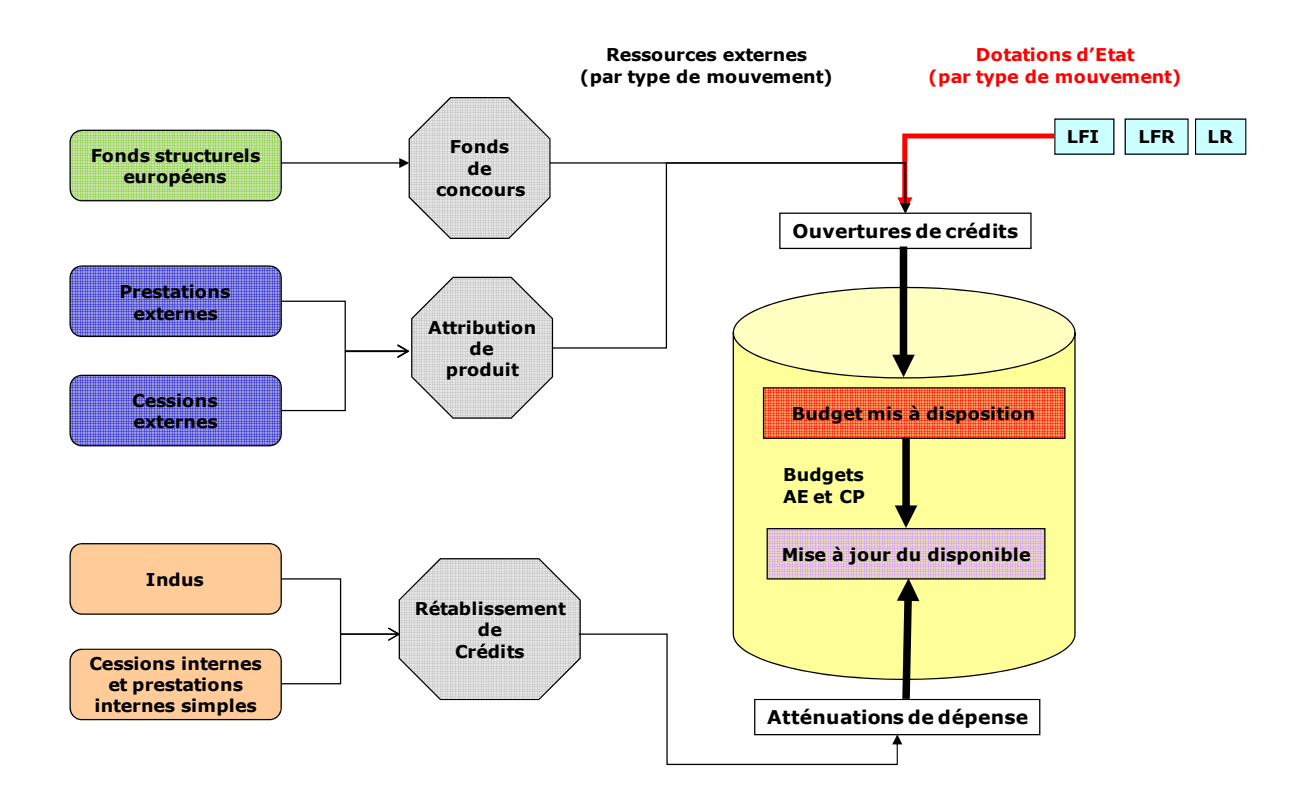

## 3.2.1. Fonds structurels européens

Afin d'assurer la traçabilité des crédits communautaires gérés par l'État dans les meilleures conditions, ceux-ci sont, à compter du 1<sup>er</sup> janvier 2006, majoritairement gérés en dehors du budget de l'État.

Les crédits communautaires gérés hors budget sont comptabilisés sur un compte de tiers dans la comptabilité de l'État et suivis parallèlement dans des programmes techniques créés à cet effet dans les systèmes d'information.

La gestion « hors budget » concerne exclusivement les fonds structurels européens (et, le cas échéant, les fonds européens relevant de programmes gérés de manière similaire) alloués sous forme de subventions et dont l'État assure la gestion et le paiement (sont donc concernés pour les « reliquats » de la programmation 1994-1999 et pour la programmation 2000-2006 : le FEDER, le FSE, le FEOGA-O et l'IFOP, pour la programmation 2007- 2013 : le FEDER et le FSE).

La gestion dans le budget de l'État (avec rattachement des crédits par voie de fonds de concours uniquement au niveau central) est maintenue pour les crédits suivants :

- les crédits cofinançant des projets « sous maîtrise d'ouvrage de l'État » (l'État étant alors porteur de projet, « bénéficiaire » au sens de la réglementation communautaire) ainsi que les crédits cofinançant des dépenses directes d'assistance technique initiées par l'État : marchés publics, locations, frais de mission, rémunérations des personnels recrutés par l'État, etc.,
- pour la fin de la programmation 2000-2006, les crédits du volet national du programme national FSE objectif 3, alloués à différentes directions et missions ministérielles y compris celles du ministère de l'emploi, de la cohésion sociale et du logement), ayant qualité d'autorités de gestion déléguées. Ces crédits, y compris ceux destinés au paiement de subventions, sont rattachés au budget de l'État, sur le programme « LOLF » de la mission concernée (cette exception au principe selon lequel les subventions sont gérées « hors budget » a été décidée pour des raisons pratiques).

Sont donc concernés par la gestion « hors budget » les ministères en charge de l'intérieur, de l'emploi, de l'agriculture et de la pêche, ainsi que leurs services déconcentrés.

Les modalités de fonctionnement du compte de tiers et des programmes techniques sont détaillées dans la circulaire du 14 mai 2007. Ne sont repris ci-dessous que les modalités de gestion des crédits communautaires lorsque les crédits qui sont destinés à être rattachés au budget de l'État ne transitent pas par le compte de tiers.

Les crédits communautaires arrivent en remboursement et sont rattachés sans délai par voie de fonds de concours au budget du ministère qui gère l'opération et effectue la dépense (sans transiter par le ministère autorité de gestion en titre). L'ordre de recette émis pour rattachement des crédits par voie de fonds de concours est assigné sur le CBCM près le MINEIE et le MBCPFP (service Recettes). Les crédits rattachés par voie de fonds de concours sont ouverts par le comptable centralisateur des comptes de l'État.

Le cofinancement et les règles communautaires (publicité…) sont nécessairement indiqués dans les actes juridiques passés dans le cadre du projet.

Ces crédits doivent être inclus dans l'estimation des crédits de fonds de concours en loi de finances (conformément aux dispositions de l'article 17 de la LOLF).

Lors du changement de gestion, les crédits de fonds de concours sont reportés, selon la procédure de droit commun, sur le programme et l'article de regroupement auxquels ils ont été rattachés, à condition que le ministère puisse justifier de leur disponibilité au 31 décembre de l'année pour laquelle le report est demandé. Comme pour tout fonds de concours, la limite de 3 % prévue à l'article 15 de la LOLF pour les reports de crédits ne leur est pas applicable.

#### **Les opérations d'investissement sous maîtrise d'ouvrage État, au niveau déconcentré :**

Les ministères maîtres d'ouvrage font l'avance des crédits en AE et en CP<sup>2</sup>.

Ils peuvent aussi utiliser la procédure prévue par le décret n°2007-44 du 11 janvier 2007<sup>3</sup> pris pour l'application du II de l'article 17 de la loi organique du 1er août 2001 relative aux lois de finances dont l'article 5 a trait à l'ouverture d'autorisations d'engagement dès l'émission du titre de perception (ou ordre de recette), préalablement à l'encaissement des CP (AE préalables) pour les dépenses d'investissement de l'État.

Cette procédure d'autorisation d'engagement préalable (AE préalable) est la suivante :

- le service déconcentré (qui gère l'opération et effectue la dépense) demande au ministère (maître d'ouvrage et bénéficiaire des fonds), via le préfet de région qui transmet au ministère gestionnaire du fonds structurel (par exemple le MIOMCT), l'ouverture d'une AE préalable correspondant au montant du cofinancement européen attendu, en y joignant :
	- le compte-rendu du comité de programmation retenant l'opération en cause avec la mention du coût éligible, le taux de participation et le montant total de l'opération ;
	- la copie de l'accord qui doit être conclu entre le préfet de région, autorité de gestion, et le service déconcentré, maître d'ouvrage du projet et qui doit comporter les conditions précises du cofinancement.
- le ministère gestionnaire transmet immédiatement le dossier au ministère maître d'ouvrage ;

<sup>2</sup> Dans le cas des opérations d'investissement sous maîtrise d'ouvrage État ouvertes avant le 1er janvier 2006 et basculées sur les programmes LOLF, le rattachement des crédits par voie de fonds de concours ne doit donner lieu qu'à ouverture de crédits de paiement (sans AE).

 $3$  Article 3 du décret : « Pour chaque fonds de concours pour dépense d'intérêt public, un titre de perception est émis par l'ordonnateur principal ou secondaire intéressé. L'émission du titre de perception vaut acceptation par l'État du concours de la partie versante ».

Article 5 du décret « Pour les dépenses d'investissements et pour chaque opération, une autorisation d'engagement est ouverte par arrêté du ministre chargé du budget, dès l'émission du titre de perception …dans le respect de la prévision et de l'évaluation des recettes de fonds de concours qui figurent dans la loi de finances. Les crédits de paiement afférents à cette autorisation d'engagement sont ouverts par arrêté du ministre chargé du budget après l'encaissement des fonds ».

– le ministère maître d'ouvrage émet sans délai un titre de perception (ou ordre de recette) du montant du cofinancement européen attendu, assigné sur le CBCM près son ministère lorsque celui-ci est le comptable assignataire de droit commun des titres de perception, à défaut sur le CBCM près le MINEIE et le MBCPFP (service Recettes) (cf. point 2.1) et l'envoie à ce CBCM assignataire en y joignant le compte rendu et la copie de l'accord précités.

Il transmet la copie du titre de perception et des documents susvisés au comptable centralisateur des comptes de l'État, pour ouverture de l'AE préalable par arrêté du ministre du budget, et au chef du département du contrôle budgétaire, pour information.

Il informe nécessairement le préfet de région et le ministère gestionnaire du fonds structurel, de l'émission du titre de perception et leur en précise les références.

Le titre de perception émis doit comporter, outre les mentions habituelles :

- le code du fonds de concours ;
- le code débiteur de la partie versante correspondant au fonds structurel qui finance $4$ :
- le code du ministère, inclus dans l'identifiant du titre de perception.
- lors de l'appel de fonds et au plus tard lorsqu'elle est informée de l'arrivée des fonds par la Commission européenne (cf. point 3.2.2), l'autorité de gestion indique, dans l'état de répartition qu'elle adresse au CBCM près le MINEIE et le MBCPFP, les crédits demandés pour l'opération qui seront rattachés au niveau central au « programme LOLF » concerné ; elle y précise la référence du titre de perception déjà émis.

Lorsque le CBCM près le MINEIE et le MBCPFP reçoit les fonds européens, il les transfère aux CBCM assignataires des recettes près leurs ministères pour comptabilisation de la recette sur le fonds de concours central concerné. Lorsque le CBCM près le ministère concerné n'est pas assignataire des recettes, le CBCM près le MINEIE et le MBCPFP (service Recettes) comptabilise lui-même la recette sur le fonds de concours concerné.

Les crédits sont directement rattachés en crédits de paiement (par le comptable centralisateur des comptes de l'État) au budget du ministère maître d'ouvrage par le comptable centralisateur des comptes de l'État.

- Si, à la fin de l'opération, l'AE préalable n'est pas entièrement consommée, le ministère maître d'ouvrage émet un titre d'annulation partielle, pour le montant non consommé, il transmet :
	- l'original au CBCM assignataire des recettes près son ministère, à défaut au CBCM près le MINEIE et le MBCPFP (service Recettes), pour annulation du reste à recouvrer du titre de perception dans sa comptabilité (application REP et CGL) ;
	- une copie au CBCM près son ministère pour un (éventuel) blocage des AE ;
	- une copie à la direction du budget qui, si nécessaire, procèdera par décret à l'annulation de l'AE préalable qui avait été ouverte en trop dans l'application GFC des fonds de concours par le comptable centralisateur des comptes de l'État ;

<sup>4</sup> Soit, pour le FEDER le code débiteur 934.

 une copie au ministère gestionnaire du fonds structurel (qui avait reçu copie de l'accord) et au préfet de région autorité de gestion.

Le service déconcentré qui a géré l'opération et a effectué la dépense désaffecte l'AE et clôture l'opération. Comme pour toute AE préalable ouverte en trop, l'AE rendue disponible ne peut être réutilisée, qu'il s'agisse d'une AE sur exercices antérieurs ou sur l'exercice en cours.

Cette procédure nécessite un suivi très strict des titres de perception, en particulier pour les retraits et annulation des AE éventuellement ouvertes en trop.

#### **Le suivi des crédits communautaires :**

Pour la programmation 2007-2013, les ministères porteurs de projets ne recevront pas d'avance de trésorerie communautaire. Si, dans le cadre de la programmation 2000-2006, certains ministères ont bénéficié d'une avance, ils doivent avoir mis en place un suivi extra – comptable rigoureux de celle-ci, afin d'être en mesure de justifier à tout moment de son état (crédits consommés et crédits non encore consommés).

Dans tous les cas, les ministères doivent identifier leurs dépenses cofinancées donnant lieu à remboursement par la Commission européenne.

A cet effet, ils peuvent utiliser la nomenclature d'exécution si des actions ou sous-actions spécifiques ont été définies dans leurs programmes LOLF. A défaut, le repérage des opérations peut être effectué par le biais « d'O.I. spécifiques » ou par la mise en œuvre d'un suivi extra - comptable (fichier Excel ou autre).

### 3.2.2. Prestations externes

Ce cas inclut l'ensemble des recettes versées par un tiers à l'État en retour d'une prestation.

La LOLF précise ainsi le périmètre d'application des attributions de produits : « les recettes tirées de la rémunération de prestations régulièrement fournies, par un service de l'État, peuvent, par décret pris par le ministre chargé des finances, faire l'objet d'attributions de produits. Les règles relatives aux fonds de concours leur sont applicables. »

Elles font l'objet d'une procédure d'attributions de produits : un code leur est attribué par la D.B. Le recouvrement de la créance provoque la production de l'arrêté ministériel permettant l'ouverture puis la mise à disposition des AE et CP.

Les crédits ouverts dans le cadre de cette procédure sont affectés au service concerné par une augmentation du budget de dépenses.

Dans de nombreux cas, les attributions de produits peuvent reposer sur des engagements de tiers. C'est par exemple le cas des conventions partenariales d'études statistiques de l'INSEE avec les collectivités locales.

Le niveau de mise à disposition des autorisations d'engagement est précisé dans la convention et repose sur des choix de gestion et d'organisation. Le responsable des recettes pourra veiller aux règles ministérielles d'attribution de produit (centralisation ou déconcentration). Les crédits de paiement, eux, sont mis à disposition au niveau du budget opérationnel de programme ou de l'unité opérationnelle.

L'ouverture et la mise à disposition des autorisations d'engagement et des crédits de paiement sont effectives après l'encaissement de la créance.

Il convient, pour les prestations externes, de favoriser l'enregistrement d'un engagement de tiers. En effet la plupart du temps ces prestations sont prévisibles et font l'objet de la signature d'un contrat ou d'une convention.

Il peut arriver toutefois, lorsque le fait générateur de la créance (la réalisation de la prestation) est concomitant à l'engagement du tiers, que l'enregistrement d'un engagement de tiers préalablement à l'enregistrement de la créance ne soit pas nécessaire. Il convient alors de se reporter à la variante 2 du processus d'exécution des recettes, l'enregistrement d'une créance sans engagement de tiers préalable.

## 3.2.3. Cessions externes

La cession externe fait l'objet d'une procédure d'attribution de produit.

Pour le cas des cessions mobilières, le service des domaines, en vertu des compétences qui lui sont confiées par le Code des domaines, assure la vente des biens mobiliers. En revanche, l'attribution de produits est réalisée au profit de chaque ministère cédant.

Pour le cas des cessions immobilières, France Domaines, en vertu des compétences qui lui sont confiées par le décret n'2006-1792 du 23 décem bre 2006, assure la vente des biens immobiliers.

L'article 47 de la loi n°2005-1719 du 30 décembre 2 005 de finances pour 2006 est complété par un alinéa ainsi rédigé : « Les produits de cessions de biens immeubles de l'État sont affectés à son désendettement à hauteur d'un minimum de 15 % (…) ».

« Un dispositif laissant davantage place à la mutualisation pour l'utilisation des produits de cession est institué par la loi de finances pour 2009 à partir du CAS « gestion du patrimoine immobilier de l'État ». Après versement de la contribution au désendettement, les ministères occupant les biens cédés en vertu d'une convention d'utilisation bénéficieront de 65 % du produit de la cession si les opérations envisagées répondent aux critères de performance immobilière. » (Circulaire du 16 janvier 2009 relative à la politique immobilière de l'État).

Les étapes à suivre lors d'une cession immobilière sont reprises dans l'annexe 4 du manuel.

### 3.2.4. Cessions internes et prestations internes

Il s'agit d'opérations réalisées par un service imputant ses dépenses sur un programme pour le compte d'un service imputant ses dépenses sur un autre programme.

En effet, dans le cas où les deux services concernés imputent leurs dépenses sur le même programme, l'opération fait l'objet d'un traitement de gestion interne au programme et n'entre pas dans le cadre du processus d'exécution des recettes non fiscales. Ce cas peut se traduire par un suivi analytique ou par une mise à jour du disponible sur les deux UO concernées.

### 3.2.4.1. Cessions internes

C'est le cas où un service de l'État (dit « cédant ») cède à un autre service de l'État (dit « cessionnaire ») un achat préalablement réalisé. L'objet, le montant ainsi que les imputations budgétaires et comptables de la dépense d'origine sont identifiables.

Remarque : dans le cas où l'achat n'est pas réalisé préalablement à la cession, la bonne façon de traiter ce cas de gestion est la délégation de gestion. Elle permet au service acheteur d'imputer directement l'achat sur les crédits d'une UO d'un autre programme.

Dans le cas où la délégation de gestion n'est pas possible, ces services imputant leurs dépenses sur des programmes différents c'est la variante 4 du processus : « Cession de dépense donnant lieu à un rétablissement de crédits en atténuation de dépense ». La facture interne doit faire référence à la dépense d'origine pour garantir la traçabilité des opérations.

Budgétairement, cela se traduit par un rétablissement de crédits en atténuation de dépense au budget du service cédant :

- le service cessionnaire consomme ses AE et ses CP,
- les AE et les CP sont rétablis sur le budget du service cédant.

Sauf exception, les cessions doivent être réalisées dans le même exercice que l'acquisition.

### 3.2.4.2. Prestations internes simples

Certaines prestations simples, pour lesquelles la dépense initiale est identifiable, peuvent être traitées comme les cessions de dépenses et faire l'objet d'un rétablissement de crédit en atténuation de dépenses, dans les mêmes conditions que les cessions internes.

#### 3.2.4.3. Prestations internes à coût « composite »

C'est le cas où service de l'État réalise une prestation pour le compte d'un autre service de l'État. Le coût est souvent composite et ne peut faire l'objet d'une relation directe à l'acte de dépense. Cela empêche :

- la mise en place d'une délégation de gestion qui implique que les coûts soient identifiables,
- le rétablissement de crédit par atténuation de dépense, la (ou les) dépense(s) initiale(s) n'étant pas identifiable(s). L'attribution de produit est impossible dans le cas d'une prestation interne aux services de l'État.

#### **Schéma récapitulatif des cessions et prestations internes**

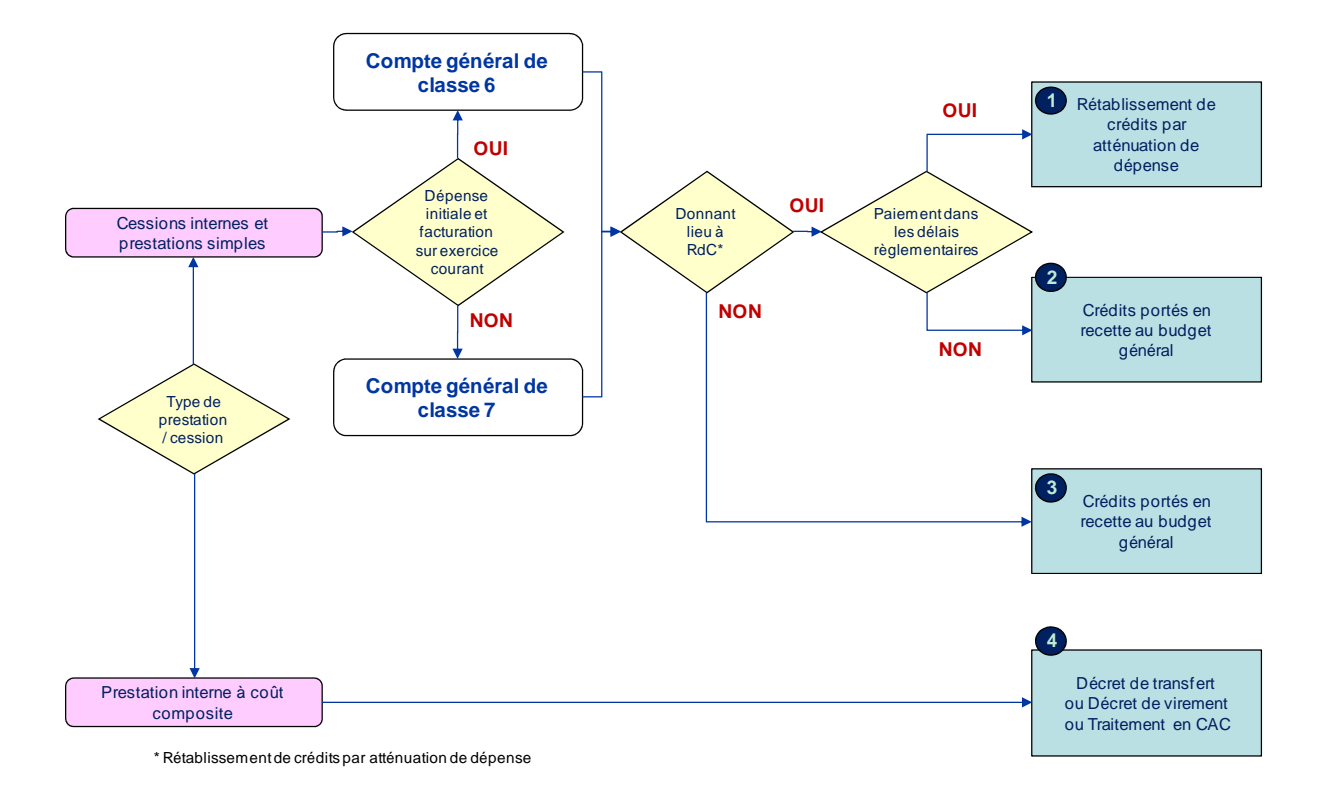

### 3.2.5. Indus

La gestion des indus concerne d'une manière générale l'ensemble des fonds indûment versés par l'État à des tiers.

Dans le cas général, le recouvrement des fonds sur facture d'indu donne lieu à un rétablissement de crédits par atténuation de dépense.

Cependant, si les délais réglementaires de rétablissement de crédits (variables selon la nature de l'indu) sont dépassés au moment de l'encaissement, la procédure de rétablissement de crédit ne peut plus être mise en œuvre et le remboursement des fonds doit être porté en recette du budget général.

Le schéma suivant présente les trois cas de gestion métiers des indus en termes d'imputation comptable et budgétaire :

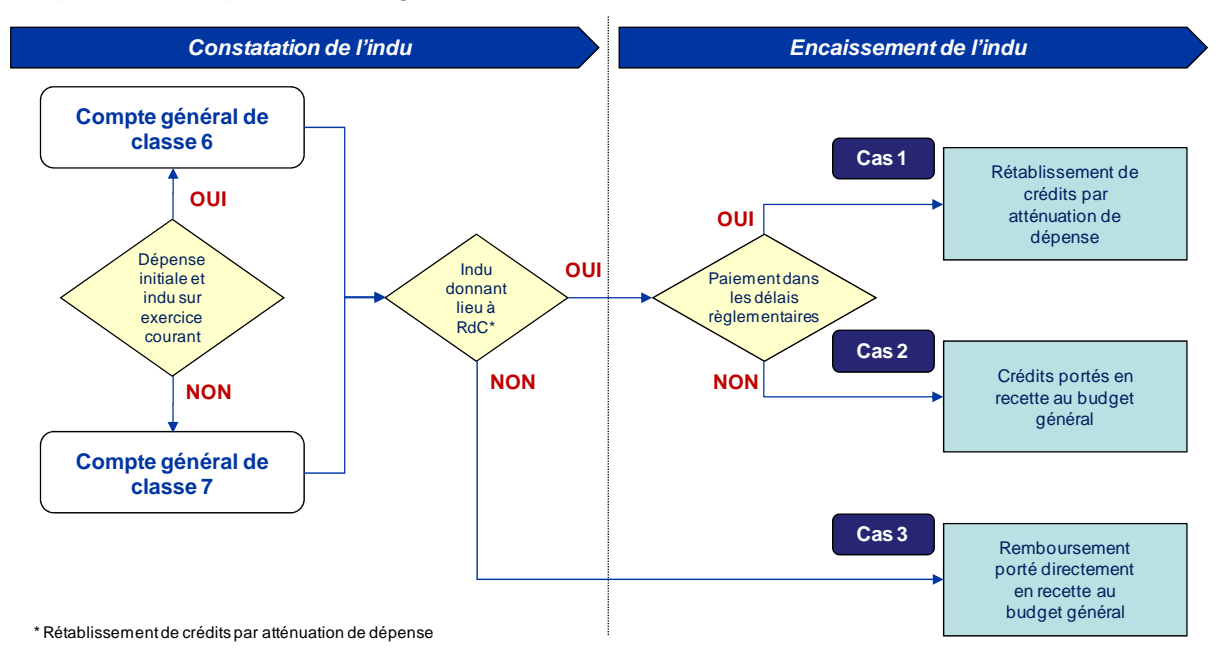

## 3.2.6. Régies de recettes

L'intégration de la comptabilité des recettes du régisseur intervient de manière différente pour le comptable et le gestionnaire :

- Le comptable public intègre l'ensemble des écritures de la régie de recette dans la comptabilité générale (comptabilité auxiliaire). Les outils de régie existants doivent fournir le détail des écritures passées, comprenant les critères d'imputations généraux des recettes.
- Le gestionnaire intègre le solde des dépôts de fonds constatés en saisissant une « facture » qui permet ainsi d'enregistrer en comptabilité budgétaire le montant des recettes recouvrées.

Il convient de distinguer deux cas de figure :

- La régie d'avances et de recettes : dans ce cas, l'encaissement de recettes diffère le recomplétement de l'avance voire le rend inutile. L'avance n'est pas reconstituée par crédits budgétaires.
- La régie de recettes : dans ce cas, l'encaissement de recettes est constaté par un « titre de recettes » qui constate le montant des recettes encaissées à l'instar d'un rétablissement de crédits.

# 4. L'organisation financière associée à l'exécution des recettes non fiscales

Cette partie a pour objectif :

- d'identifier les scénarios possibles d'attribution des rôles et fonctions définies précédemment aux acteurs existants de l'organisation des ministères,
- de proposer des modèles d'organisation, notamment la mise en place de centre de services partagés financiers prenant en charge les actes de gestion liés à l'exécution des recettes non fiscales,
- de présenter les facteurs clés de succès dans la mise en œuvre du macro-processus en termes d'organisation et d'accompagnement des personnels.

## 4.1. Préconisations en matière d'attribution des rôles aux acteurs

Pour chacun des rôles (ou fonctions) intervenant dans l'exécution des recettes, sont repris :

- un récapitulatif des groupes d'activités auxquels il participe pour l'ensemble des variantes du processus d'exécution des recettes,
- les contrôles qu'il est amené à réaliser,
- des préconisations en matière d'attribution des rôles aux acteurs.

### 4.1.1. Le pilote du processus d'exécution des recettes

#### **Les groupes d'activités et contrôles auxquels il participe**

Le pilote du processus intervient en supervision. Il n'est pas directement impliqué de manière opérationnelle dans les groupes d'activités mais peut être amené à contrôler ou à lancer des audits sur l'ensemble du processus.

Certains contrôles opérationnels sont directement placés sous sa responsabilité :

- Dans le cadre de la gestion des tiers débiteurs, il vérifie qu'il existe un contrat de service entre gestionnaires de recettes et le responsable de l'intégrité des référentiels et que les termes de ce contrat sont respectés.
- Dans le cadre de l'enregistrement des engagements de tiers, il vérifie que l'affectation des fonds de concours est conforme à l'intention de la partie versante et que l'affectation des attributions de produits est conforme aux directives du programme. Il vérifie par ailleurs que les engagements de tiers sont bien validés par des personnes habilités (délégations de signature) et que les délais de validation par le contrôleur financier des engagements qui lui sont soumis, sont raisonnables.
- Dans le cadre de l'enregistrement des créances directes il vérifie aussi que l'affectation des attributions de produits est conforme aux directives du programme et que les créances sont validées par des personnes habilitées.

– Enfin dans le cadre des facturations internes, il vérifie qu'il existe une procédure d'enregistrement et de validation des factures internes, et que, les coûts de facturation sont traçables (dépense d'origine dans le cas des cessions, éléments de calcul du coût dans le cas des prestations internes).

#### **Les propositions en termes d'organisation**

Le rôle de pilote du processus est rattaché au responsable de programme ou à un acteur nommé par lui, a priori en administration centrale. Un pilote de processus unique peut être nommé pour plusieurs programmes au niveau de la direction des affaires financières.

Dans le cas où les recettes sont nombreuses au niveau des BOP, cette fonction peut avoir des relais au niveau des BOP.

### 4.1.2. Le service métier

#### **Les groupes d'activités et contrôles auxquels il participe**

Dans le cadre de l'enregistrement et du suivi de l'engagement du tiers, les activités qu'il réalise sont les suivantes :

- identifier un engagement de tiers et les modifications ou avenants à apporter,
- transmettre les éléments réglementaires ou contractuels et identifiant le tiers, liés à l'engagement et à ses modifications,
- il réalise l'échéance physique et transmet les éléments relatifs au fait générateur.

Dans le cadre de l'enregistrement des créances sans référence à un engagement de tiers, les activités qu'il réalise sont les suivantes.

– transmettre les éléments réglementaires ou contractuels et identifiant le tiers.

#### **Les propositions en termes d'organisation**

La notion de service métier est très large, puisqu'il s'agit potentiellement de l'ensemble des services d'un ministère, amené à contractualiser avec un tiers, constater une créance ou constater un indu.

Lorsque les opérations de recettes constituent une activité majeure du service métier, celuici peut cumuler les fonctions de « service métier » et de gestionnaire des engagements de tiers, voire de gestionnaire de la liquidation.

### 4.1.3. Le gestionnaire des engagements de tiers

#### **Les groupes d'activités et contrôles auxquels il participe**

Dans le cadre de l'enregistrement et du suivi des engagements de tiers (y compris les engagements de tiers « internes » matérialisant les prestations de service entre services de l'État), le gestionnaire des engagements de tiers prend en charge l'ensemble des aspects administratifs :

– Il s'assure de l'existence du tiers débiteur, de la conformité de ses informations et déclenche la création d'un nouveau tiers débiteur en cas de besoin.

- Il initie l'enregistrement de l'engagement du tiers, choisit le type d'engagement conformément à la nature de la recette, choisit les éléments d'imputation de la recette et enregistre les modifications.
- Si l'engagement contient des échéances physiques de réalisation, il enregistre les faits générateurs conformément aux informations transmises par le service métier.

En tant que gestionnaire les contrôles qu'il réalise participe majoritairement de l'auto contrôle et de la production d'information quant à la qualité des informations transmises par les services métiers et des délais de transmission. Il réalise en particulier les contrôles suivants :

- Dans le cadre de la gestion du compte tiers et de l'enregistrement des engagements de tiers, il contrôle la qualité des éléments transmis ainsi que les délais de transmission par les services métiers.
- Dans le cadre de ses attributions, il vérifie que les informations relatives aux engagements de tiers sont correctes et complètes et que les éléments les justifiant sont traçables. Il s'assure que les engagements de tiers sont dûment mis à jour. Il vérifie par ailleurs que l'enregistrement du fait générateur est fondé.

#### **Les propositions en termes d'organisation**

En fonction de l'organisation propre des ministères et de l'importance des recettes pour les différents services, plusieurs schémas d'organisation sont proposés :

- Le gestionnaire des engagements de tiers peut ainsi être situé au niveau de l'unité opérationnelle et traiter ainsi des engagements pour plusieurs services.
- Celui-ci peut aussi être assuré en direct par le service métier, si le volume des recettes est significatif et s'il en a la compétence administrative.

### 4.1.4. Le gestionnaire de la liquidation des recettes

#### **Les groupes d'activités et contrôles auxquels il participe**

Dans le cadre de l'enregistrement et du suivi des créances (y compris les créances « internes » donnant lieu à facturation entre services de l'État), le gestionnaire de la liquidation des recettes prend en charge l'ensemble des aspects administratifs :

- Dans le cas des créances générées sur le fondement d'un engagement de tiers, la créance peut être générée automatiquement par le système d'information. Le gestionnaire de la liquidation s'assure simplement de la conformité de la créance avant d'en assurer la transmission au responsable de la tenue de la comptabilité des recettes.
- Dans le cas des créances enregistrées sans référence à un engagement de tiers, les activités qu'il réalise sont les suivantes :
	- vérifier / gérer les informations du tiers débiteur,
	- vérifier les pièces constituant le dossier,
	- calculer le montant de la créance et identifier la nature de la recette,
	- dans le cas d'une cession de dépenses il vérifie la dépense d'origine et y fait référence dans la pièce,
	- enregistrer ou modifier la créance et la transmettre au responsable de la tenue de la comptabilité des recettes,

– dans le deux cas, le gestionnaire de la liquidation des recettes est destinataires des créances rejetées par le responsable de la tenue de la comptabilité des recettes.

En tant que gestionnaire les contrôles qu'il réalise participe majoritairement de l'auto contrôle et de la production d'information quant à la qualité des informations transmises par les services métiers et des délais de transmission. Il réalise en particulier les contrôles suivants.

- Dans le cadre de l'enregistrement des créances, il s'assure que les créances sont fondées, que les éléments justifiant la créance sont traçables, et que les informations saisies sont complètes et correctes. Il contrôle notamment les éléments de liquidation de la créance.
- Il suit par ailleurs les délais de transmission de ces éléments par les services métiers.
- Dans le cas des cessions de dépenses, il vérifie la traçabilité de la dépense d'origine et le fondement de la cession.

#### **Les propositions en termes d'organisation**

Le gestionnaire de la liquidation des recettes peut, dans de nombreux cas, être rapproché du rôle du gestionnaire des engagements des tiers et donc être attribué de la même façon aux unités opérationnelles ou directement au service métier.

Si le volume d'opérations de recettes le justifie, un ministère peut avoir un gestionnaire de la liquidation des recettes distinct du gestionnaire des engagements de tiers.

## 4.1.5. Le responsable de la recette

#### **Les groupes d'activités et contrôles auxquels il participe**

Le responsable de la recette intervient principalement en validation des opérations de recettes. Il est responsable des créances proposées au recouvrement. Les activités qu'il a en charge pour chacun des groupes d'activités sont les suivantes.

En tant que garant de la bonne exécution des recettes au niveau opérationnel, le responsable de la recette intervient en supervision sur de nombreux contrôles et de manière opérationnelle sur les contrôles qu'il réalise avant la validation des opérations.

Dans le cadre de l'enregistrement des créances sans engagement de tiers préalable, il réalise les activités suivantes :

- contrôler l'écriture proposée,
- modifier le cas échéant et valider l'écriture.

Dans le cas de l'enregistrement de la recette en comptabilité suite à un encaissement sans créance préalable, le responsable de la recette peut être sollicité pour compléter les imputations de la recette et imputer la pièce proposée par le responsable de la comptabilité des recettes.

Dans le cadre de l'enregistrement des créances sans engagements de tiers préalable, le responsable de la recette s'assure que les éléments fondant la créance sont transmis dans des délais raisonnables, qu'ils sont traçables, que les éléments enregistrés sont corrects et complets et que les enregistrements sont réalisés dans des délais raisonnables.

#### **Les propositions en termes d'organisation**

Cette fonction est située, au niveau des Service / Cellule financière près du RPROG/ RBOP/RUO.

### 4.1.6. Le responsable des engagements de tiers

#### **Les groupes d'activités et contrôles auxquels il participe**

Dans le cadre de l'enregistrement, de la mise à jour et du suivi des engagements de tiers, il réalise les activités suivantes :

- Contrôler les différents éléments (fondement, type, imputation, montants...).
- Modifier certains éléments de l'engagement de tiers (imputation) et valider l'engagement. En validant les engagements de tiers ne contenant que des échéances financières, le responsable des engagements de tiers valide les créances qui en découlent.
- Valider le(s) fait(s) générateur(s). En validant les faits générateurs suivis dans le système d'information, le responsable des engagements de tiers valide les créances qui en découlent.

Dans le cadre de l'enregistrement des engagements de tiers, il s'assure que les éléments fondant ces engagements sont transmis rapidement au gestionnaire, que les délais d'enregistrement sont raisonnables, qu'il existe bien une procédure pour l'enregistrement des engagements de tiers et que celle-ci est respectée.

Il vérifie l'exactitude et les éléments clés des engagements enregistrés comme les éléments de liquidation et les imputations budgétaires et la prise en compte des avenants en cours de gestion. Il s'assure notamment que l'affectation des fonds de concours respectent bien les intentions de la partie versante et que les attributions de produits respectent les directives du programme.

Il vérifie aussi les procédures d'enregistrement des faits générateurs, leur délai d'enregistrement, et l'exactitude des éléments enregistrés.

#### **Les propositions en termes d'organisation**

La fonction de responsable des engagements ne peut être assumée que pas des personnes identifiées et habilitées à engager l'État vis à vis des tiers. Cette fonction est située au niveau des unités opérationnelles amenées à exécuter des recettes. Certaines recettes pourront cependant est confiées à un responsable au niveau du BOP ou du programme.

En fonction de l'organisation du ministère, le responsable des engagements pourra être directement le supérieur hiérarchique des gestionnaires de recettes et de la liquidation des recettes.

### 4.1.7. Le responsable de la tenue de la comptabilité des recettes

#### **Les groupes d'activités et contrôles auxquels il participe**

Dans le cadre de ses responsabilités, les activités exercées par le responsable de la tenue de la comptabilité des recettes sont les suivantes.

Dans le cadre du visa et de l'enregistrement des créances (que celles-ci fassent référence à un engagement de tiers ou non), il réalise les activités suivantes :

- Contrôler et modifier le cas échéant l'écriture proposée (les imputations comptables et budgétaires par nature) et valider l'écriture.
- Valider l'écriture, imputer la créance en comptabilité.
- Refuser l'écriture le cas échéant en la retournant au gestionnaire de la liquidation.

Dans le cas des recettes encaissées sans créance préalablement enregistrée, il réalise les activités suivantes.

- Analyser / Identifier la recette encaissée et enregistrer l'écriture de recette.
- Informer le responsable des engagements de tiers de la recette enregistrée.
- En cas d'information manquante, envoyer la pièce pour complément au responsable des engagements de tiers.

Dans le cas des recettes affectées, il déclenche et réalise la mise à disposition des crédits faisant suite aux encaissements.

Dans le cadre de ses responsabilités, le responsable de la tenue de la comptabilité des recettes exerce les contrôles suivants, souvent de deuxième niveau

Dans le cadre de la validation des créances, il vérifie la complétude et la correction des écritures. Il vérifie par ailleurs la traçabilité des créances (les pièces justificatives peuvent être produites).

Dans le cadre de la tenue de la comptabilité des recettes, il vérifie qu'il existe bien une procédure d'enregistrement des encaissements, que les recettes sont bien enregistrées selon ces procédures et que les pièces justificatives peuvent être produites.

#### **Les propositions en termes d'organisation**

Le responsable de la tenue de la comptabilité des recettes est situé au sein de l'organisation comptable et organisée pour que chaque gestionnaire et responsable des engagements ait un interlocuteur comptable unique. Dans Chorus, chaque gestionnaire des engagements de tiers n'a qu'un seul comptable responsable de la prise en charge. Le responsable de la tenue de la comptabilité des recettes est situé au niveau des départements comptables ministériel pour traiter les opérations réalisées par les services centraux et au sein des trésoreries générales pour traiter les opérations réalisées par les services déconcentrés.

### 4.1.8. Le responsable du recouvrement

#### **Les groupes d'activités et contrôles auxquels il participe**

Le responsable du recouvrement reçoit les créances et gère l'édition et la notification du titre au débiteur, et met en œuvre les actions de recouvrement adéquates.

Le responsable du recouvrement gère le compte du débiteur suite aux encaissements enregistrés.

#### **Les propositions en termes d'organisation**

Assumé par un acteur comptable, ce rôle est distinct du comptable chargé de la prise en charge (qui enregistre les créances). Il est situé au plus près du débiteur.

## 4.1.9. Le gestionnaire de l'encaissement

#### **Les groupes d'activités et contrôles auxquels il participe**

Le gestionnaire de l'encaissement, traite les moyens de paiement et enregistre l'encaissement.

#### **Les propositions en termes d'organisation**

Assumé par un acteur comptable, ce rôle est, le plus souvent, assumé par l'acteur déjà responsable du recouvrement.

Cependant, dans le cadre d'un centre d'encaissement, le traitement du moyen de paiement est « délégué » à ce centre.

Enfin, dans certain cas des régies de recettes assurent ce rôle.

## 4.1.10.Le responsable du pilotage et de l'animation du recouvrement

#### **Les groupes d'activités et contrôles auxquels il participe**

Le responsable du pilotage et de l'animation du recouvrement fixe les règles applicables en matière de recouvrement et intervient pour certaines procédures complexes.

Dans le cadre de ses fonctions, le responsable du pilotage et de l'animation du recouvrement est amené à réaliser un certain nombre de contrôles de supervision sur l'ensemble des activités du recouvrement.

#### **Les propositions en termes d'organisation**

Ce rôle est assumé par un acteur comptable animateur du réseau.

Le schéma général de l'organisation de ces fonctions peut être le suivant.

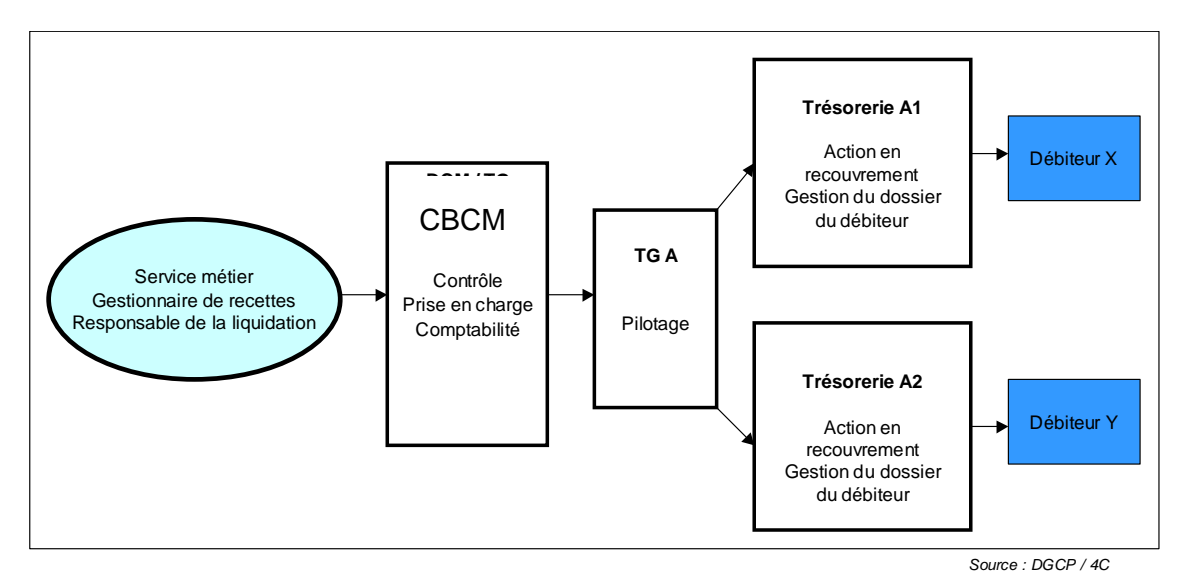

Ce schéma général d'articulation des différents rôles « comptables » reste à préciser.

## 4.1.11.Le contrôleur budgétaire externe

### **Les groupes d'activités et contrôles auxquels il participe**

Le contrôleur budgétaire externe peut intervenir en validation de l'engagement du tiers, si celui-ci donne lieu à l'ouverture d'autorisation d'engagement (cas des fonds de concours) ou à des virements internes entre programmes (cas des engagements de tiers internes).

#### **Les propositions en termes d'organisation**

Cette fonction est assumée par le CBCM pour les programmes, ainsi que pour les BOP et UO centraux, par le TPG de région ou de département pour les BOP et UO locaux.

## 4.2. Recommandations d'organisations financières

S'agissant des centres de services partagés budgétaires et comptables, les aspects juridiques et organisationnels liés à leur mise en place et les facteurs clés de succès sont détaillés en partie 4 du macro processus 3 - Exécution des dépenses.

Comme pour l'ordonnancement des dépenses, l'ordonnancement des recettes peut être réalisé par un délégataire en cas de délégation de gestion ou de délégation de signature.

Les schémas d'organisation liés à la gestion des engagements de tiers devront être précisés<sup>5</sup> : à quels niveaux sont gérés ces engagements (service? UO? BOP? Programme ?) Des schémas devront être envisagés afin de traiter l'ensemble des cas des ministères (gestion centralisée au niveau national ou gestion déconcentrée par exemple).

## 4.3. Facteurs clés de succès dans la mise en œuvre

## 4.3.1. Les conditions et facteurs clés de succès organisationnels

Sur le plan organisationnel, la mise en œuvre du MP5 implique **la création de nouvelles fonctions,** telle que la **gestion des engagements des tiers** et le **pilotage des recettes**. Leurs attributions et leurs articulations avec les autres fonctions ou rôles devront être précisées.

De la même façon, **la séparation des fonctions de prise en charge et de recouvrement**, même si elle s'appuie sur la mise en œuvre d'un système d'information partagé ou collaboratif devra être précisée dans ses principes (partage des responsabilités notamment) et son déploiement (modalité et conditions de transmissions des informations, traitement des différents cas de gestion du processus).

Afin de réussir la mise en place de ces nouvelles fonctions (pouvant déboucher sur de nouvelles structures le cas échéant), il conviendra de définir l'organisation des circuits et conditions de fonctionnement de ces entités nouvellement créées. Il est envisageable

<sup>&</sup>lt;sup>5</sup> Notamment dans le cadre du déploiement du S.I. CHORUS
d'établir des «contrats de service» définissant les engagements respectifs de ces entités visà-vis de leurs bénéficiaires.

## 4.3.2. Les conditions et facteurs clés de succès relatifs à l'accompagnement des personnels

Outre des conditions relatives au système d'information, le déploiement réussi du macroprocessus requiert un accompagnement des agents à la hauteur des changements significatifs engendrés par les nouveaux modes de gestion.

Cet accompagnement est rendu nécessaire principalement par l'évolution des comportements (appréhension de l'événement « recettes ») et le développement de certaines compétences en lien avec la professionnalisation / l'émergence de certaines fonctions, qu'il s'agisse des gestionnaires de l'engagement des tiers et de la liquidation, de l'acteur unique chargé de la comptabilité ou du recouvrement, de l'auditeur ou du pilote du macro-processus. Il s'agit de développer de nouvelles filières de compétences prenant en charge les nouvelles fonctions du macro-processus. Cet accompagnement est aussi nécessaire au déploiement de nouveaux outils.

# 5. Principaux textes réglementaires

Ils sont identifiés dans le manuel de lecture des macro-processus.

# 6. Annexes

# 6.1. Légende des tableaux et logigrammes du manuel

Pour chaque cas de gestion, les processus peuvent être représentés à l'aide d'un logigramme d'enchaînement de groupes d'activités, dont la légende est la suivante.

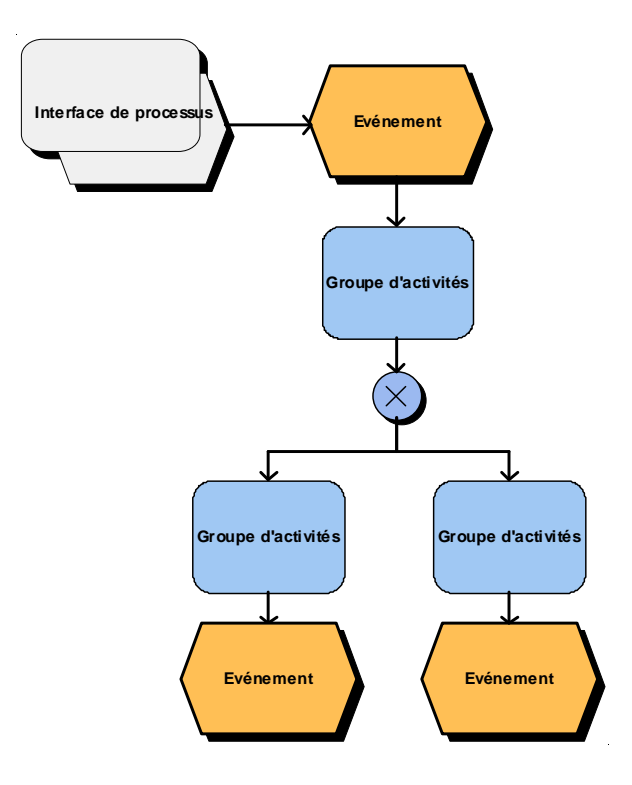

Commentaire de la légende :

- une interface de processus représente un lien avec un autre processus.
- un événement permet de faire le lien entre groupe d'activités.
- un groupe d'activités correspond à une tâche ou série de tâches conduites par un acteur principal.
- une flèche désigne un lien entre événements / groupes d'activités.
- $-$  un connecteur  $\otimes$  représente une connexion logique entre événements et groupes d'activités :
- « ET » indique que la suite du processus a lieu si toutes les branches du processus ont été parcourues ; si l'une des branches n'a pas encore été entièrement épuisée, la suite du processus y est mise en attente jusqu'à ce que toutes les autres branches de processus soient également parcourues ;
- « OU » est exclusif et signifie que la suite du processus a lieu si l'une des branches de processus est entièrement parcourue ;
- « ET/OU » signifie que la suite du processus a lieu si au moins l'une des branches de processus est parcourue.

**Une matrice des rôles complétant ces logigrammes, identifie les intervenants du groupe d'activités en précisant leur rôle :** 

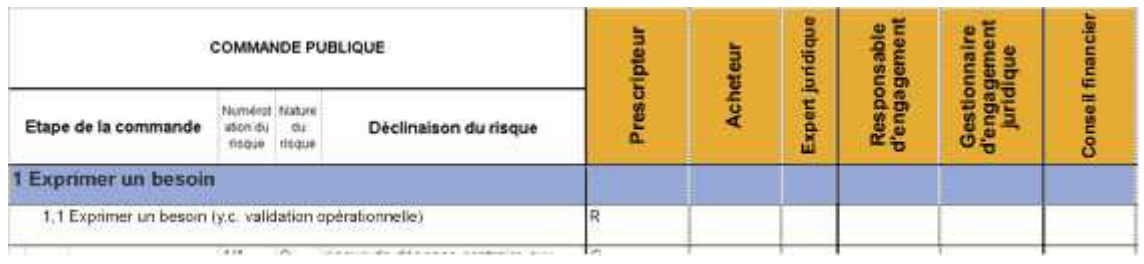

R : correspond au rôle principal qui réalise.

P : correspond aux rôles qui peuvent, d'une manière ou d'une autre, participer au groupe d'activités.

V : correspond au rôle qui valide. Cette précision est apportée si un autre rôle intervient en validation du rôle principal qui réalise le groupe d'activités.

# 6.2. Précisions apportées sur les activités liées au recouvrement

Ces précisions se rapportent au paragraphe 2.3.2 du manuel.

#### **Les groupes d'activités du recouvrement sont les suivants.**

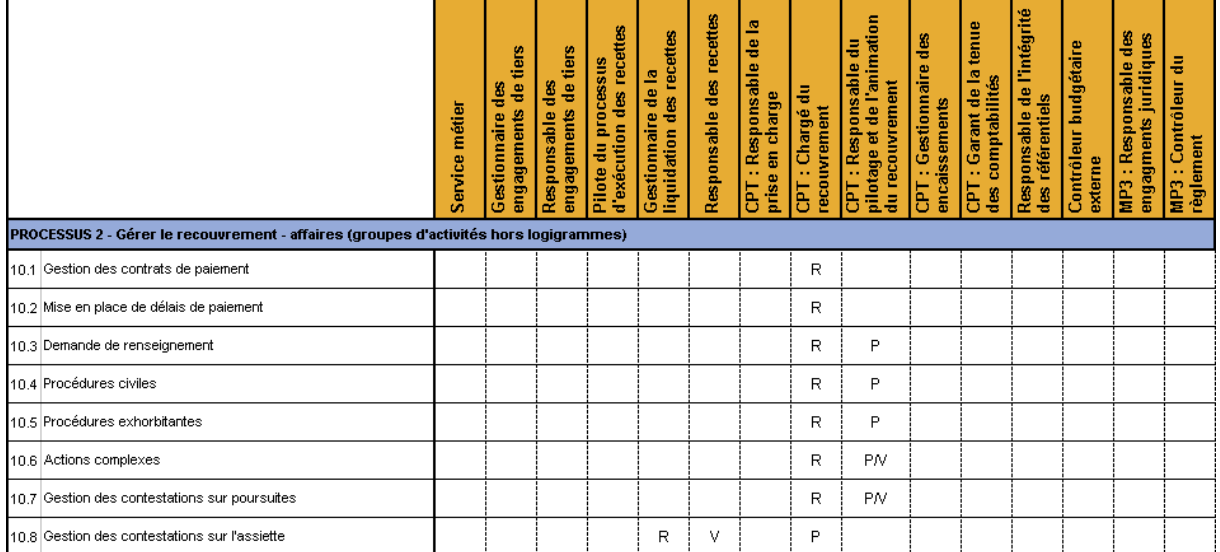

R = Réalise (responsable) ; P = Participe ; V = Valide

### **Précisions apportées pour les activités liées au recouvrement :**

A macro maille, le processus recouvrement se décompose en 6 fonctionnalités principales.

- La gestion du compte du débiteur.
- La gestion des créances supplémentaires.
- La gestion des contrats de paiement.
- La gestion des flux de paiement.
- La gestion des affaires.
- La transmission des événements à la comptabilité.

Deux acteurs participent à ce processus :

- l'acteur recouvrement qui assure la gestion directe de l'ensemble de ces fonctions ;
- le pilote qui est chargé de l'animation et du suivi de l'activité recouvrement.

### **A. La gestion du compte du débiteur.**

L'acteur du recouvrement gère l'ensemble des créances détenues à l'encontre d'un débiteur. Il enregistre les paiements et met à jour le compte du débiteur au fur et à mesure des prises en charge et recouvrements. Cette évolution permet à l'acteur recouvrement de mettre en place des actions cohérentes, par exemple :

- pour un débiteur en difficulté, de mettre en place un échéancier global de paiement intégrant l'ensemble des créances impayées ;
- pour un débiteur retardataire, d'engager un acte de poursuite en groupant l'ensemble de sa dette (moins de frais pour le débiteur et le trésor public).

### **B. La gestion des créances supplémentaires.**

L'acteur du recouvrement procède à la liquidation des créances supplémentaires dues en fonction de l'évolution de la situation du compte :

- la majoration,
- les intérêts,
- les frais de poursuite.

Pour les créances assujetties, une majoration est liquidée sur la base du montant impayé à la date limite de paiement.

Pour certaines créances, un intérêt court sur la base du montant dû par le débiteur.

Les poursuites engagées par le comptable du recouvrement génèrent des frais liquidés selon les règles de l'article 1912 du CGI.

### **C. La gestion des contrats de paiement.**

L'acteur du recouvrement participe au développement des moyens modernes de paiement : TIP, prélèvements, télé-règlement…

- Il renseigne le débiteur sur les conditions du contrat.
- Il assure la gestion des contrats de paiement (les adhésions).
- Il assure la prise en compte des nouveaux contrats (modifications).
- Il intègre les nouvelles coordonnées bancaires, les changements d'adresse, les modifications de la base des prélèvements, les suspensions, résiliation…

#### **D. La gestion des flux de paiement.**

L'acteur du recouvrement traite les différents moyens de paiement prévus par la réglementation, retraite les éventuels incidents de versement (ex : représentation d'un chèque impayé) et procède au remboursement des excédents de versement. Les différents flux identifiés sont les suivants :

- flux des prélèvements,
- flux des centres d'encaissement,
- flux de télé-règlement,
- flux de guichet.

#### **E. La gestion des affaires.**

Pour chaque événement rencontré dans la phase de recouvrement, le comptable, en relation avec le débiteur, engage les actions en recouvrement adaptées à sa situation (délai de paiement, ATD…).

Il suspend le recouvrement dans les conditions prévues par la réglementation. Il engage des actions lourdes si nécessaire (cas de mauvaise foi du débiteur).

L'acteur recouvrement participe à la mise à jour du compte du débiteur (informations nouvelles, éléments relatifs aux tiers détenteurs, contestations…).

Pour chaque affaire créée dans le compte du débiteur, il assure le suivi et l'enchaînement éventuel avec d'autres affaires.

#### **F. La transmission des événements à la comptabilité.**

Toute opération de recouvrement entraînant une mise à jour des débits et des crédits sur le compte du débiteur génère un compte rendu d'événement qui doit être intégré en comptabilité générale.

Les opérations de recouvrement impactant la comptabilité générale sont par exemple :

- la liquidation de créances supplémentaires,
- la réduction du montant de la créance,
- l'encaissement,
- les anomalies de paiement à régulariser (chèque impayé, virement sans référence…).

Au stade du recouvrement, 2 acteurs interviennent.

Le gestionnaire du recouvrement, chargé de la relation avec le débiteur, met en place des actions de recouvrement adaptées et veille à la cohérence globale des actions engagées pour l'ensemble des créances dues par un même débiteur.

Le responsable du pilotage et de l'animation du recouvrement, chargé de définir les objectifs en matière de recouvrement, de traiter les dossiers complexes, d'instruire certaines procédures.

# 6.3. Typologie des recettes non fiscales (LFI 2009)

Les recettes non fiscales de l'État se répartissent au sein de 6 catégories :

#### **1. Dividendes et recettes assimilées**

- Produits des participations de l'État dans des entreprises financières
- Contribution de la Caisse des dépôts et consignations représentative de l'impôt sur les sociétés
- Produits des participations de l'État dans des entreprises non financières et bénéfices des établissements publics non financiers
- Autres dividendes et recettes assimilées

#### **2. Produits du domaine de l'État**

- Revenus du domaine public non militaire
- Autres revenus du domaine public
- Revenus du domaine privé
- Redevances d'usage des fréquences radioélectriques
- Paiement par les administrations de leurs loyers budgétaires
- Produit de la cession d'éléments du patrimoine immobilier de l'État
- Autres produits de cessions d'actifs
- Autres revenus du Domaine

#### **3. Produits de la vente de biens et services**

- Remboursement par les Communautés européennes des frais d'assiette et de perception des impôts et taxes perçus au profit de son budget
- Frais d'assiette et de recouvrement des impôts sur rôle établis au profit des collectivités territoriales
- Autres frais d'assiette et de recouvrement
- Rémunération des prestations assurées par les services du Trésor Public au titre de la collecte de l'épargne
- Produits de la vente de divers biens
- Produits de la vente de divers services
- Autres recettes diverses

### **4. Remboursements et intérêts des prêts, avances et autres immobilisations financières**

- Intérêts des prêts à des banques et à des États étrangers
- Intérêts des prêts du Fonds de développement économique et social
- Intérêts des avances à divers services de l'État ou organismes gérant des services publics
- Intérêts des autres prêts et avances
- Avances remboursables sous conditions consenties à l'aviation civile
- Autres avances remboursables sous conditions
- Reversement au titre des créances garanties par l'État
- Autres remboursements d'avances, de prêts et d'autres créances immobilisées

### **5. Amendes, sanctions, pénalités et frais de poursuites**

- Produits des amendes forfaitaires de la police de la circulation
- Produits des amendes prononcées par les autorités de la concurrence
- Produits des amendes prononcées par les autres autorités administratives indépendantes
- Recouvrements poursuivis à l'initiative de l'agence judiciaire du Trésor
- Produit des autres amendes et condamnations pécuniaires
- Frais de poursuite
- Frais de justice et d'instance
- Intérêts moratoires
- Pénalités

#### **6. Divers**

- Reversements de Natixis
- Reversements de la Compagnie française d'assurance pour le commerce extérieur
- Divers produits de la rémunération de la garantie de l'État
- Produits des chancelleries diplomatiques et consulaires
- Redevances et divers produits pour frais de contrôle et de gestion
- Prélèvement effectué sur les salaires des conservateurs des hypothèques
- Prélèvements effectués dans le cadre de la directive épargne
- Commissions et frais de trésorerie perçus par l'État dans le cadre de son activité régalienne
- Frais d'inscription
- Recouvrement des indemnisations versées par l'État au titre des expulsions locatives
- Remboursement des frais de scolarité et accessoires
- Récupération d'indus
- Recouvrements après admission en non-valeur
- Divers versements des Communautés européennes
- Reversements de fonds sur les dépenses des ministères ne donnant pas lieu à rétablissement de crédits
- Intérêts divers (hors immobilisations financières)
- Recettes diverses en provenance de l'étranger
- Remboursement de certaines exonérations de taxe foncière sur les propriétés non bâties (art. 109 de la loi de finances pour 1992)
- Soulte sur reprise de dette et recettes assimilées
- Produits divers
- Autres produits divers

# 6.4. Étapes à suivre pour une cession immobilière

Les étapes à suivre, pour une cession immobilière, sont les suivantes :

- Étape 1 : détermination du bien à céder par la direction générale des finances publiques (France Domaine), en liaison avec l'administration occupante, en cohérence avec le SPSI, lorsqu'il a été validé.
- Étape 2 : travaux préalables à la purge du droit de priorité (direction générale des finances publiques, France Domaine, avec l'occupant).
- Étape 3 : purge du droit de priorité (la direction générale des finances publiques, France Domaine).
- Étape 4 : mise en état du bien à céder : établissement du cahier des charges, préparation de la « data-room » (la direction générale des finances publiques, France Domaine).
- Étape 5 : dépouillement des offres, examen de leur recevabilité (la direction générale des finances publiques, France Domaine).
- Étape 6 : acceptation de la meilleure offre par l'autorité compétente (ministre chargé du domaine ou son délégataire).
- Étape 7 : finalisation de l'acte (direction générale des finances publiques, France Domaine et notaire).

Dans la conduite des opérations de cession, il convient de rappeler deux principes majeurs de valorisation du patrimoine public :

Tout d'abord, la cession doit se faire dans les meilleures conditions patrimoniales, en veillant en particulier au respect de la valeur de marché. Le produit de cession ne saurait y être inférieur, sans décision expresse de l'autorité compétente (ministre chargé du domaine ou son délégataire).

Ensuite et afin d'atteindre ce premier objectif, la mise en concurrence est la règle, pour toute cession. Des cessions de gré à gré ne doivent être pratiquées, y compris au profit de collectivités territoriales, que par exception, dûment motivée par le fait que la mise en concurrence ne permettrait pas d'atteindre la valorisation la plus intéressante.

La mise en œuvre de ces dispositions est réalisée dans des conditions spécifiques s'agissant des opérations de logement social, de logement étudiant et dans certaines cessions des emprises de Défense liées à la mise en œuvre de la réforme du stationnement des Forces armées.

La mise en œuvre des opérations de cessions décidées conformément aux instructions du préfet de région relève de la responsabilité des préfets de département. Le souci de bonne valorisation peut conduire à réaliser un transfert du bien dans lequel la rémunération de l'État interviendra ultérieurement, une fois la valeur créée par l'opérateur ou la collectivité gestionnaire du bien. Ce type de dispositif, notamment les baux emphytéotiques ou à construction, peut s'appliquer aux opérations de logement.

La cession d'un bien à un opérateur public peut être réalisée en deçà de la valeur de marché (valeur domaniale) dans les cas prévus par la loi. C'est notamment le cas de la décote en faveur des logements sociaux prévue par la loi de cohésion sociale du 5 mars 2007. Les cessions de gré à gré sont autorisées par la réglementation lorsqu'elles sont réalisées au bénéfice des collectivités publiques pour des opérations d'intérêt général. Elles doivent être d'autant plus exceptionnelles, désormais, que, depuis la loi du 13 juillet 2006 « engagement national sur le logement », les collectivités territoriales disposent d'un droit de priorité en cas de cession par l'État. En dehors des cas prévus par la loi ou par la circulaire du 6 mai 2008 précitée, tout recours à la procédure de cession de gré à gré doit être justifié préalablement par un rapport que le préfet de région adresse à la Commission de transparence et de qualité des opérations immobilières de l'État.

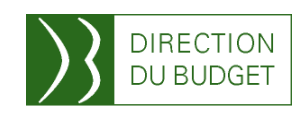